## **Java™ Technology**

### **Ivo Vondrak, Ph.D.**

### **Department of Computer Science VŠB - Technical University of Ostrava ivo.vondrak@vsb.cz http://vondrak.cs.vsb.cz**

**(JDK1.1 required...)**

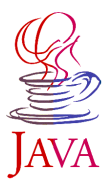

**Java Technology - Ivo Vondrak '99**

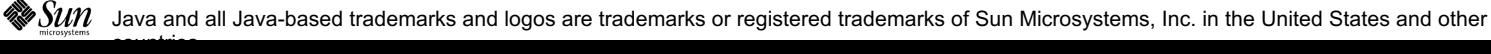

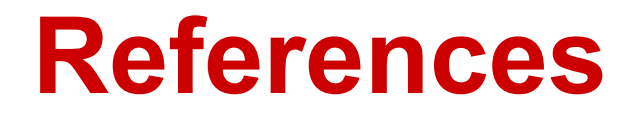

- ◆ David Flanagan: Java in a Nutshell, O'Reilly & Associates, Inc., **USA, 1996**
- ◆ Sun Educational Services: Basic Java Programming, Sun **Microsystems, USA, 1996**
- ◆ Sun Educational Services: Advanced Java Programming, Sun **Microsystems, USA, 1996**
- ◆ Gary Cornell, Cay S. Horstmann: Core Java, The SunSoft Press, **USA, 1996**
- ◆ Sun Microsystems: The Java Development Kit, HTML document, **Sun Microsystems, USA, 1999**
- ◆ Mary Campione, Kathy Walrath: The Java Tutorial: Object Oriented **Programming for the Internet, Addison-Wesley, USA, 1996**
- ◆ Greg Voss: JavaBeans Tutorial, HTML document, Sun **Miscrosystems, USA, 1997**
- ◆ Peter B. Kessler, Roger Riggs: Remote Objects for Java, **JavaOne, Sun's Worldwide Java Developer Conference, 1997**

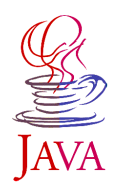

## **Java as a Technology**

- ◆ Architecture Neutral and Portable
- ◆ Object Oriented
- ◆ Robust, Dynamic and Secure
- **◆ Multithreaded**
- **◆ Distributed**
- ◆ Component Based Development (CBD) **Support**

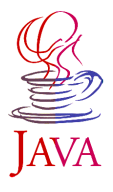

### **Architecture-Neutral**

- ◆ Java source code is "compiled" into high**level, machine independent,** *Java Bytecode* **(.class files) format.**
	- packages java.awt.\*, java.net.\*, java.applet.\*
- ◆ Java Virtual Machine is an imaginary **machine that is implemented by emulating it in software on a real machine.**
	- JVM specification provides concrete definitions for implementation of instruction set, register set, class file format, stack ...

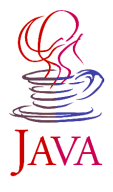

# **Compile Time and Runtime**

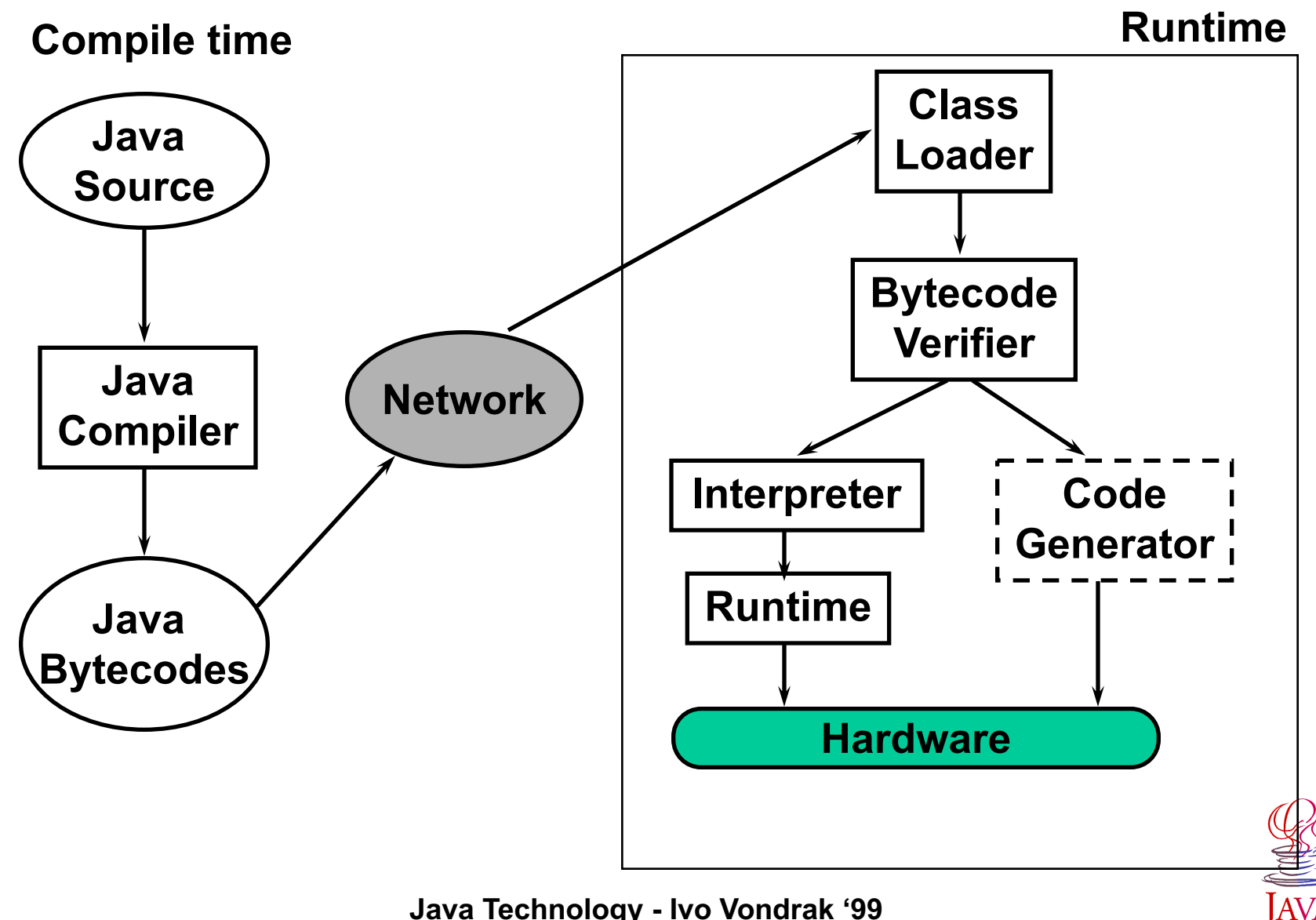

### **Java Programming Structures**

- ◆ Basic Java Constructs
- ◆ Java Flow Control
- ◆ Object Concepts
- ◆ Exceptions and Exception Handling
- ◆ Types of Java Programs
- ◆ Packages

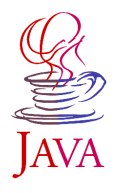

## **Comments and Statements**

### <sup>u</sup> **Comments**

// comment on one line /\* comment on one or more lines \*/ /\*\* documenting comment, comment that should be included in any automatically generated documentation (the HTML files generated by the *javadoc* command \*/

### **◆ Statements form the smallest executable unit in a program**

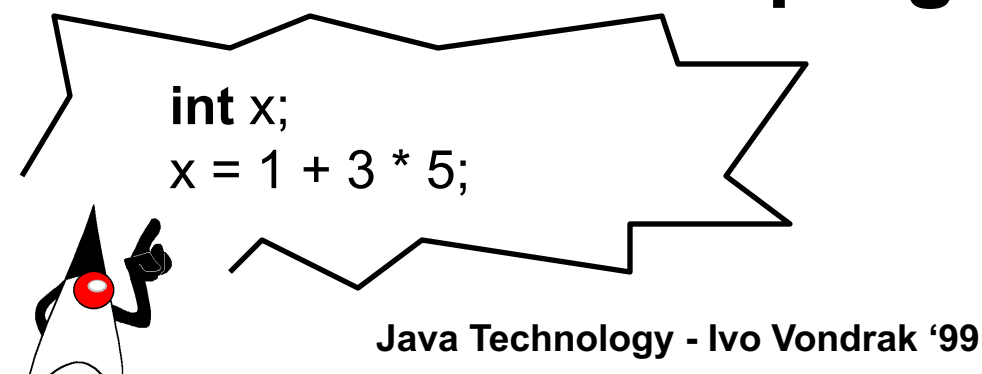

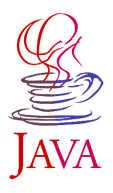

### **Identifiers**

- ◆ **Identifiers** name variables, functions, classes, **and objects - anything that programmers need to identify and use. Identifiers start with letter, underscore or dollar sign and they are case-sensitive (e.g.):**
	- $\bullet$  ident
	- $\bullet$  nameOfSomething
	- $\bullet$  name
	- User\_name1
	- $\triangle$  \$alsoValid

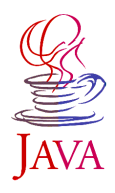

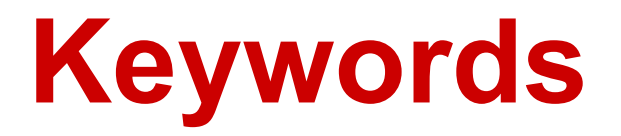

abstract int boolean interface break long byte native case new catch null char package class private default public do return double short else static extends

continue **protected** 

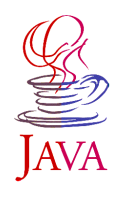

# **Primitive Data Types**

#### **Java uses five basic element types: boolean, character, integer, floating point, and string.**

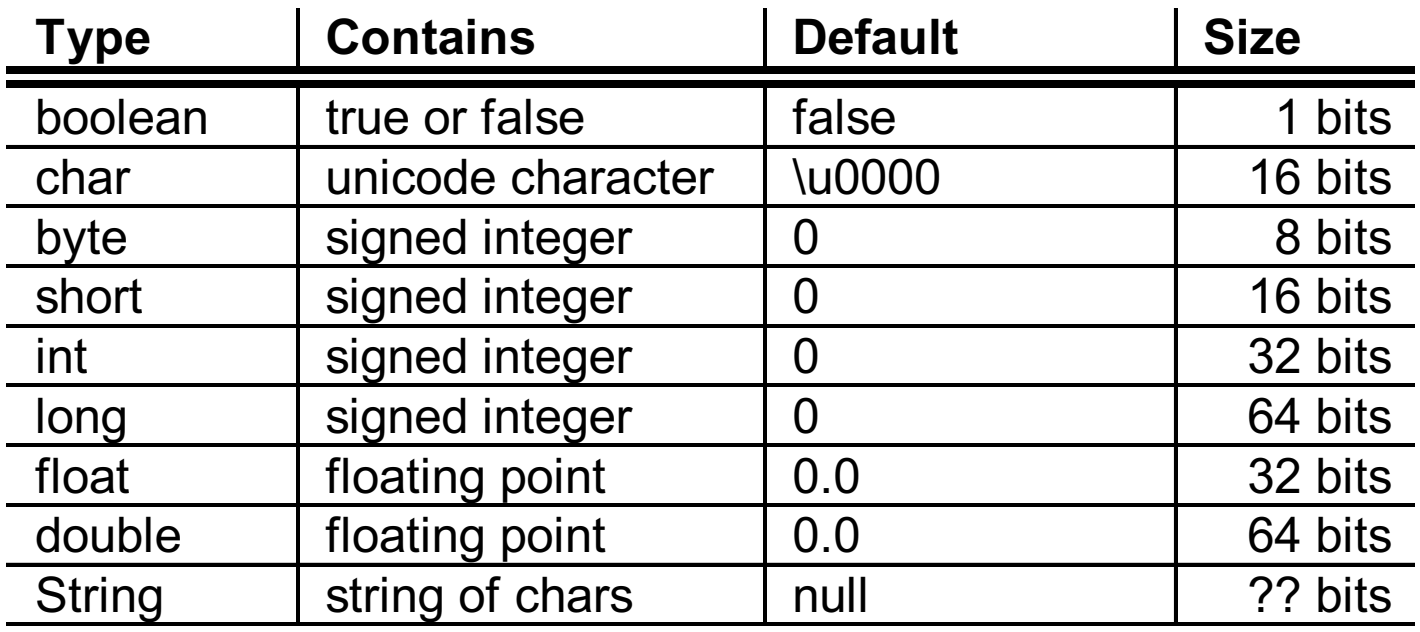

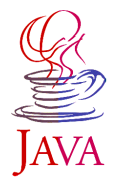

### **Declarations and Assignments**

 $c1 = 'X';$  // assign character  $label = "Hello Duke";$  // assign string

**int** i, j; *// declare integer variables* **long**  $I = 100L$ ; // declare long variable **float**  $x = 3.14159f$ ; // declare and assign floating point **double**  $y = 3.14159$ ; // declare and assign double; **boolean** cond;  $\frac{1}{2}$  // declare boolean variable **char** c1, c2;  $\frac{1}{2}$  // declare char variables **String** label;  $\frac{1}{2}$  // declare string variable

 $i = 1$ ;  $\frac{1}{2}$  // assign integer variable  $=$  i+1;  $\frac{1}{2}$  // assign integer variable

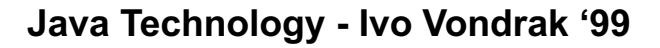

### **Arrays**

#### **Declaring arrays**

◆ Creating arrays - arrays are created using the *new* **keyword**

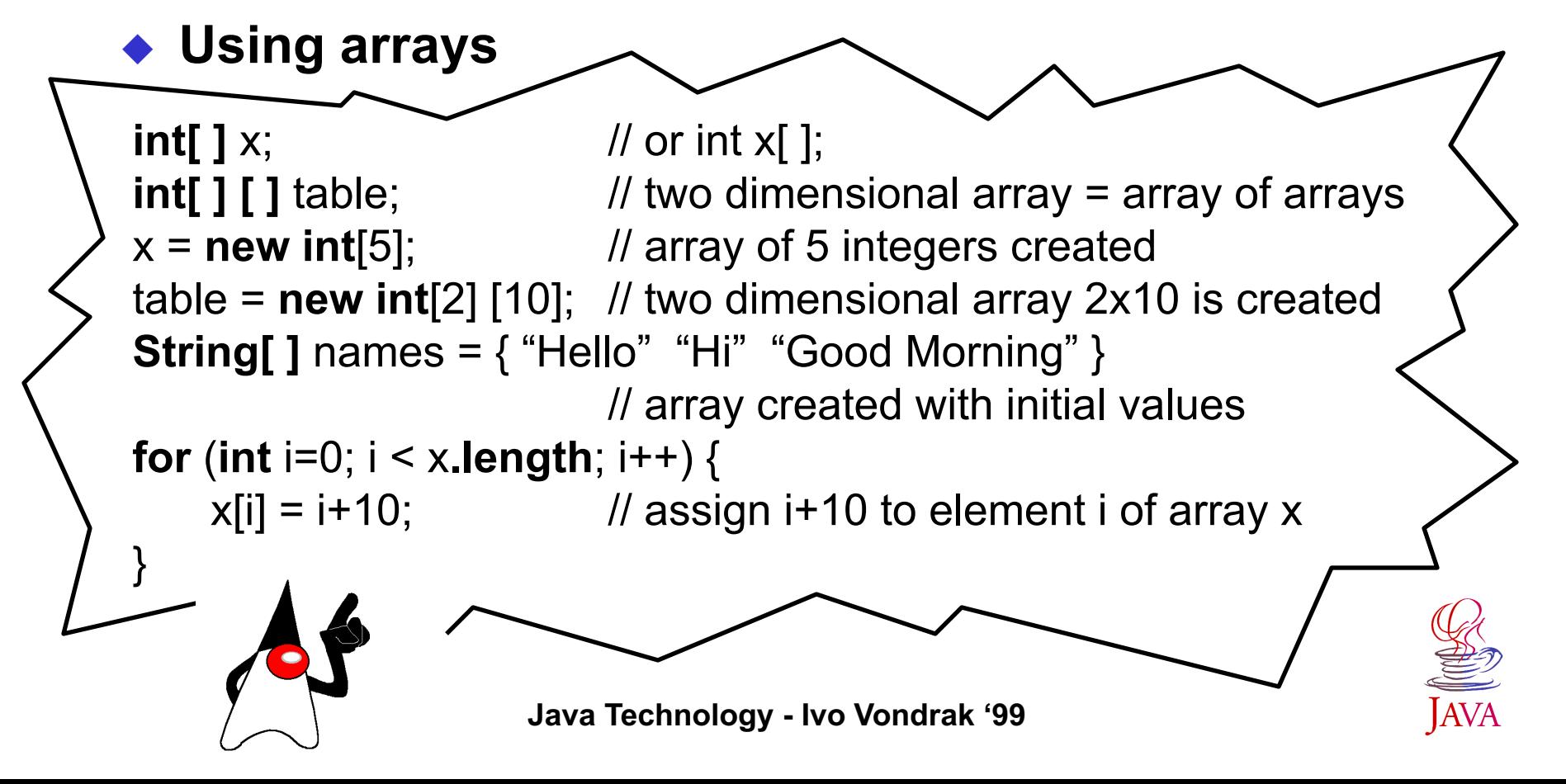

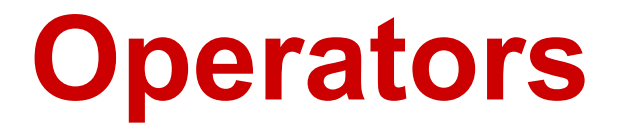

◆ Java support almost all of the standard C operators.

= > < ! ~ ?: == <= >= != && || ++ -- + - \* / & I ^ % << >> >>> += -= \*= /= &= I= ^= %= <<= >>= >>>=

**C** Operator *instanceof* returns true if the object on the **left-hand side is an instance of type specified on its right side.**

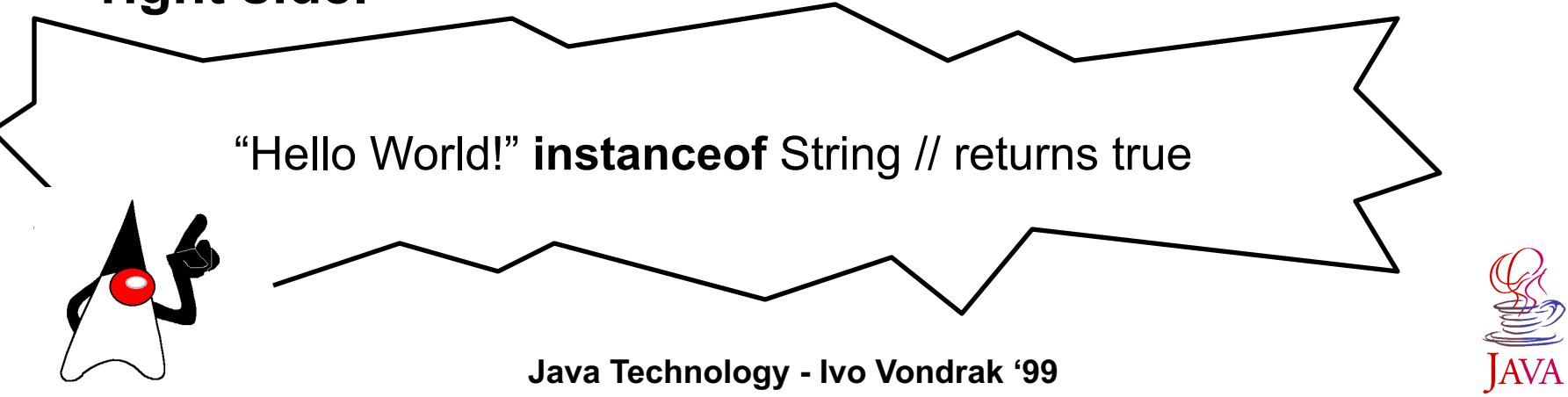

# **Using Operators**

#### ◆ Operators for numbers behave as expected

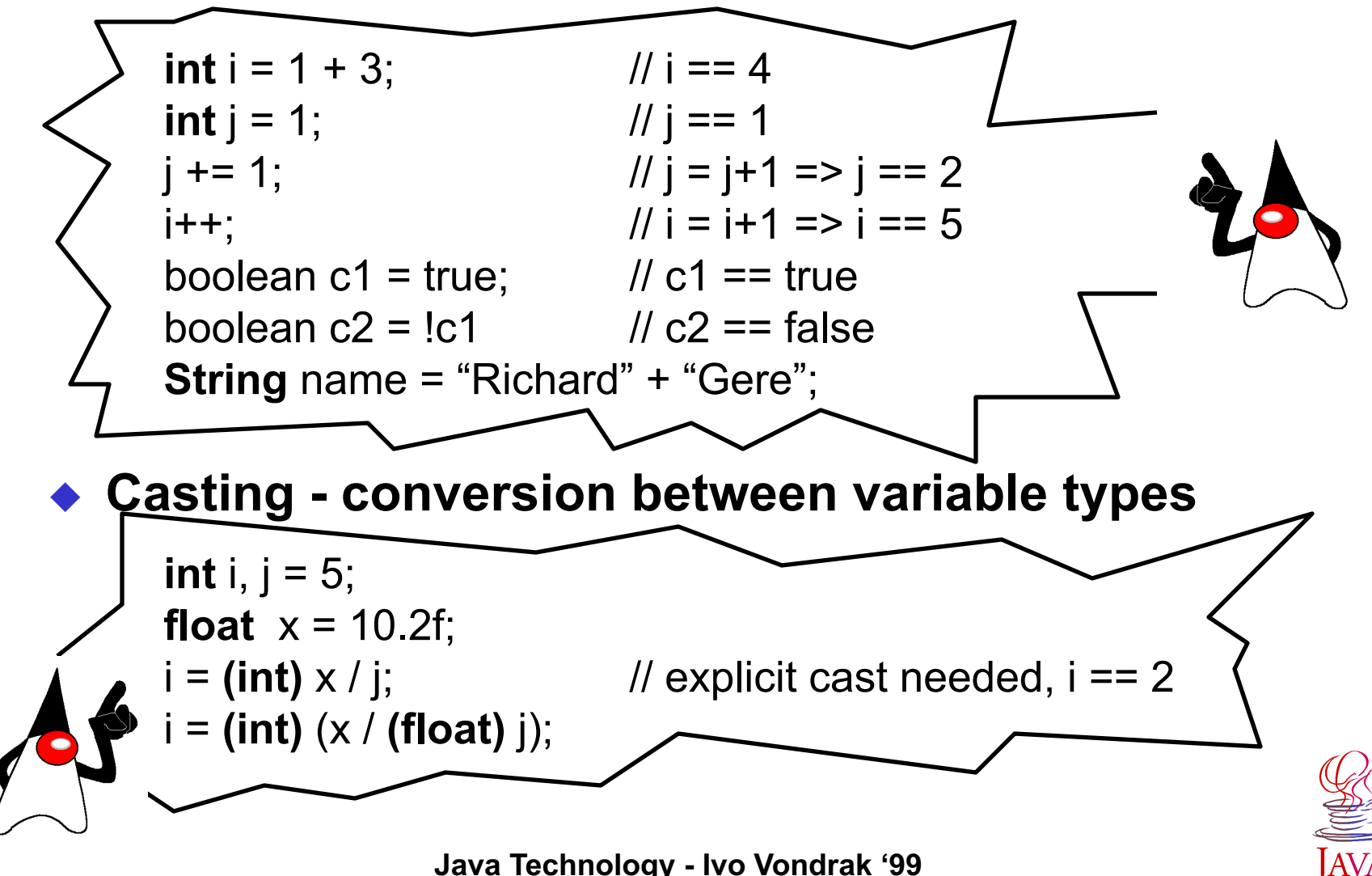

## **Branching Statement** *if-else*

#### **The basic syntax:**

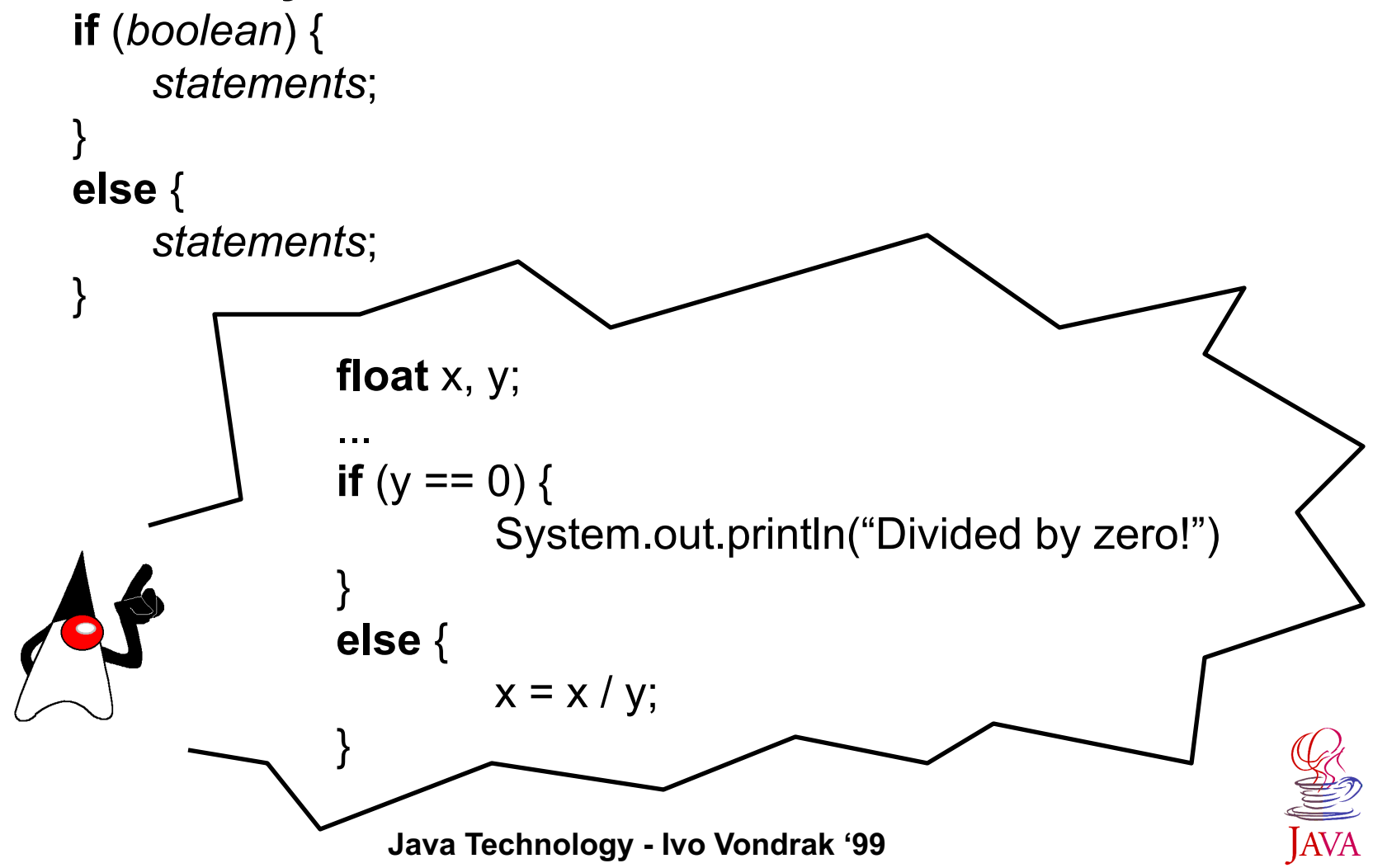

### **Branching Statement** *switch*

#### **The basic syntax:**

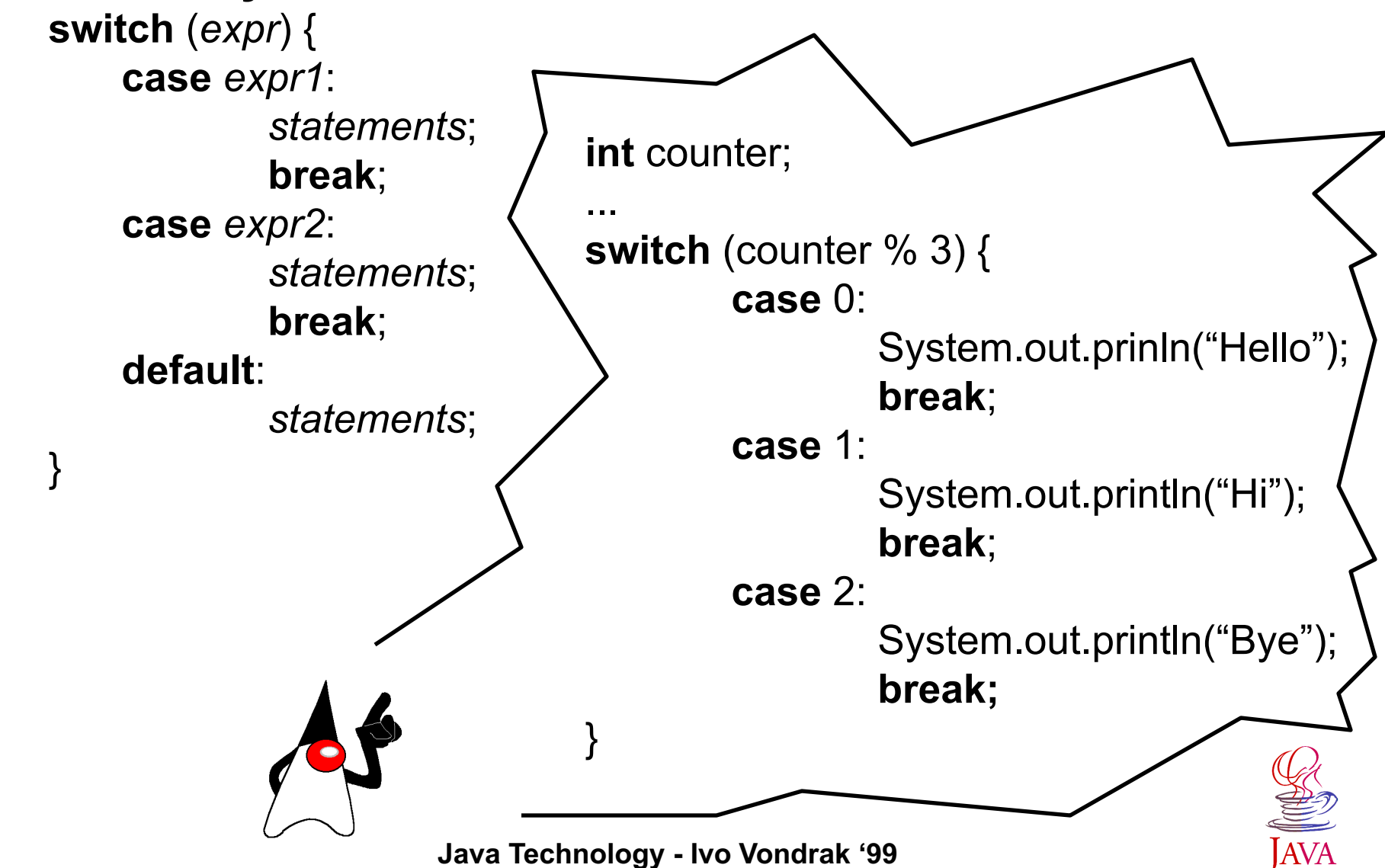

### **Loop Statements** *for, while,* **and** *do*

#### **The basic syntax:**

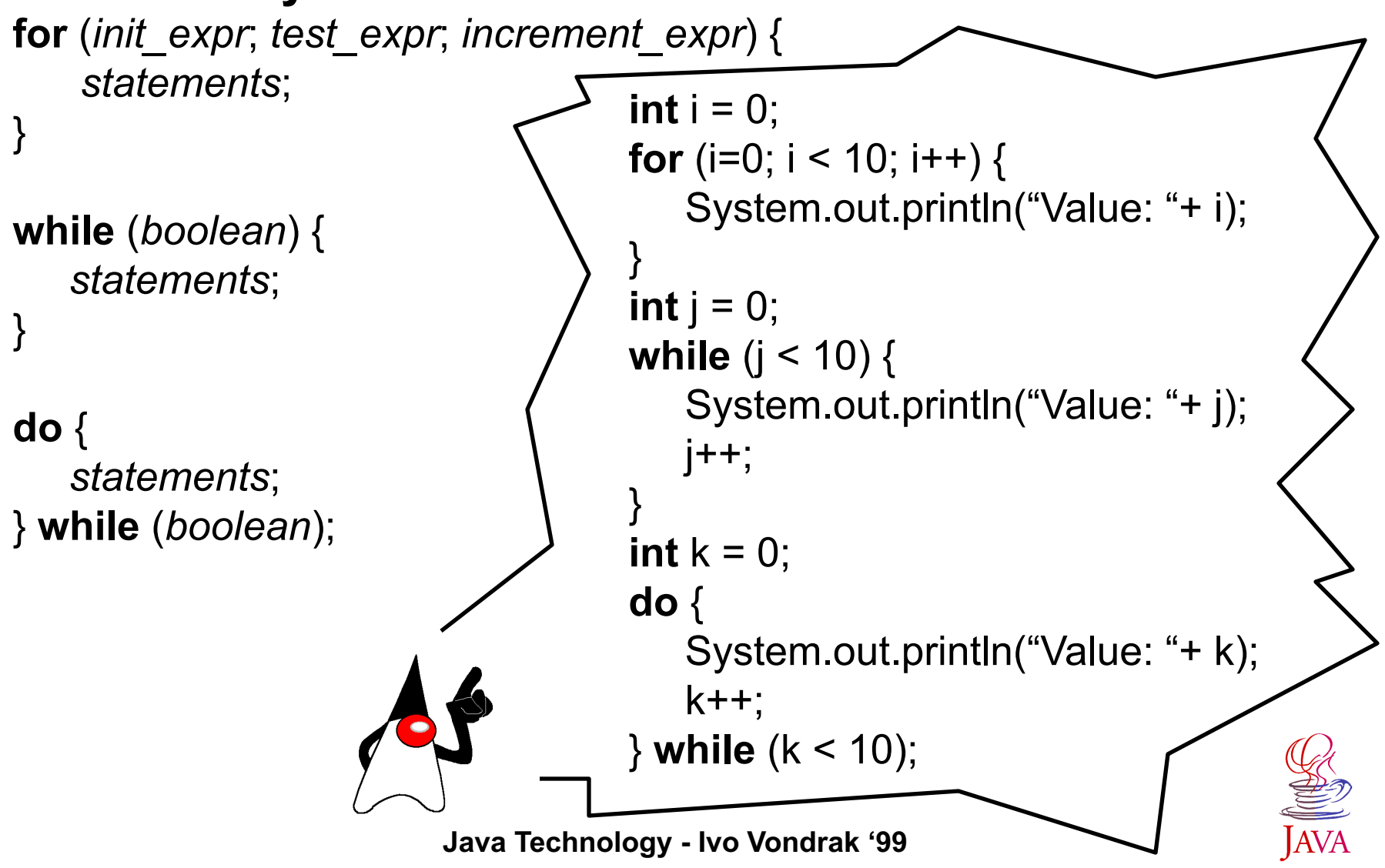

#### **Java Technology - Ivo Vondrak '99 General Flow Control** <sup>u</sup> **break** [*label*] <sup>u</sup> **continue** [*label*] return *expr*; label: *statement*; *ll* statement must be a loop statement loop: **while** (true) { **for** (**int**  $i = 0$ ;  $i < 100$ ;  $i++$ ) { **switch** (c = in.read()) { **case** -1: **case** '\n': **break** loop; // jumps out while ... } } test: **for** (**int** i = 0; i < 100; i++) { **while** (true) { **if** (i > 10) **continue** test; // jumps to next iteration of for } ... }

# **Object-Oriented Programming**

**Object-oriented programming defines a program as a set of collaborating components (objects) with specified** *behavior* **and** *state.* 

- ◆ Encapsulation a single object definition binds **the operations and state particular to that object, and the implementation details are hidden.**
- ◆ Inheritance classes can be defined based upon **existing class definitions for code reuse and enhancement.**
- ◆ Polymorphism The application of a function **(method) to objects of different classes achieves the same semantic result.**

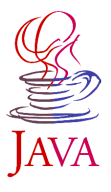

### **Objects and Classes**

- ◆ Class defines how an object will look a template **that defines the operation and behavior of an object.**
- ◆ Object is an instance of a class an example built **from template.**

Car operations:

drive, turn, stop

Car states:

moving, turning, stopped

The class definition encapsulates all necessary attributes (state variables) and operations. The interface is consistent because all instances provide the same operations. Implementation details are hidden (the user do not have to know how the car stops, just applying the brakes will stop the car.

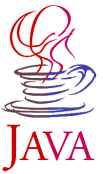

### **Car Class Definition**

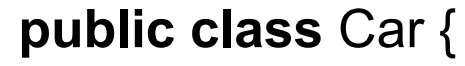

}

}

}

...

```
// State variables
private int speed, direction;
String color;
```

```
// Operations - methods
public Car (String color) { // Constructor
   this.color = color;
```

```
public void drive (int newSpeed) {
   speed = newSpeed;
```

```
}
public void stop() {
    speed = 0;
```

```
Java Technology - Ivo Vondrak '99
```
## **Creating and Using an Object**

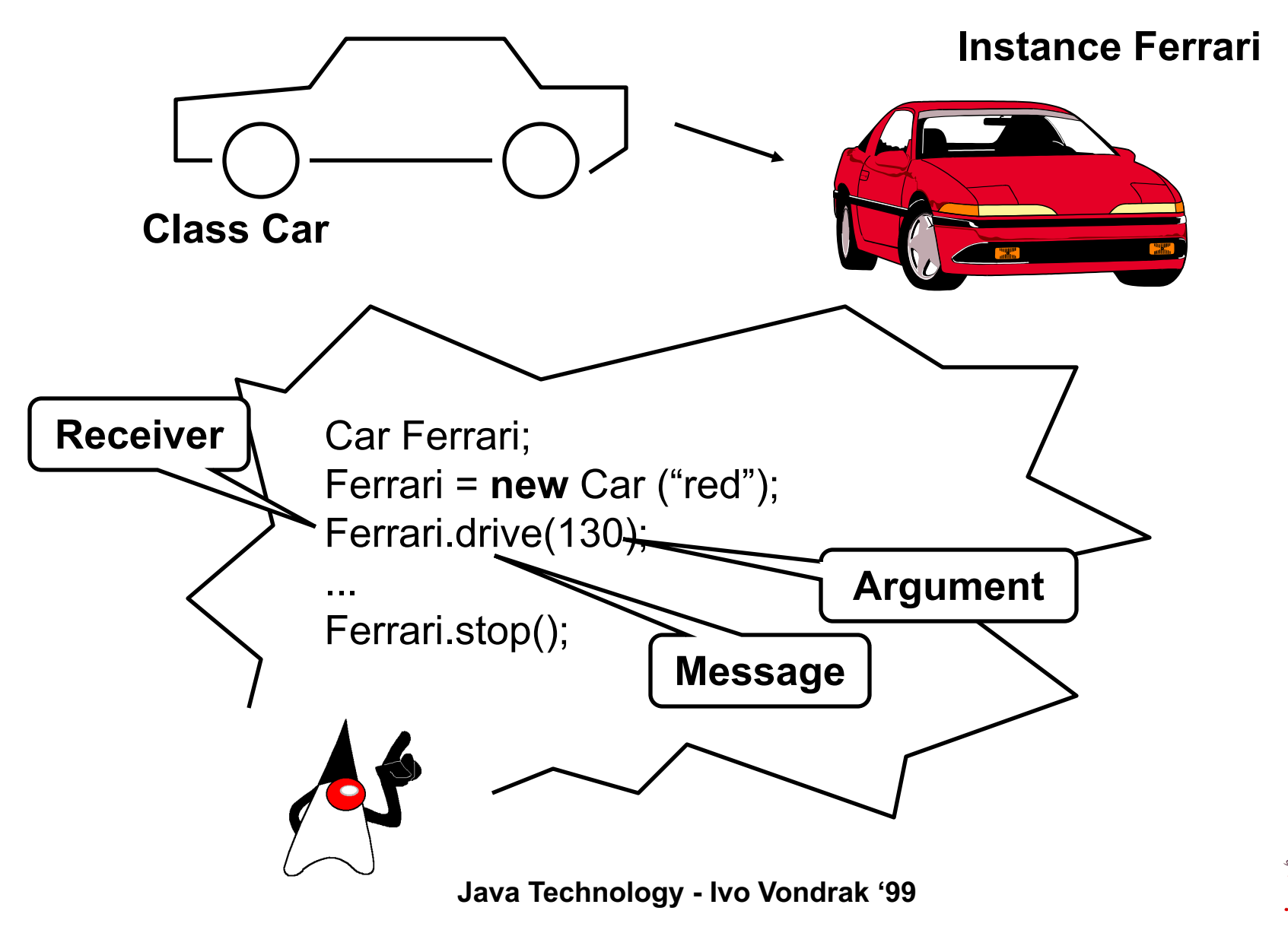

# **Memory Allocation**

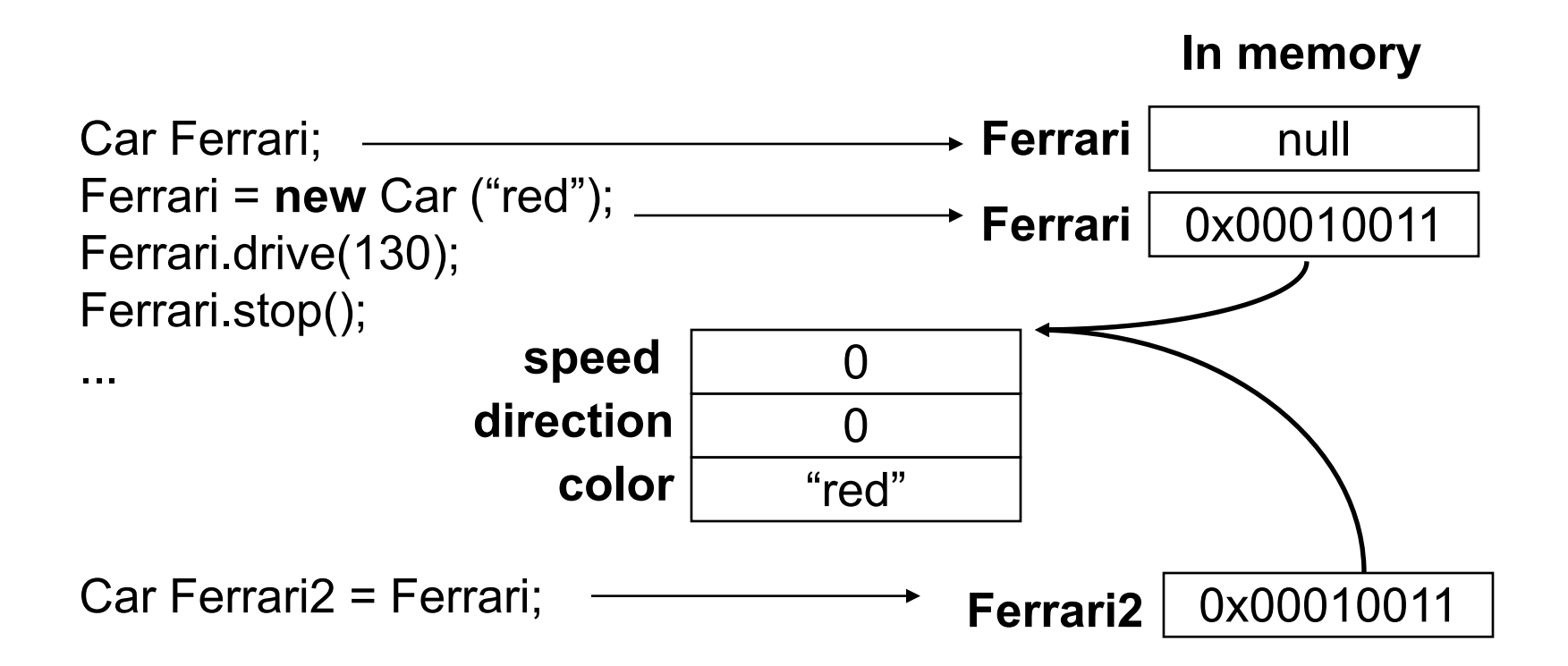

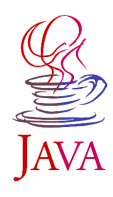

# **Copying Objects**

#### **To copy the object method** *clone()* **must be used.**

**In memory**

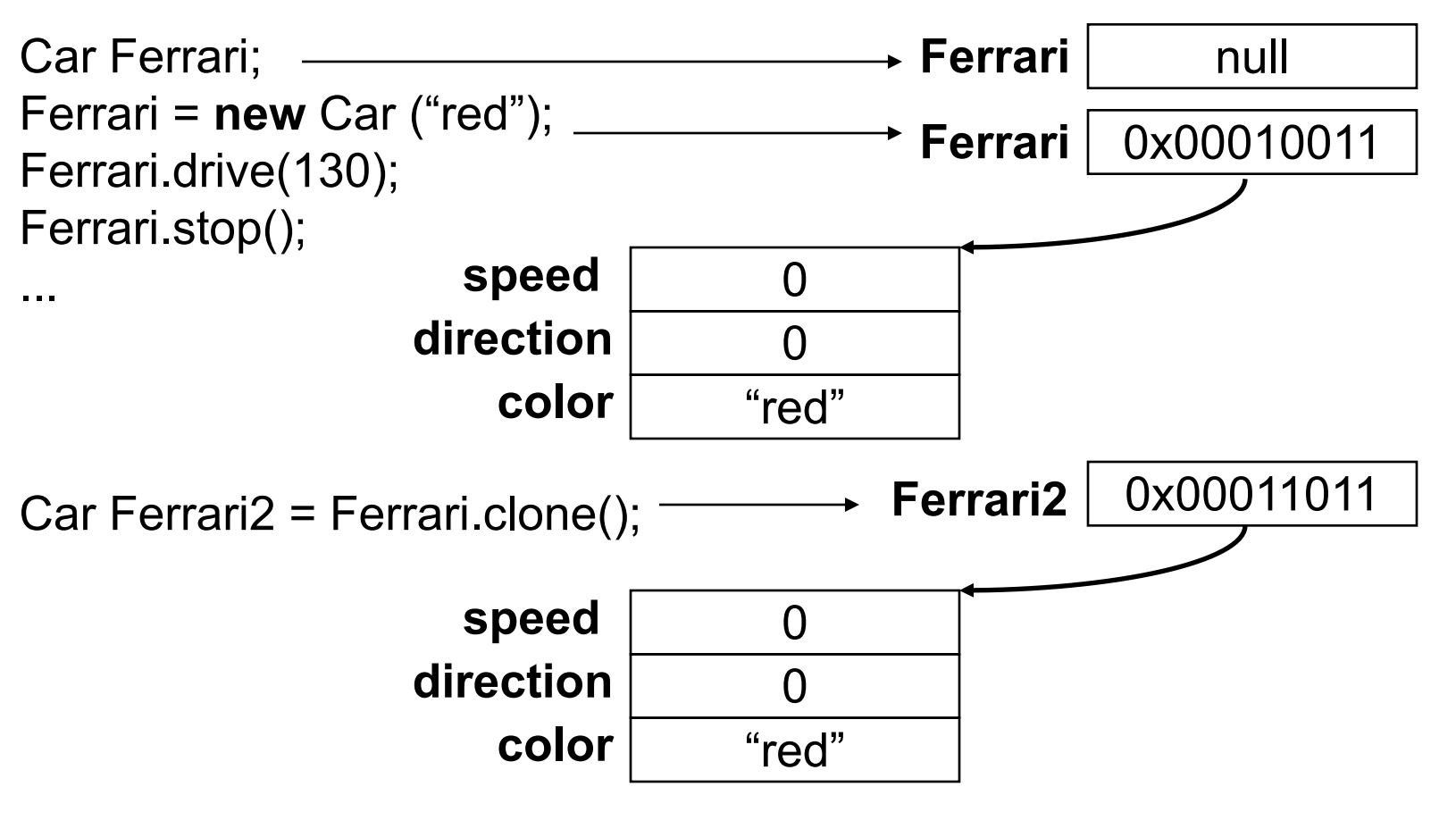

**Java Technology - Ivo Vondrak '99**

# **Checking Objects for Equality**

- ◆ Operator == tests whether two **variables refer to the same object (***identity***), not whether two object contain the same values.**
- ◆ In Java, number of classes define an **method** *equals()* **that compares containment of objects.**

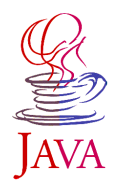

### **Generalization and Inheritance**

- $\bullet$  **Generalization** is the relationship between a class and **one or more refined versions of it.**
- ◆ Inheritance refers to the mechanism of sharing **attributes and operations.**

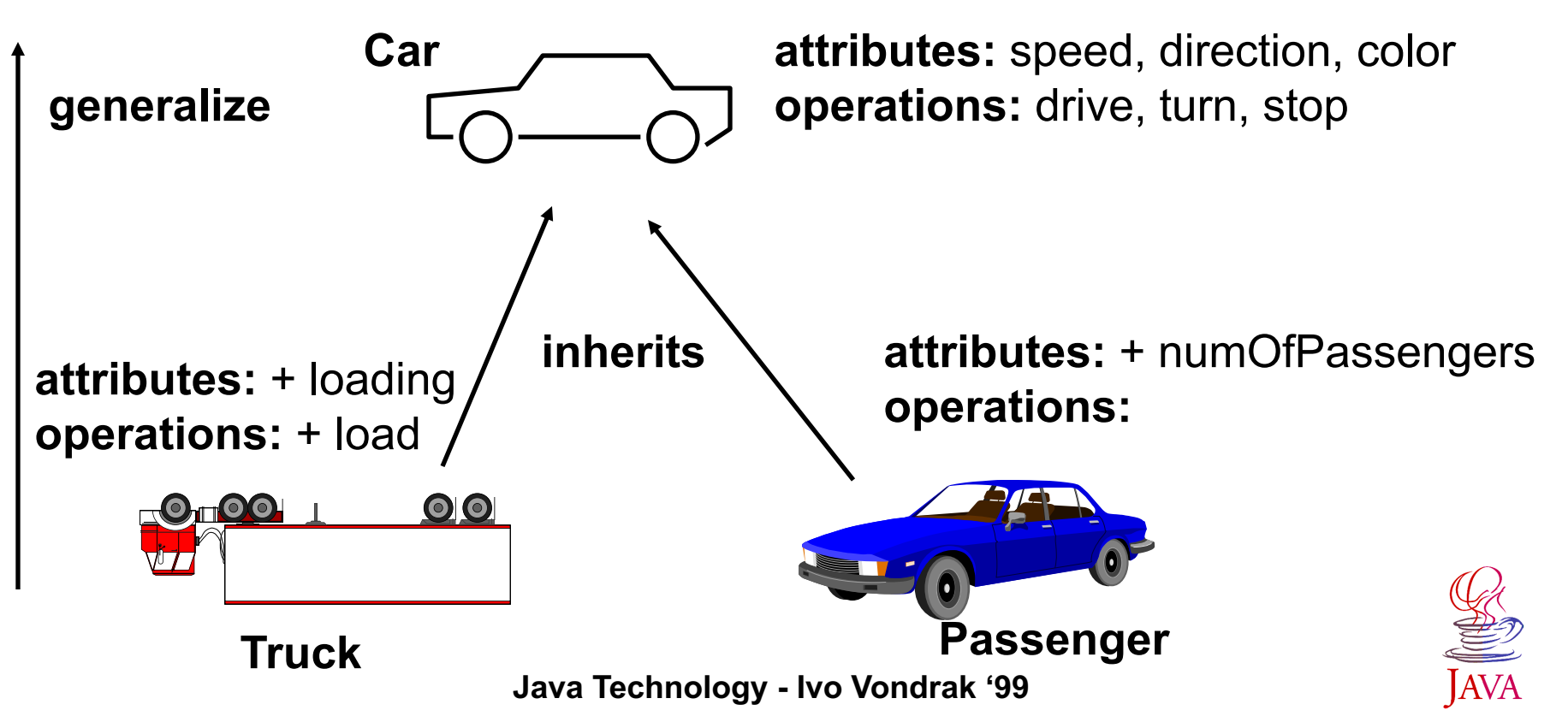

### **Subclassing**

**public class** Truck **extends** Car { // Additional state variables **private int** loading;

> // Operations - methods **public** Truck (**String** color) { // Constructor **super**(color);

}

}

}

}

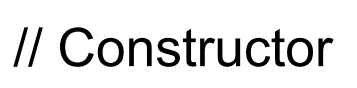

**public void** drive (**int** newSpeed) { // Overriding of parent method **if** (newSpeed <= 110) **super**.drive(newSpeed);

**public void** load(**int** loading) { // Additional method this.loading = loading;

**Java Technology - Ivo Vondrak '99**

# **Garbage Collection**

- ◆ When an object is no longer being used, it **should release its memory space.**
- ◆ The collection and freeing of memory is **the responsibility of a thread of code called** *automatic garbage collector***.**
- ◆ The garbage collector keeps track of all **memory allocated with the** *new* **key keyword and also tracks who has access to that memory. When the access count reaches zero, the memory can be collected and freed.**

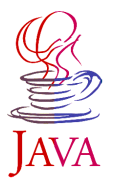

### **Exceptions and Exception Handling**

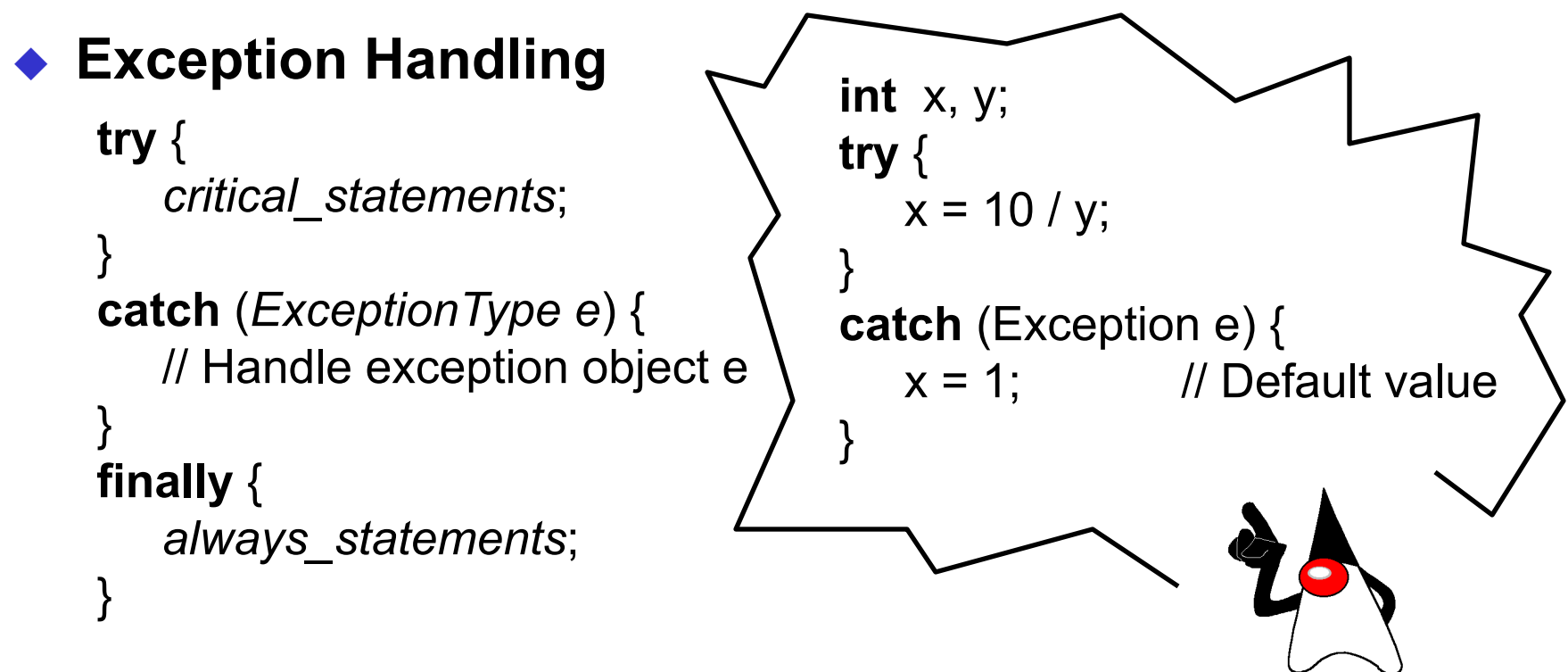

#### **Declaring Exceptions**

**void** method(*arg...*) **throws** *ExceptionType* {...}

#### ◆ Defining and Generating Exceptions **throw new** MyException("text to show")

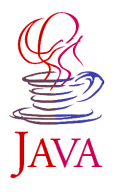

# **Types of Java Programs**

- <sup>u</sup> **Java applications, stand-alone programs like any native programs.**
- <sup>u</sup> **Applets, Java programs that are downloaded over WWW and executed by a Web browser**
	- ◆ Servlets, server side components, which dynamically extend Java-enabled servers. They provide a general framework for services built using the request-response paradigm.

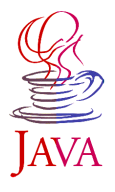

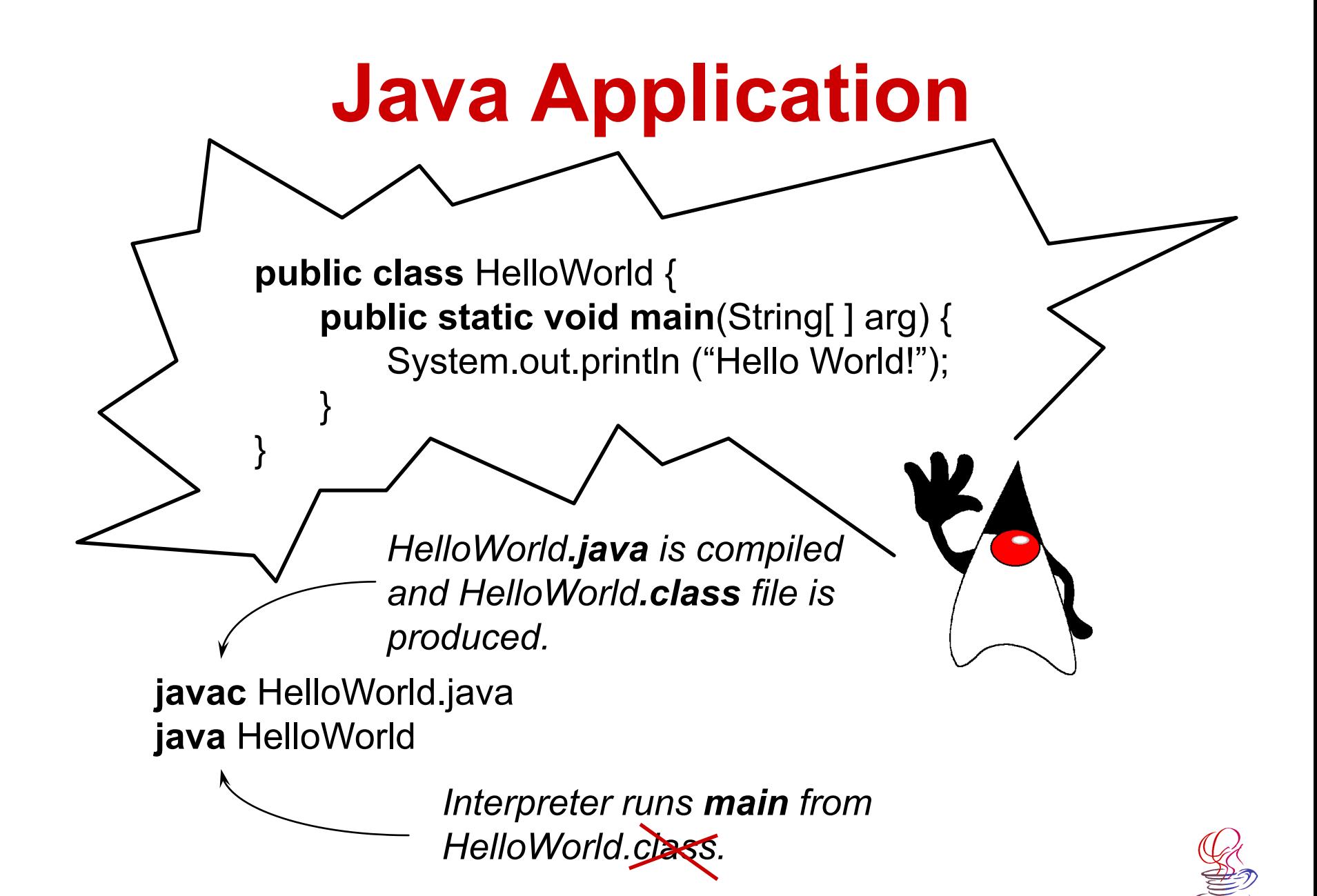

**Java Technology - Ivo Vondrak '99**

**Java Applet**

**import** java.awt.Graphics;

}

}

**public class** HelloWorldApplet **extends** java.applet.Applet { // Display the content of the applet on the screen **public void** paint(Graphics g) { g.drawString("Hello World!",5,25);

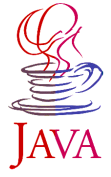

**Java Technology - Ivo Vondrak '99**

## **HTML Code for Applet**

<HTML> <HEAD> <TITLE>Hello World Page</TITLE> </HEAD> <BODY> <P> My first applet says: <APPLET CODE="HelloWorldApplet.class" WIDTH=150 HEIGHT=25> </APPLET> </BODY>  $<$ /HTMI  $>$ 

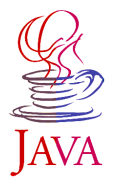

### **Program Structure**

**A program in Java consists of one or more class definitions, each of which has been compiled into its own** *.class* **file of Java Virtual Machine object code. In case of Java application one of these classes must define a method** *main().*

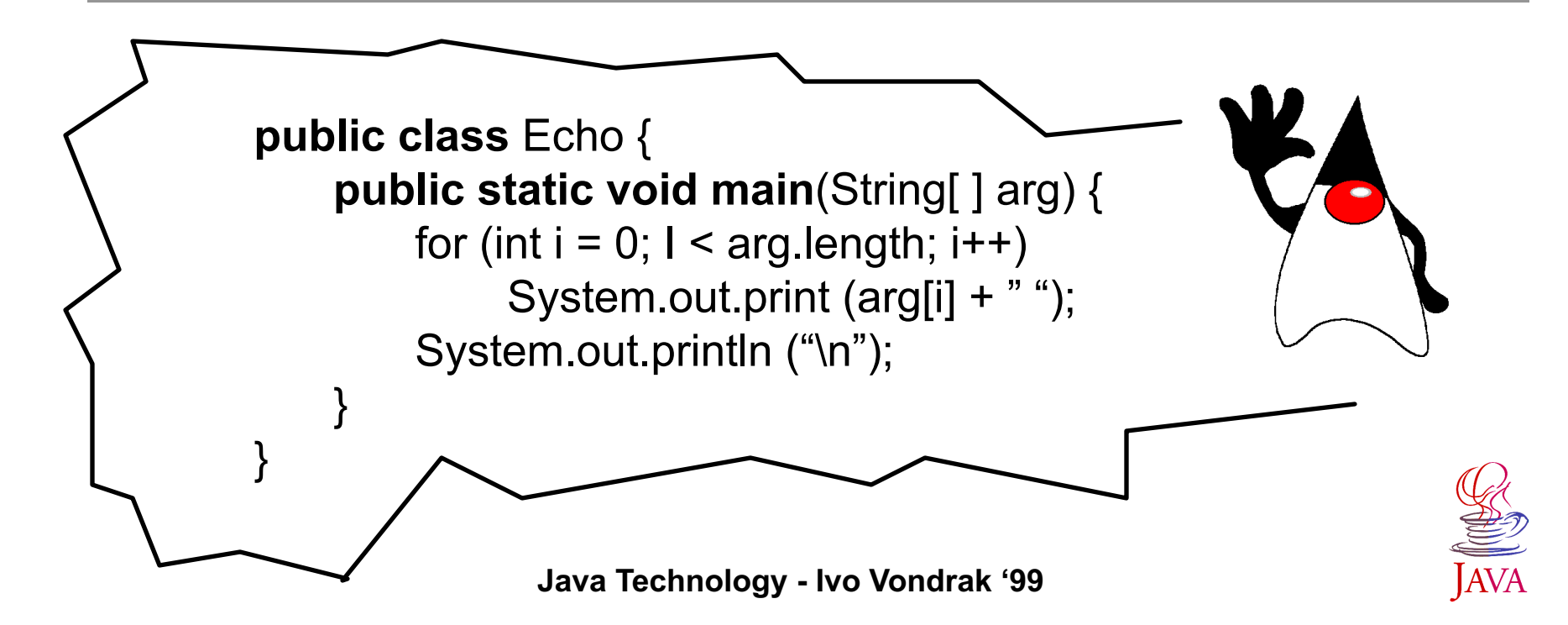

### **Packages and Classes**

- ◆ Every compiled class is stored in a separate **file (***.class***). This class must be stored in a directory that has the same components as the package name =>** *user.bank.Account* **and**  *user\bank\Account.class*
- ◆ Source code file (*.java*) consists of one or **more class definitions. Only one class may be declared** *public* **and the source file must have the same name.**

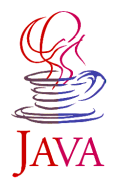

### **Package and Import Statements**

- ◆ The *package* statement must appear as **the first statement. If omitted, the code is part of unnamed default package.**
- ◆ The *import* statement makes Java classes **available to the current class under an abbreviated name.**

**import** user bank.<sup>\*</sup>; *// Abbreviate all class names from the package* **import** user.bank.Account; // Only Account can be used abbreviated

...

new Account(); // Instead of new *user.bank.Account()*

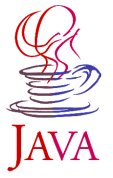

**Java Technology - Ivo Vondrak '99**
# **The Java Class Path**

#### ◆ Java interpreter looks up classes **relative to the directories specified by the CLASSPATH environment variable.**

CLASSPATH=.;c:\jdk\lib\classes.zip;d:\java

or

.\**user\bank\Account.class**

d:\java\**user\bank\Account.class** must exist, or the class is zipped in **classes.zip** including directory specification!

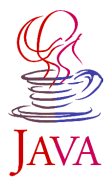

## **Java Class Library**

**Java class library (API) provides the set of classes that are guaranteed to be available in any Java environment. Those classes are in packages and they define one large hierarchy with one root class** *Object***. Programmer can define his/her new classes and packages that extend this hierarchy.**

- ◆ **java.lang:** Classes that apply the language itself, which includes **the** *Object* **class, the** *String* **class, and the** *System* **class.**
- ◆ **java.util:** Utility classes, such as *Date*, as well as simple collection **classes, such as** *Vector* **and** *Hashtabl***e.**
- ◆ **java.io:** Input and output classes for writing and reading from **streams.**
- ◆ java.net: Classes for networking support.

<sup>u</sup> **...**

- ◆ **java.awt:** The Abstract Window Toolkit: Classes that implement a **graphical user interface.**
- ◆ **java.applet:** Classes to implement Java applets, including the **Applet class itself.**

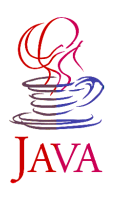

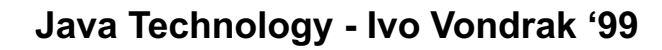

# **Object-Oriented Approach**

- ◆ Object, Type, and Class
- ◆ Subtypes and Subclasses
- ◆ Creating and Destroying Objects
- ◆ Class Variables and Methods
- ◆ Data Hiding and Encapsulation
- ◆ Abstract Classes

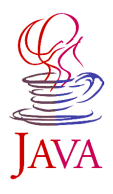

# **Object, Type, and Class**

- ◆ An Object is an identifiable individual entity with:
	- **Identity:** a uniqueness which distinguishes it from all other objects
	- ◆ **Behavior:** services it provides in interactions with other objects
	- ◆ Attributes: data value held by an object
- ◆ Type: visible interface and behavior
	- $\bullet$  Usually the object is a member of multiple types
	- $\bullet$  Two objects with different implementation may be the same type
- ◆ A Class is an abstraction of objects with similar **implementation**
	- $\bullet$  Every object is an instance of one class

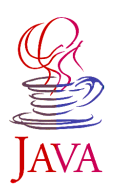

# **Interface and Class Declaration**

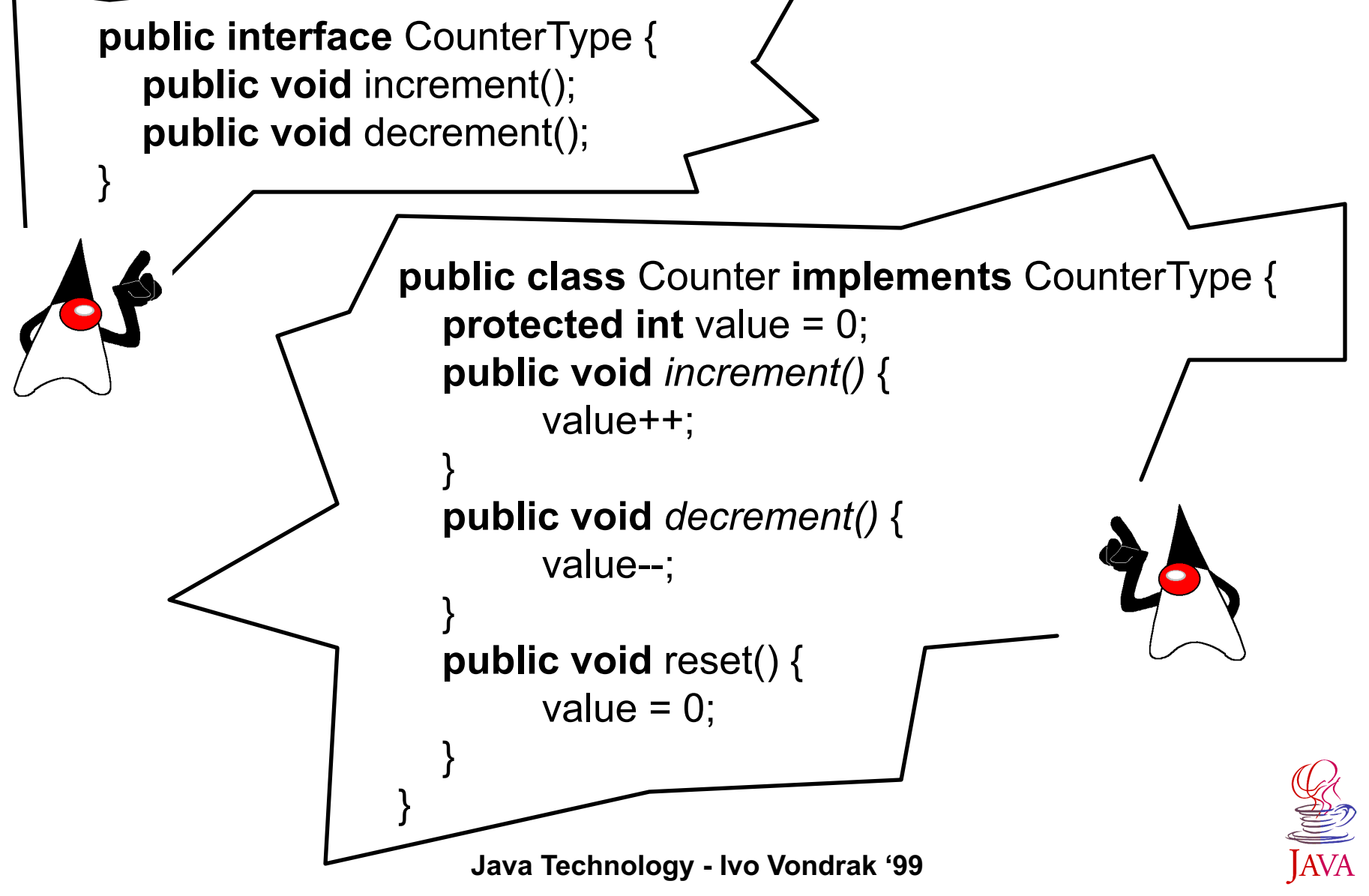

# **Subtypes and Subclasses**

#### **Extensions of the interface are described with subtypes**

 $\bullet$  Compatible services are still guaranteed

#### ◆ Re-use of implementation is provided **by subclasses**

 $\bullet$  Each subclass can define its own implementation of attributes and services

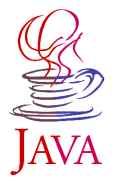

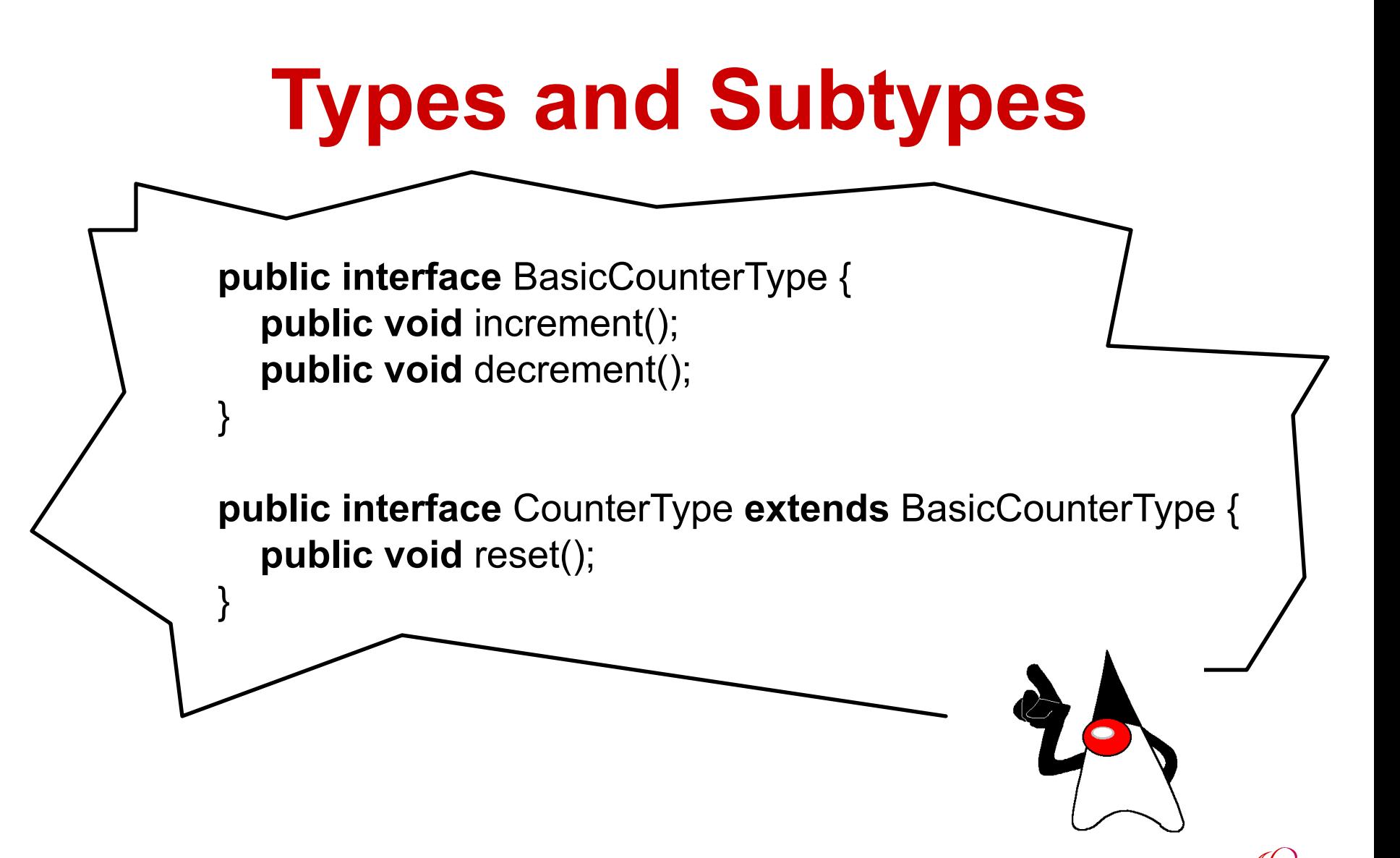

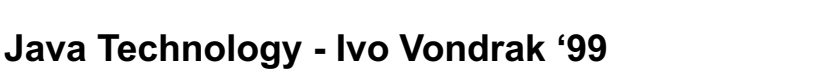

# **Class Implements Interface**

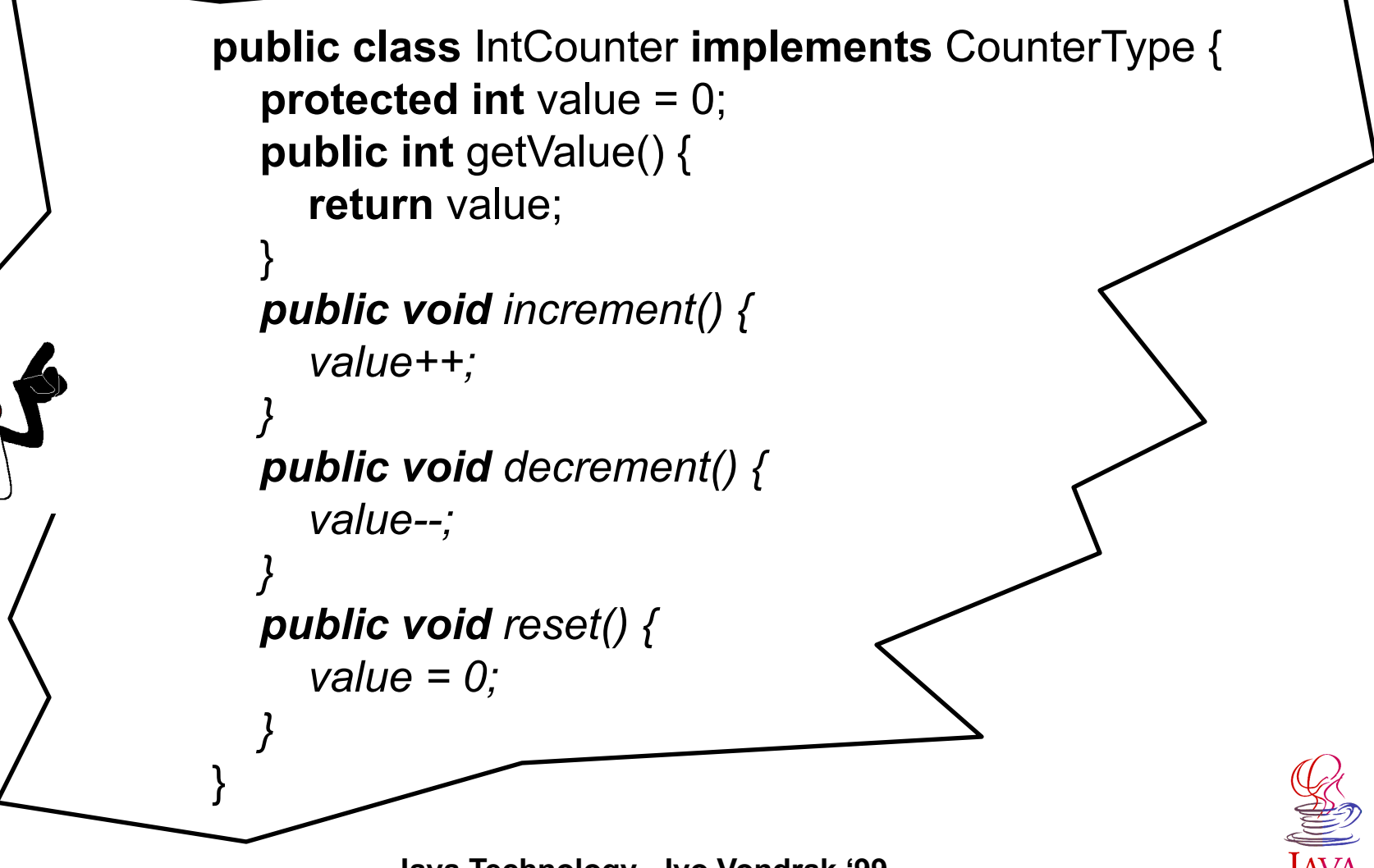

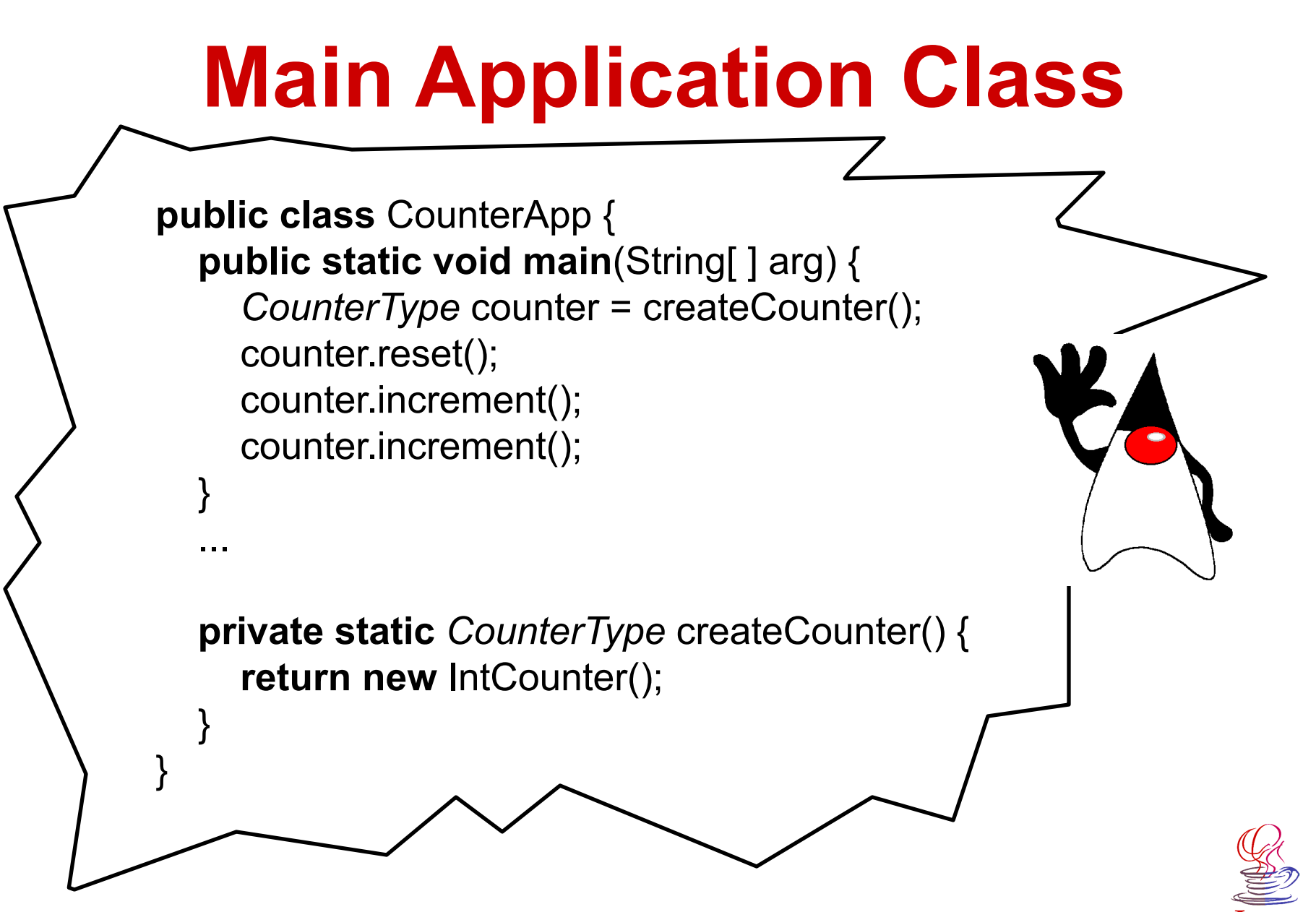

**Java Technology - Ivo Vondrak '99**

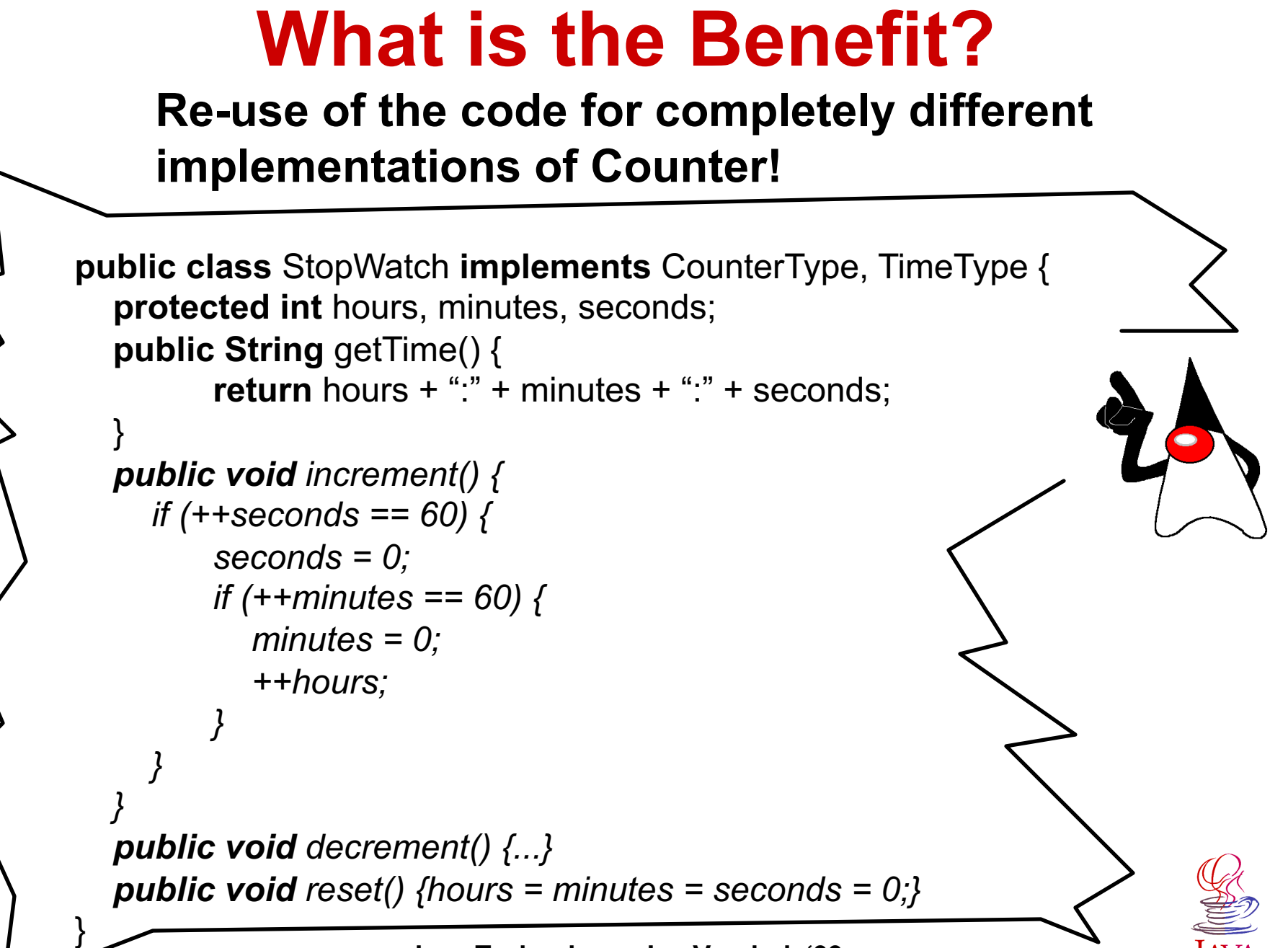

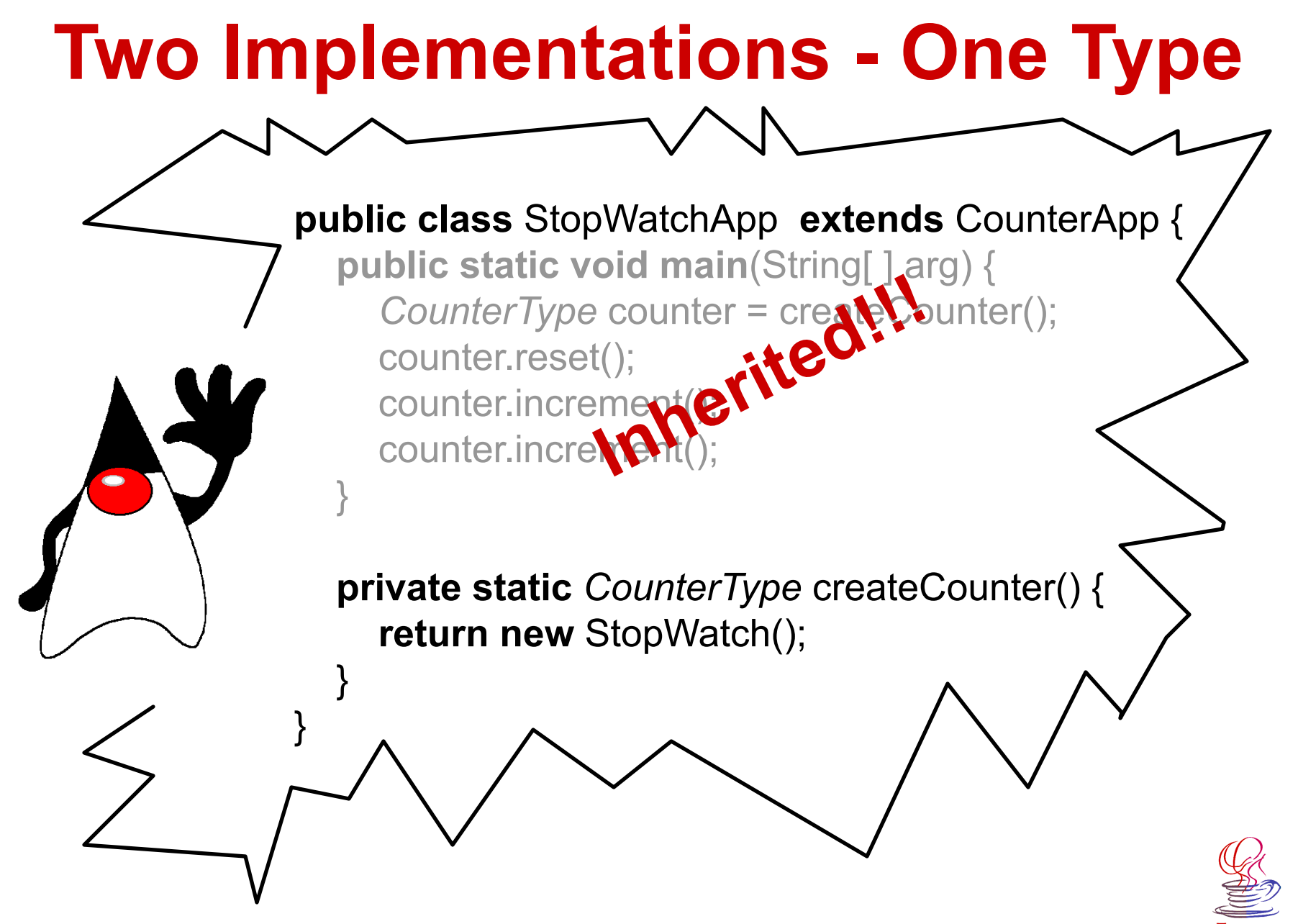

# **Subclasses and Inheritance**

- ◆ The keyword *extends* is used to **subclass an object.**
- ◆ Every class has a superclass. If no **superclass is specified with extends clause, the superclass is the class**  *Object* **from java.lang.\* package.**
- ◆ Class declared with the *final* modifier **cannot be subclassed.**

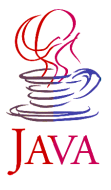

# **Referring to Object Itself**

**The keyword** *this* **can be used to refer to an object itself. If no object reference is specified implicitly this is used.**

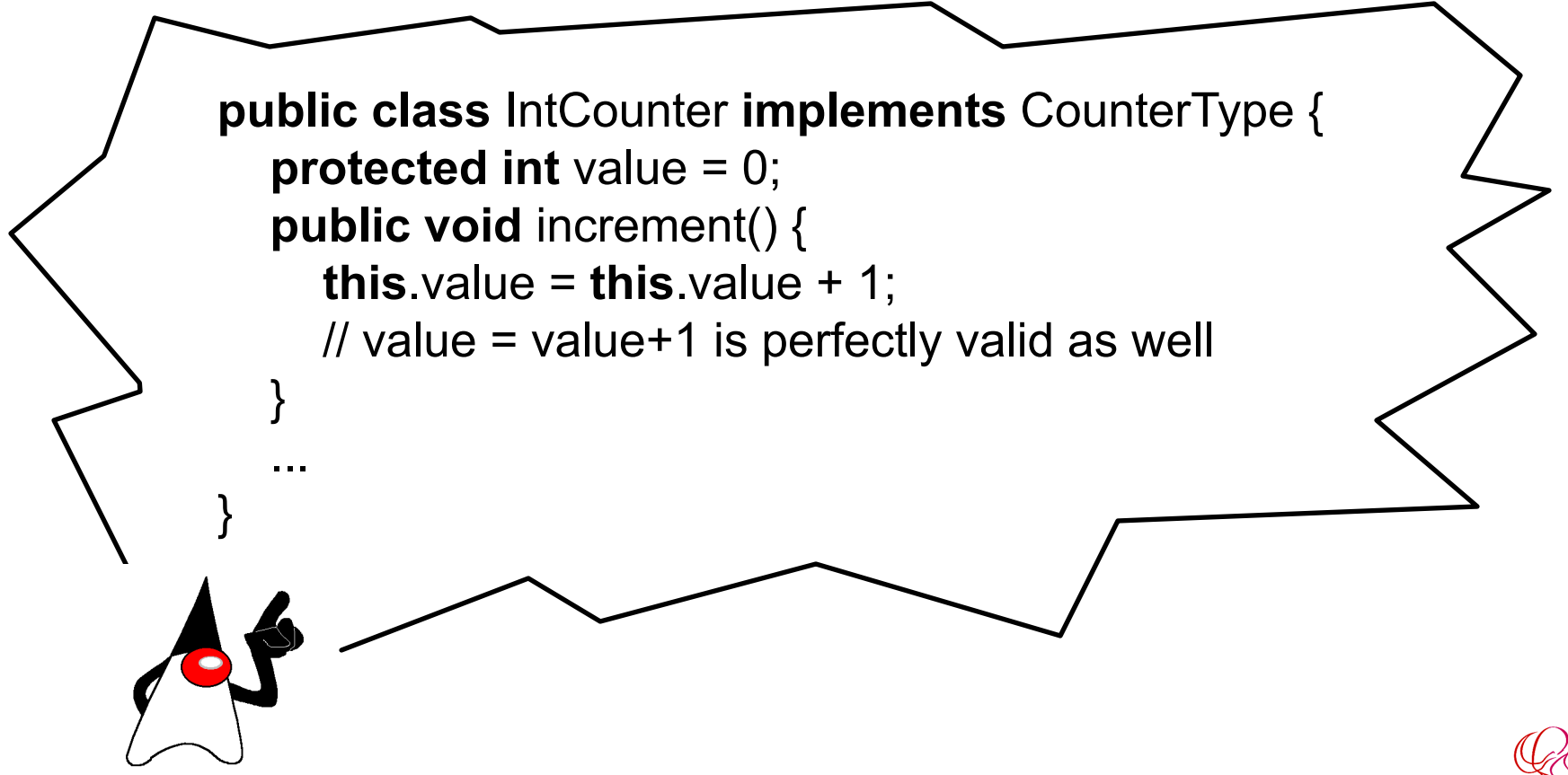

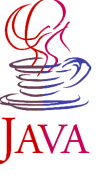

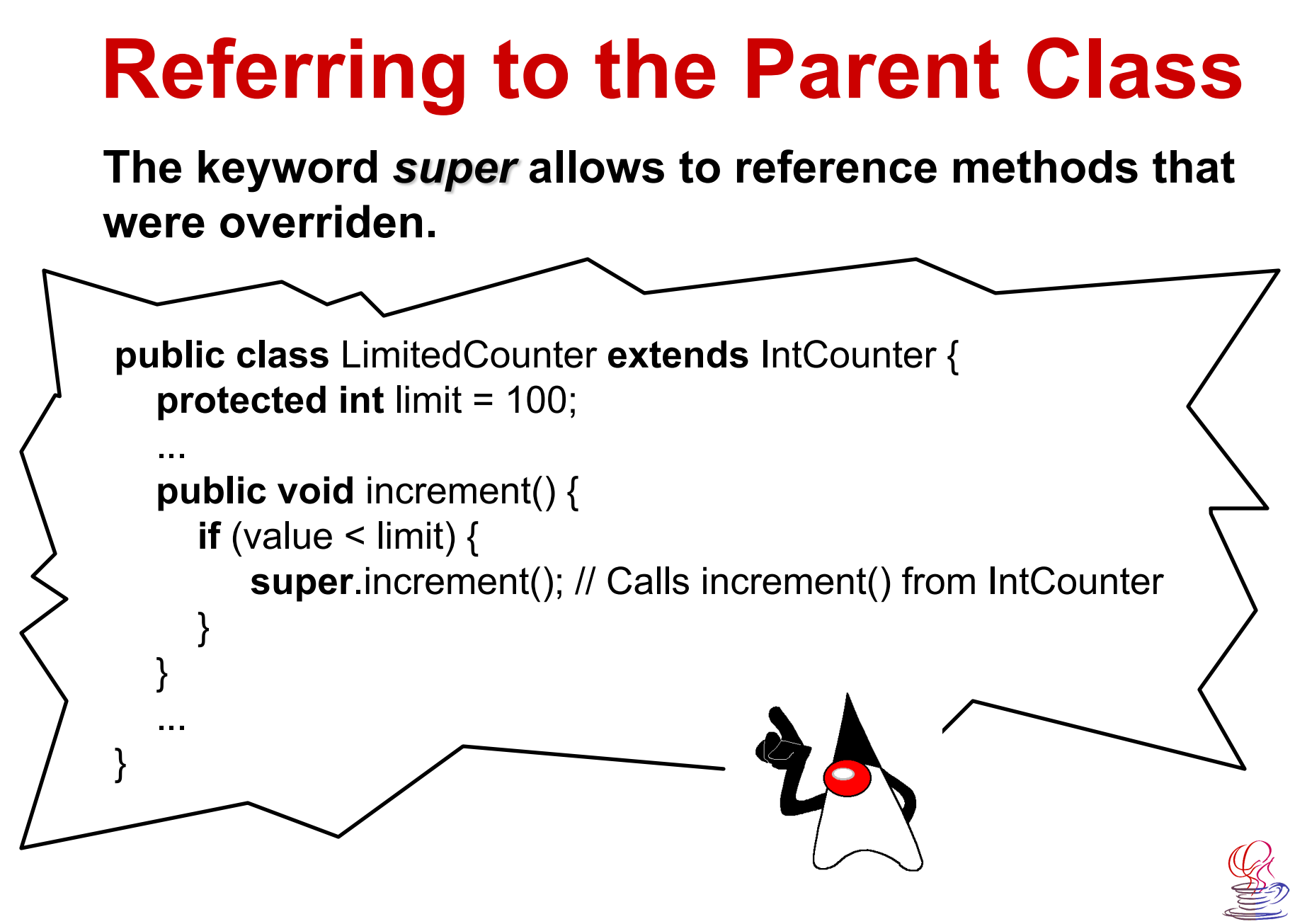

**Java Technology - Ivo Vondrak '99**

## **Constructors**

- ◆ Every class has at least one constructor **method responsible for initialization of the new object. If no constructor is defined Java creates** *default* **one with no arguments.**
- ◆ The constructor name is always the same as **the class name.**
- ◆ The return object is implicitly an instance of **the class. No return type is specified, nor is the** *void* **keyword used.**

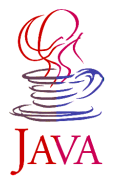

# **Multiple Constructors**

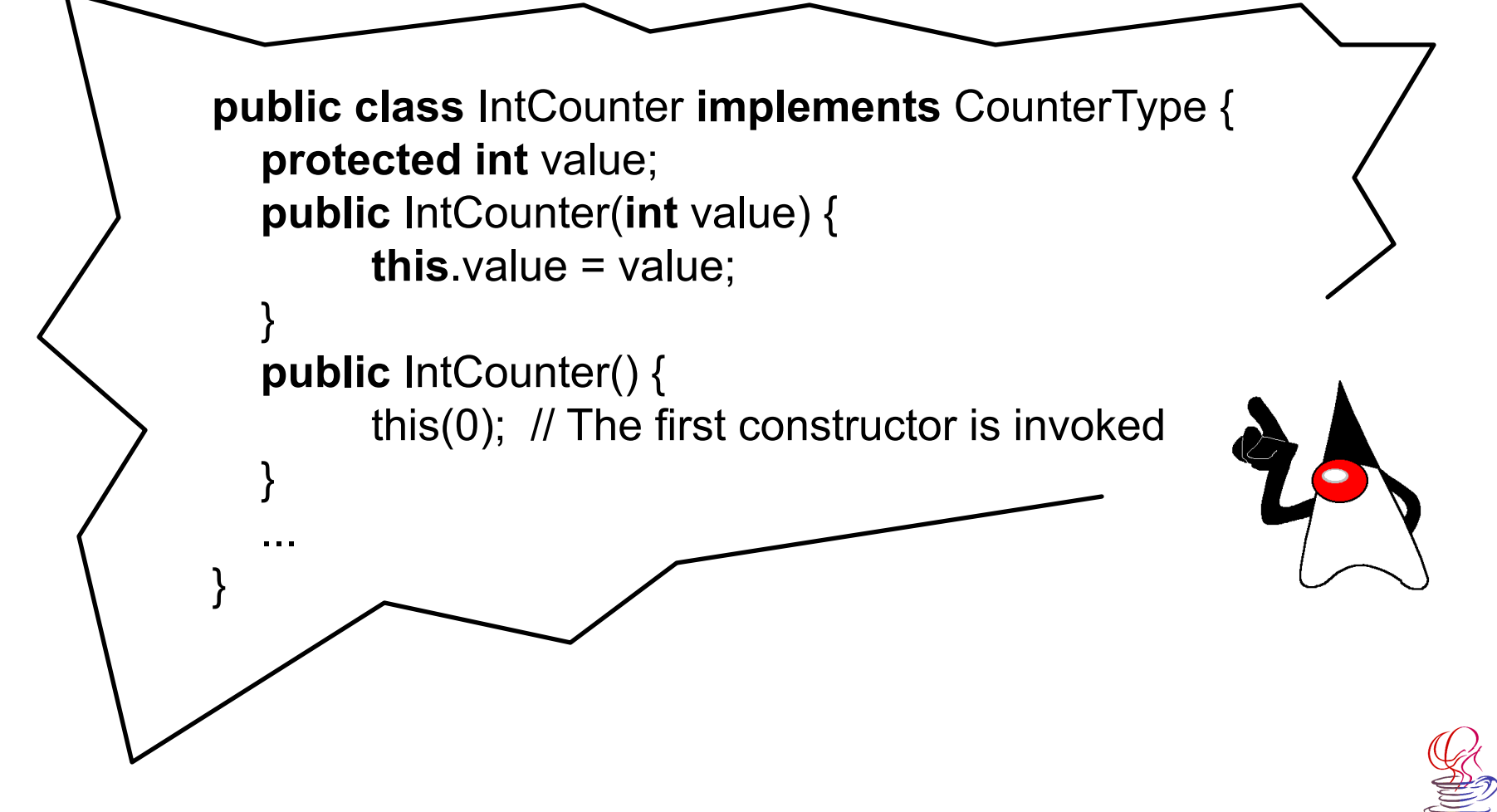

# **Constructor Chaining**

**The keyword** *super* **can be used as the first method call in a constructor to call the parent's constructor.**

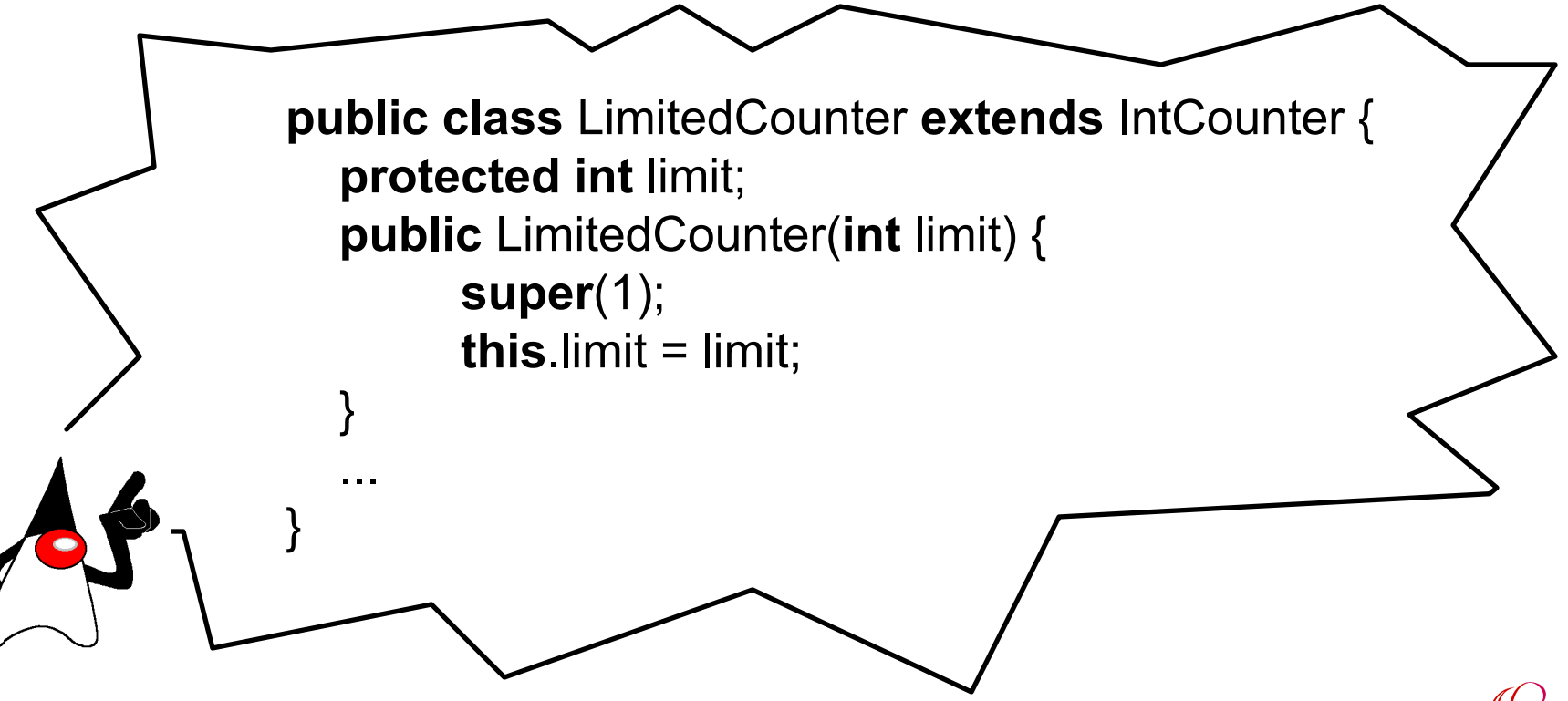

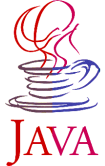

**Java Technology - Ivo Vondrak '99**

# **Object Destruction**

◆ Garbage Collection destroys objects that **are no longer needed. It runs as low priority thread when nothing else is going on or when the interpreter has run out of memory.**

◆ Java *finalizer* method performs finalization **for an object.**

// Closes the stream when garbage is collected. // Checks the file descriptor fd first to make sure it is not already closed. **protected void finalize() throws** IOException { **if** (fd != null) close()**;** }

**Java Technology - Ivo Vondrak '99**

# **Class Variables and Methods**

u **Class Variable (***static***) - there is only one copy of this variable associated with the class and shared by all instances, e.g.**

System.out.println("Hi there!");

u **Class Method (***static***) - class method is invoked through class rather than through an instance. An implicit** *this* **reference is not passed!**

Math.sqrt(12.34);

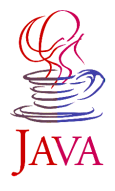

## **Data Hiding and Encapsulation**

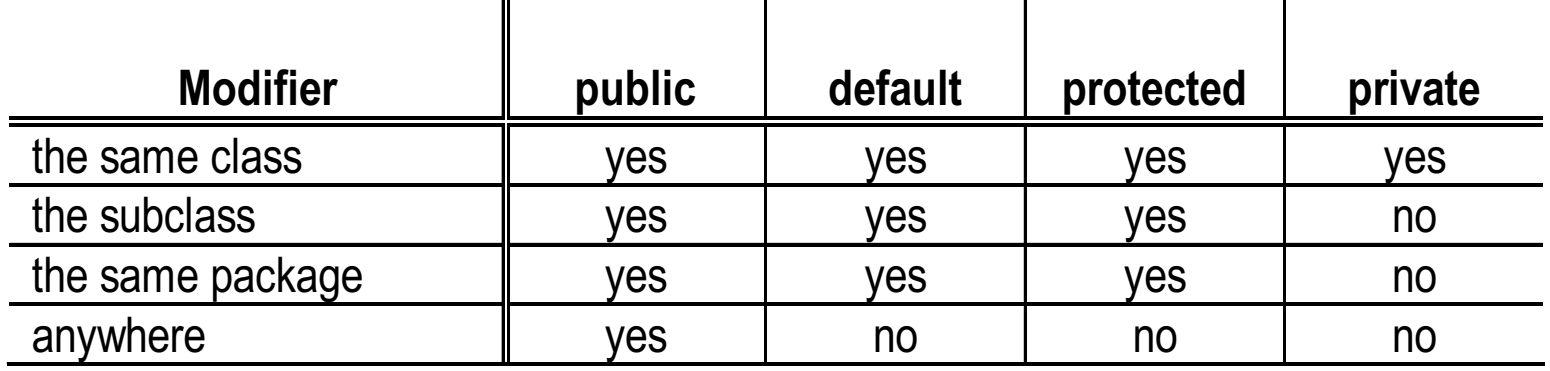

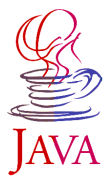

# **Abstract Classes**

◆ An *abstract* method has no body; it has a **signature definition followed by a semicolon, e.g.**

**public abstract void** foo();

- ◆ Any class with an abstract method is **automatically abstract.**
- ◆ An abstract class cannot be instantiated.
- ◆ A subclass of an abstract class can be **instantiated if it overrides each of the abstract methods and provides an implementation.**

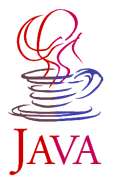

# **Fundamental Techniques**

#### ◆ Containers

- **◆ Indirect Invocation**
- ◆ Input and Output Streams
- ◆ Threads and Multithreaded Programs
- ◆ Inner Classes
- ◆ Event Model
- ◆ Simple Networking

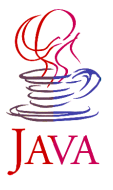

# **Enumeration Type**

**This** *interface* **defines the methods necessary to enumerate, or iterate through set of values.**

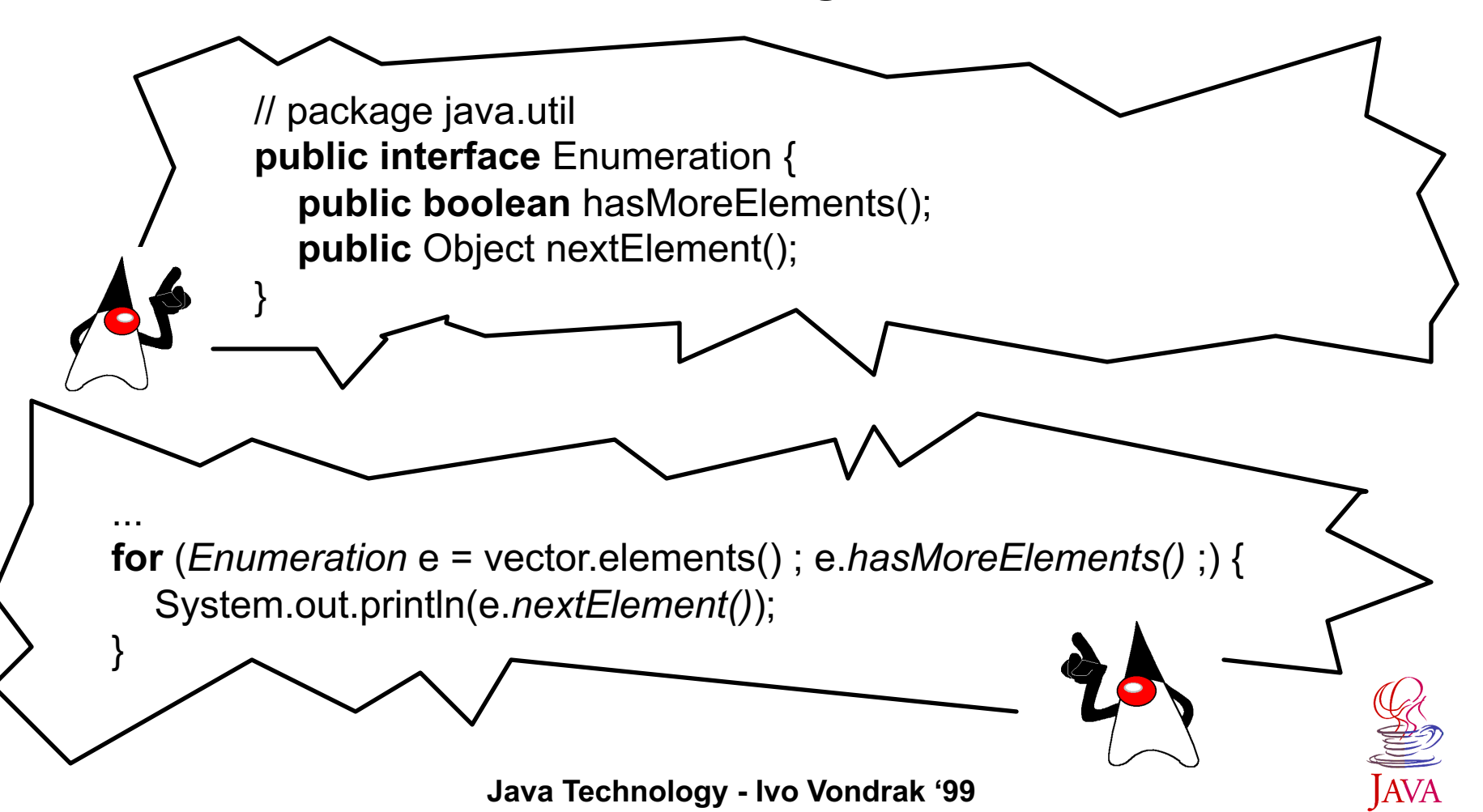

## **Containers**

- ◆ The *Vector* class implements a growable **array of heterogeneous objects.**
- ◆ The *Stack* represents LIFO array of **objects. The** *Stack extends Vector* **by implementing** *push(), pop(), peek()* **…**
- ◆ The *Dictionary* is the abstract parent for **any class, such as** *Hashtable***, which maps keys to values.**

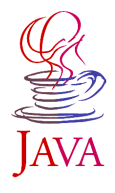

## **Observer Design Pattern**

**Intent - define a one-to-many dependency between objects so that when one object changes state, all its dependents are notified and updated automatically.**

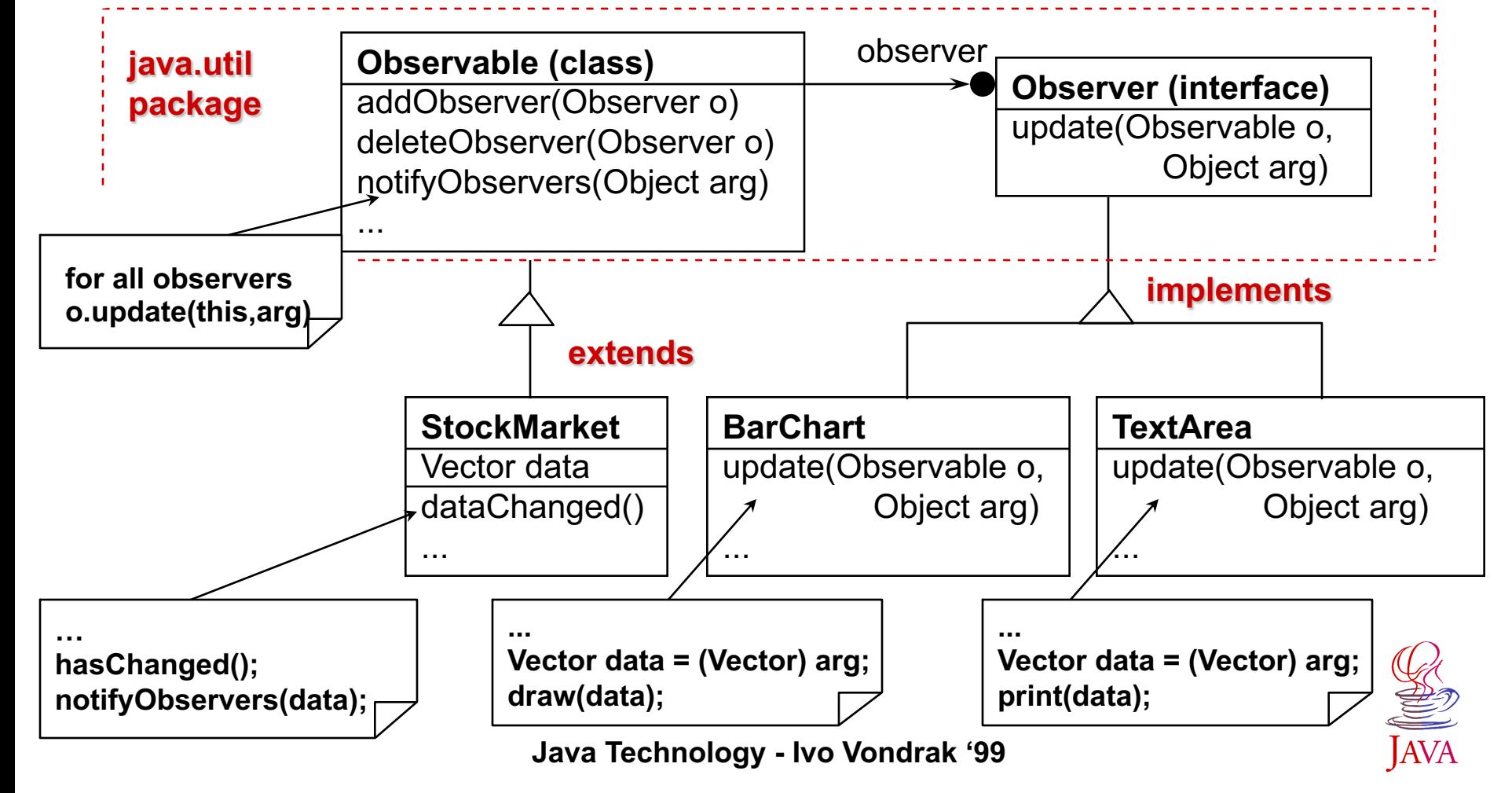

# **Input and Output Streams**

- ◆ A *stream* is a flowing sequence of characters.
- ◆ A program can get input from a data source by **reading a sequence characters from a stream attached to the source.**
- ◆ A program can produce output by writing a **sequence of characters to an output stream attached to a destination.**
- ◆ Java development environment includes a package, *java.io***, that contains a set of input and output streams. The** *InputStream* **and** *OutputStream* **classes are the abstract superclasses that define the behavior for sequential input and output**

**streams in Java.**

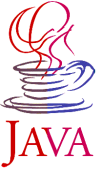

#### **Simple I/O Application Intent - read a file and display its content on the**

**standard output stream (screen).**

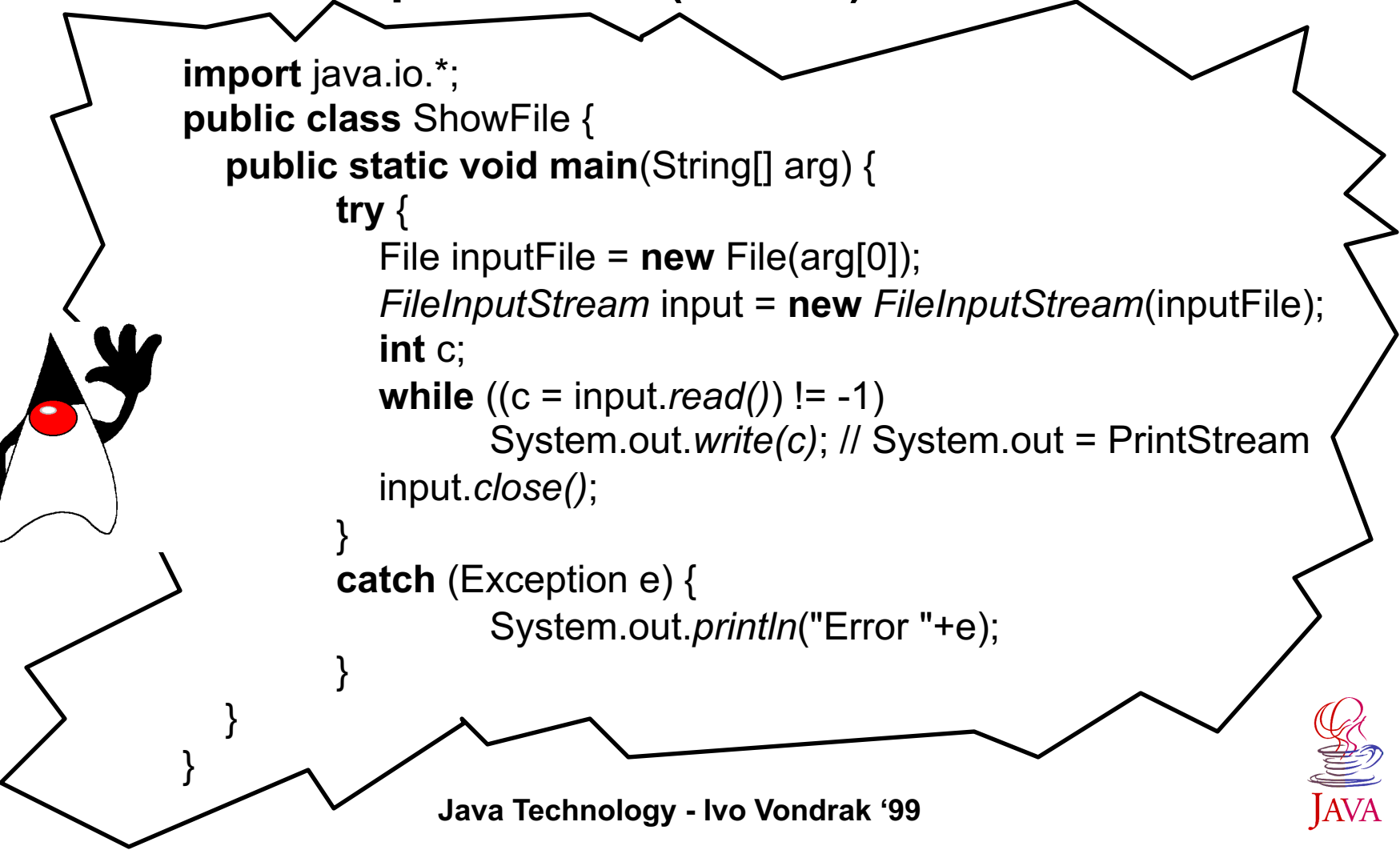

# **Object Serialization**

**The capability to store and retrieve Java objects is essential to building all but the most transient applications. The key to storing and retrieving objects is representing the state of objects in a serialized form sufficient to reconstruct the object(s). Objects to be saved in the stream may support either the** *Serializable* **or the** 

*Externalizable* **Interface.**

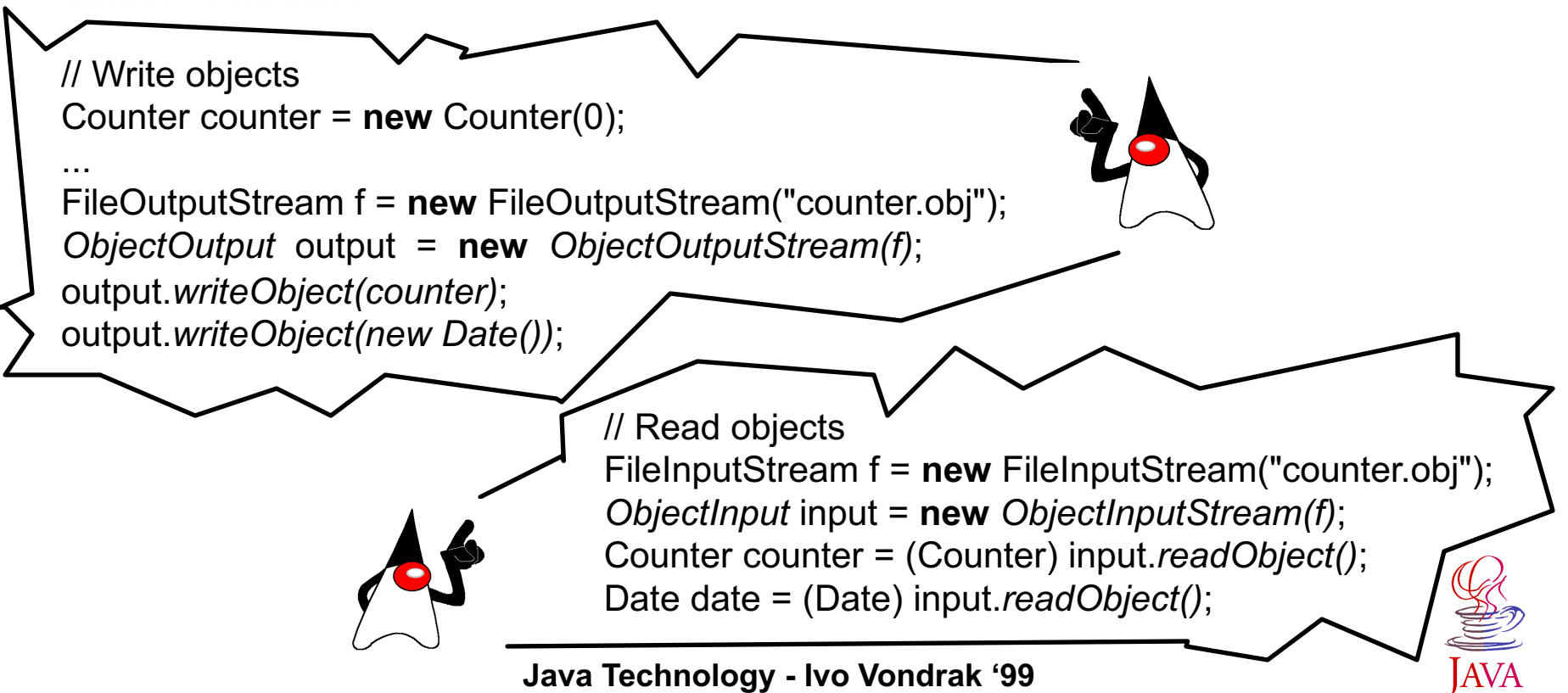

### **Threads**

**Thread represents a single process (sequence of statements) in execution on a system.**

- ◆ The thread body consists entirely of the *run()* **method and serves as a main routine for the thread.**
- ◆ A thread can be in state runnable, not runnable **(because of** *suspend()***,** *sleep()***,** *wait()* **or blocking I/O) and dead (because of** *stop()* **or completion of the** *run()* **method). Suspended thread can be activated by** *resume()***.**
- ◆ A thread can have a priority from *Thread.MIN\_PRIORITY* **(1) to**  *Thread.MAX\_PRIORITY* **(10).**

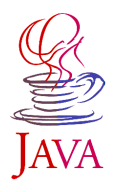

## **Multithreaded Programs**

#### **Intent - create two threads that each print out their**

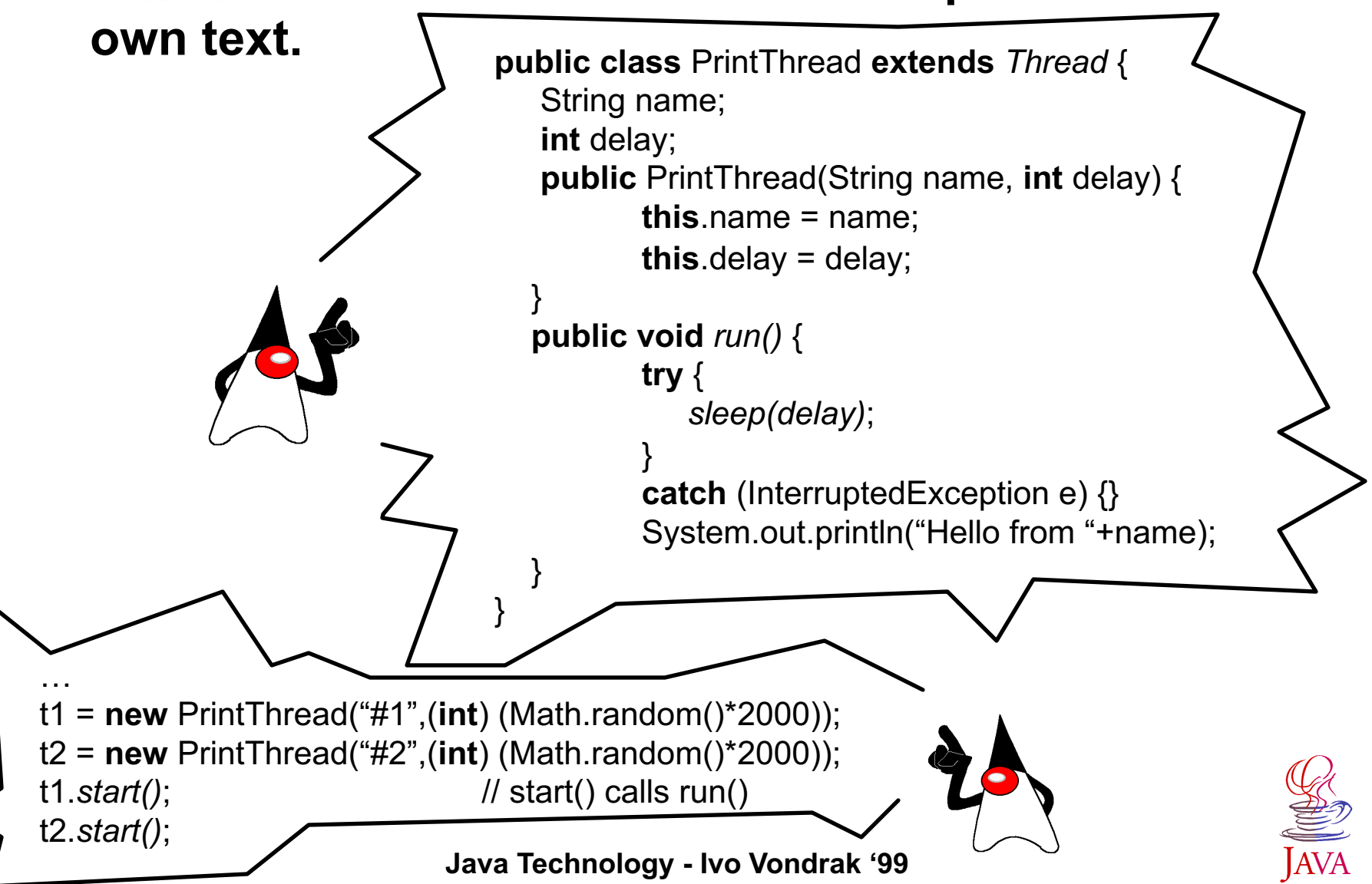

#### **Interface Runnable**

#### **Interface Runnable declares a run() method.**

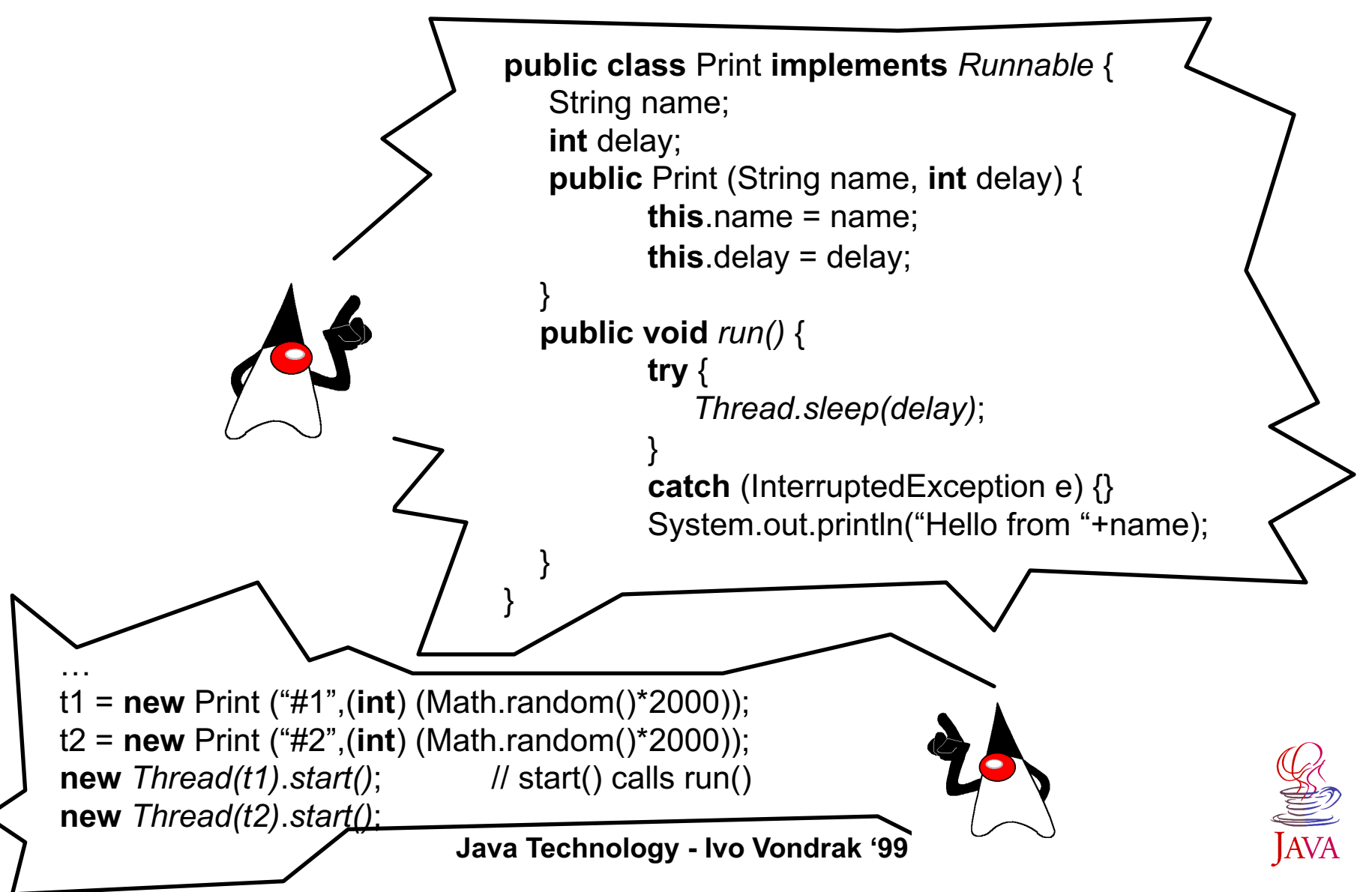

# **Synchronization**

- ◆ Since Java is a multithreaded system, care must be taken to **prevent multiple threads from modifying objects simultaneously. Section of code that must not be executed simultaneously are known as "critical section".**
- ◆ Statement synchronized:
	- synchronized (expression) statement
	- **- expression must resolve to an object or array**
	- **- statement is the code of critical section.**

**The synchronized statement attemps to acquire an exclusive lock for the object or array and it does not execute the critical section code until it can obtain this lock.**

◆ *Method modifier synchronized* indicates that entire method is **critical section code. For a synchronized instance method, Java obtains an exclusive lock on the class instance. For a synchronized class method, Java obtains an exclusive lock on the class.**

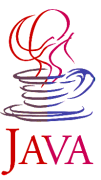

### **Monitor**

- <sup>u</sup> **A** *monitor* **is associated with a specific object (or array) and functions as a lock on that object. When a thread holds the monitor for some object, other threads are locked out and cannot inspect or modify this object.**
- ◆ The Java runtime system allows a thread to re-acquire a **monitor that it already holds because** *Java monitors are reentrant***. Reentrant monitors are important because they eliminate the possibility of a single thread deadlocking itself on a monitor that it already holds.**

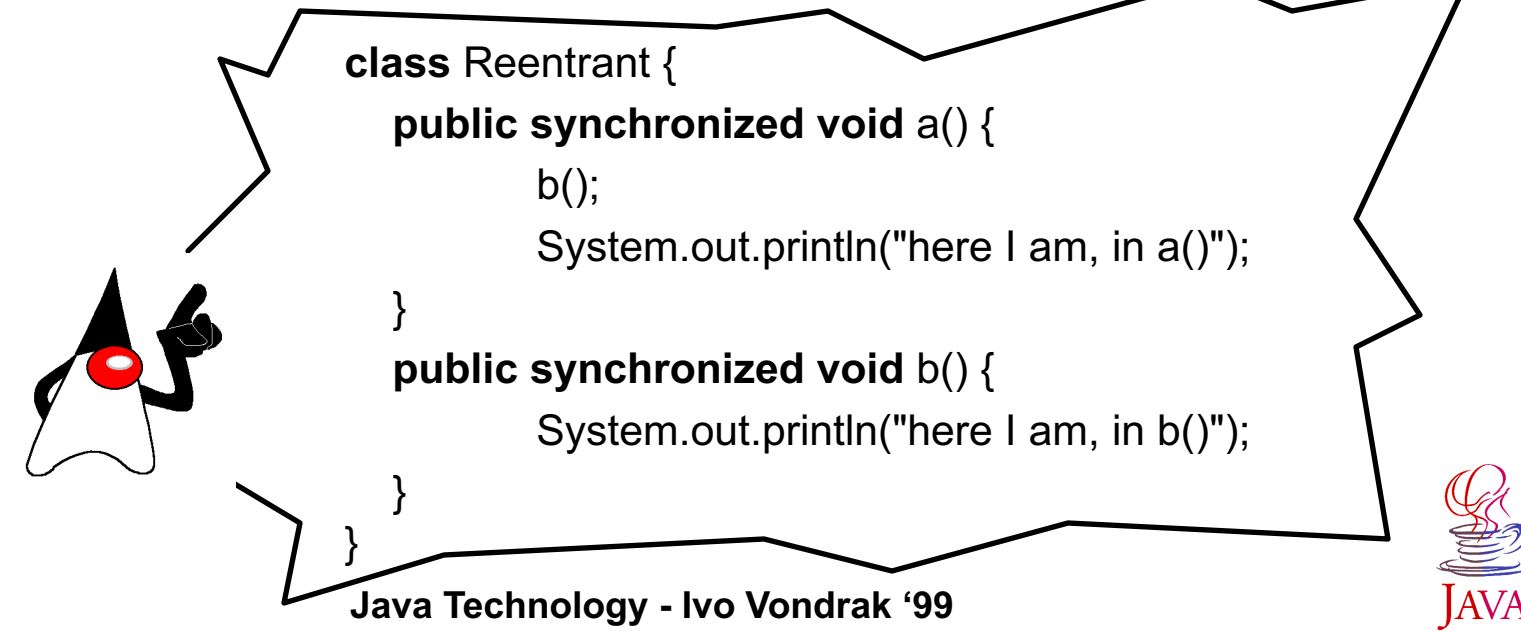

### **Multiple-Thread Communication**

- ◆ Method *wait()* of the Object class **makes a thread wait until some condition occurs.**
- ◆ Method *notify()* of the Object class **tells a waiting thread that a condition occured.**

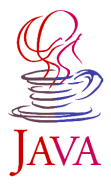

#### **Example: Producer/Consumer**

**Intent - the** *Producer* **generates an integer between 0 and 9, stores it in a** *Pool* **object, and prints the generated number. To make the synchronization problem more interesting, the Producer sleeps for a random amount of time between 0 and 1000 milliseconds before repeating the number generating cycle. The** *Consumer* **consumes all integers from the Pool (the exact same object into which the Producer put the integers in the first place) as quickly as they become available.** 

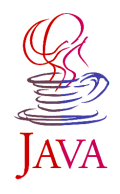

**Producer public class** Producer **extends** Thread { **private** Pool pool; **public** Producer(Pool pool) { **this**.pool = pool; } **public void** run() { for (int i = 0; i < 10; i++) { *pool.put(i)*; // Wait until the previous value is consumed System.out.println("Producer put: " + i); **try** { sleep((**int**)(Math.random() \* 1000)); } **catch** (InterruptedException e) {} } } }

**Java Technology - Ivo Vondrak '99**
### **Consumer**

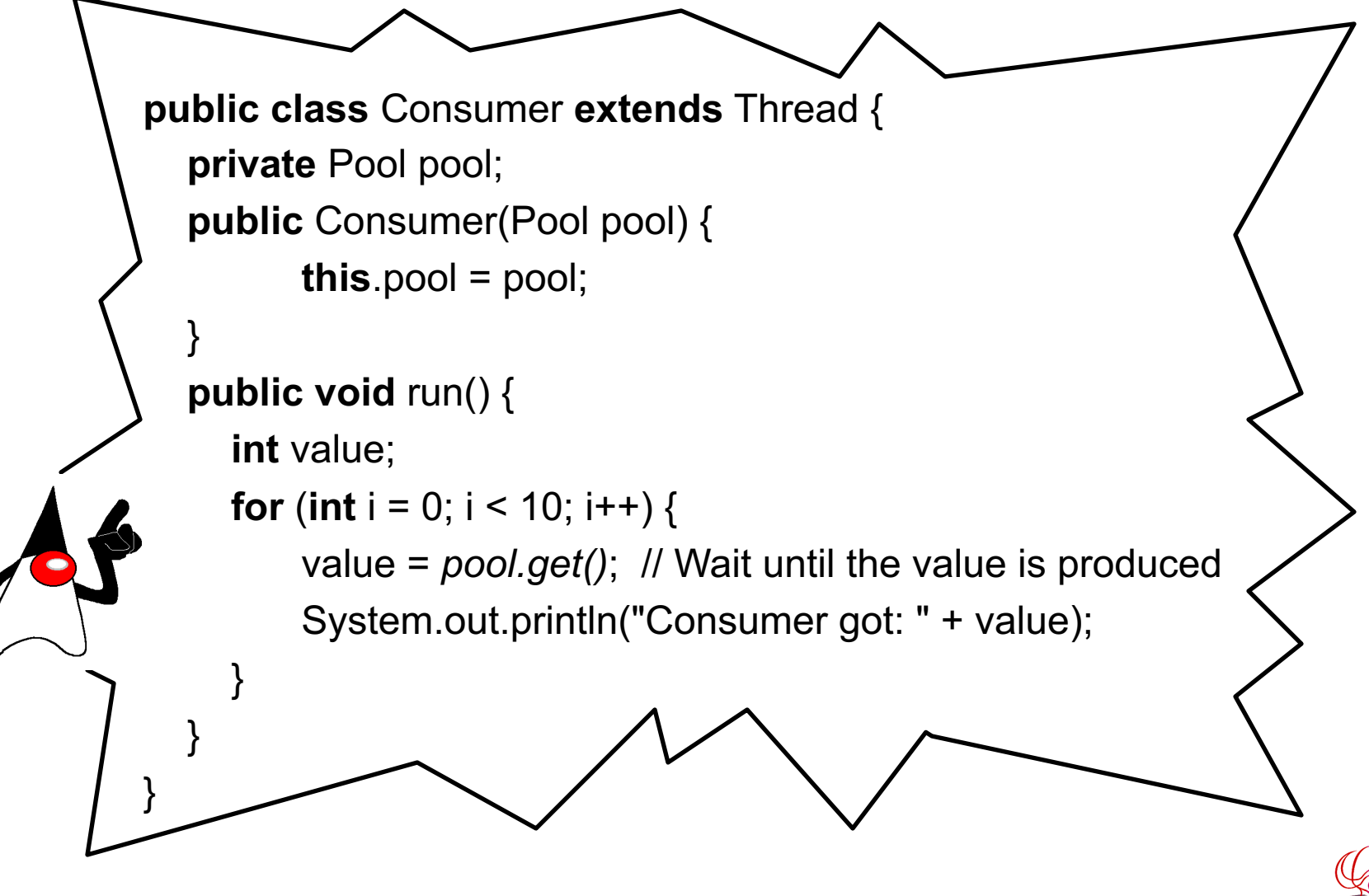

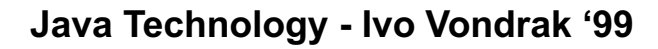

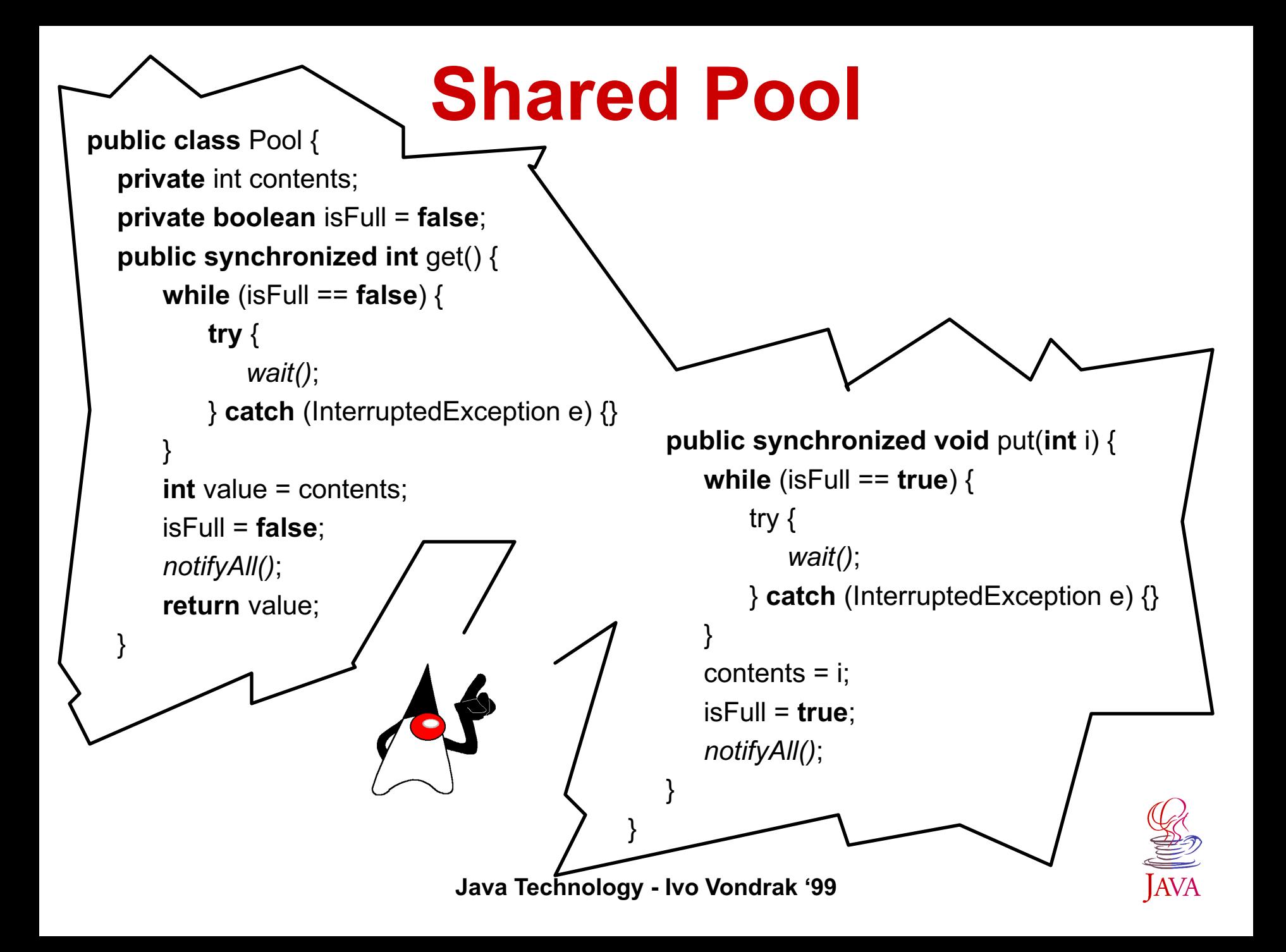

## **Producer/Consumer Test**

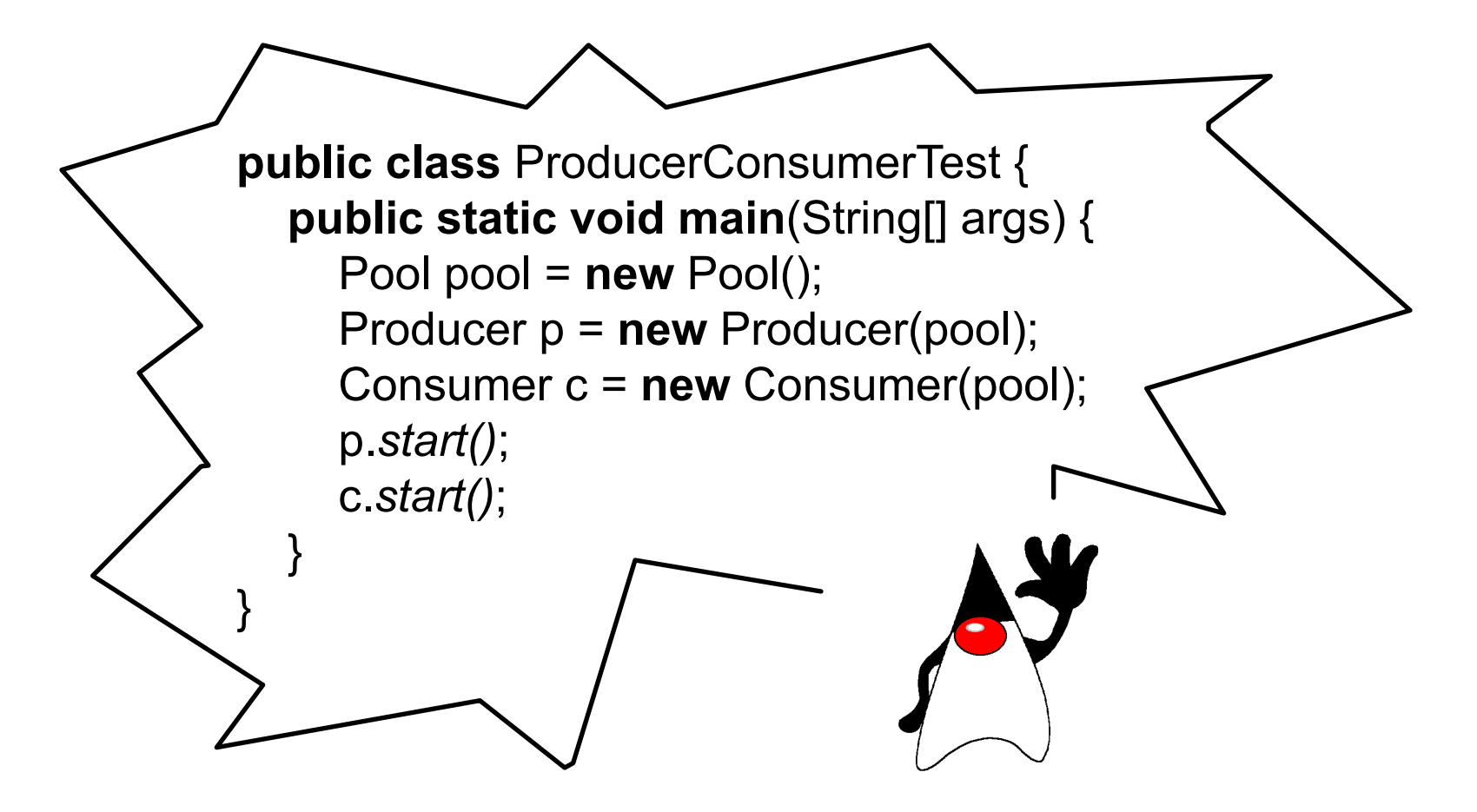

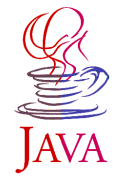

## **Inner Classes**

- ◆ Inner classes can be defined
	- as members of other classes,
	- ◆ locally within a block of statements, or
	- ◆ (anonymously) within an expression.
- ◆ The inner class's name is not usable outside its **scope.**
- ◆ The code of an inner class can use simple names **from enclosing scopes, including both class and instance members of enclosing classes, and local variables of enclosing blocks.**
- ◆ Inner classes have analogical purpose as **C function pointers or Smalltalk blocks.**

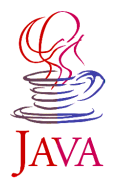

#### **Adapter Class**

**Intent - adapter class receives method invocations using a specified type interface on behalf of another object not of that type.** 

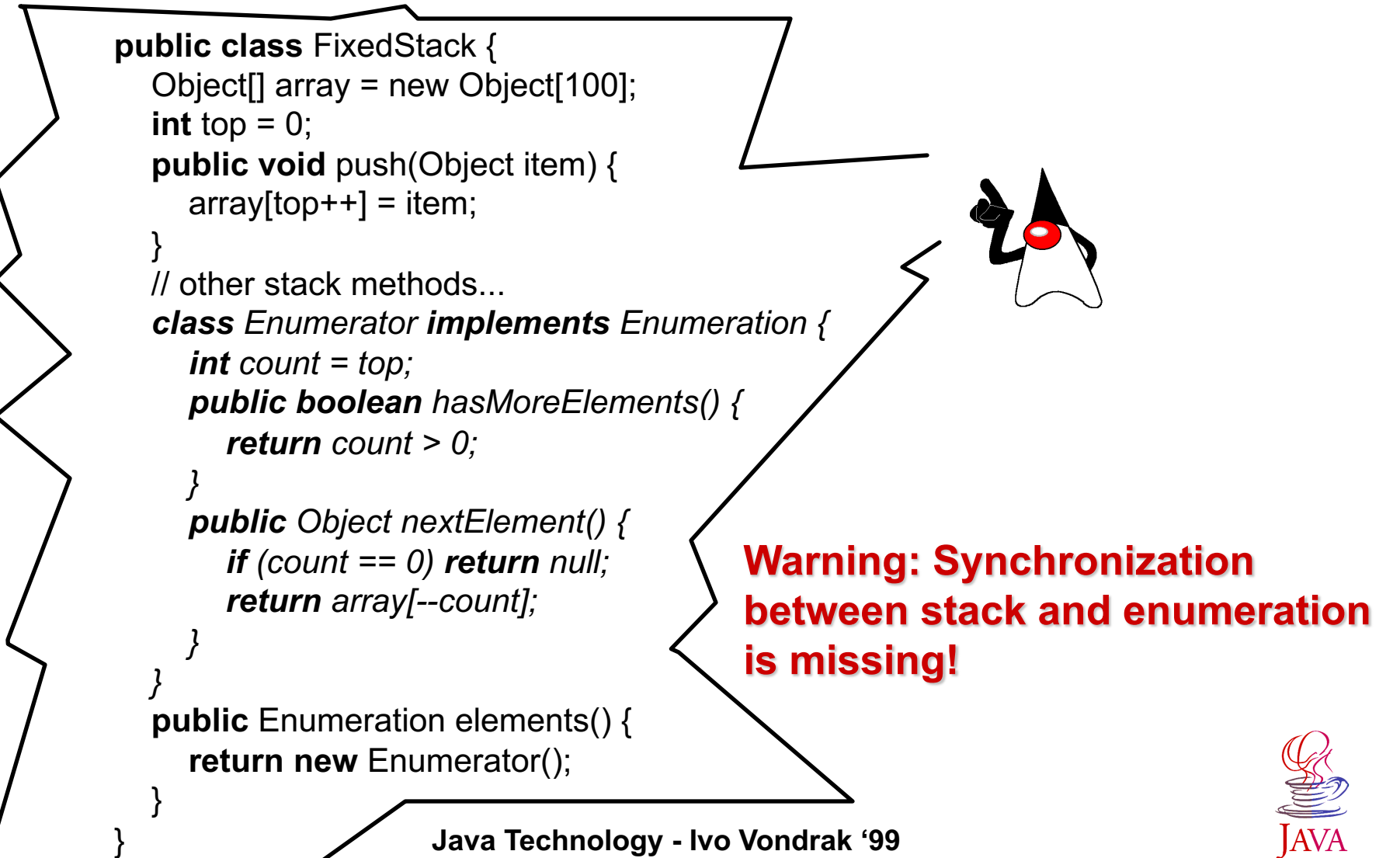

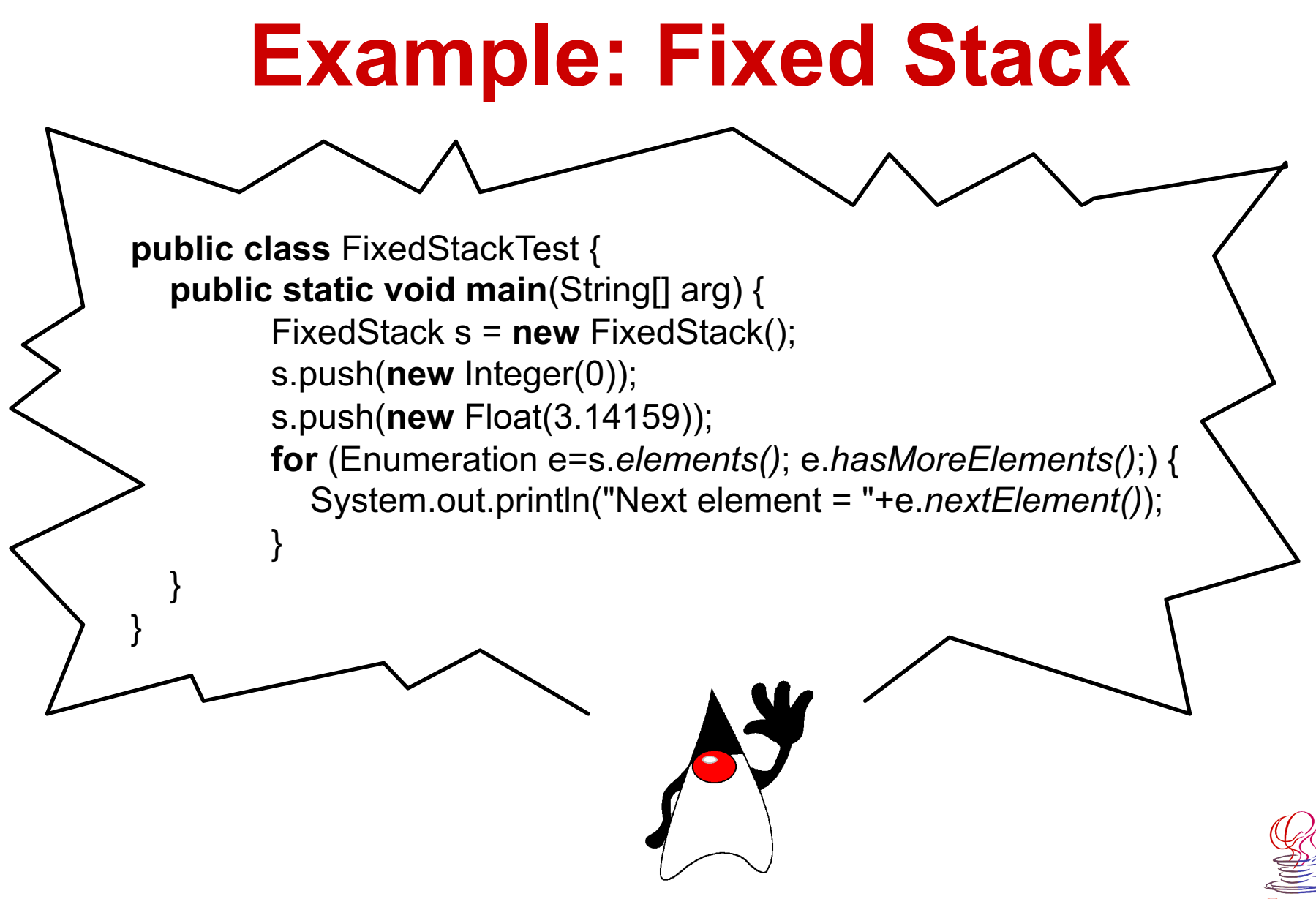

**Java Technology - Ivo Vondrak '99**

### **A Local Class**

**When a class definition is local to a block, it may access any names which are available to ordinary expressions within the same block.** 

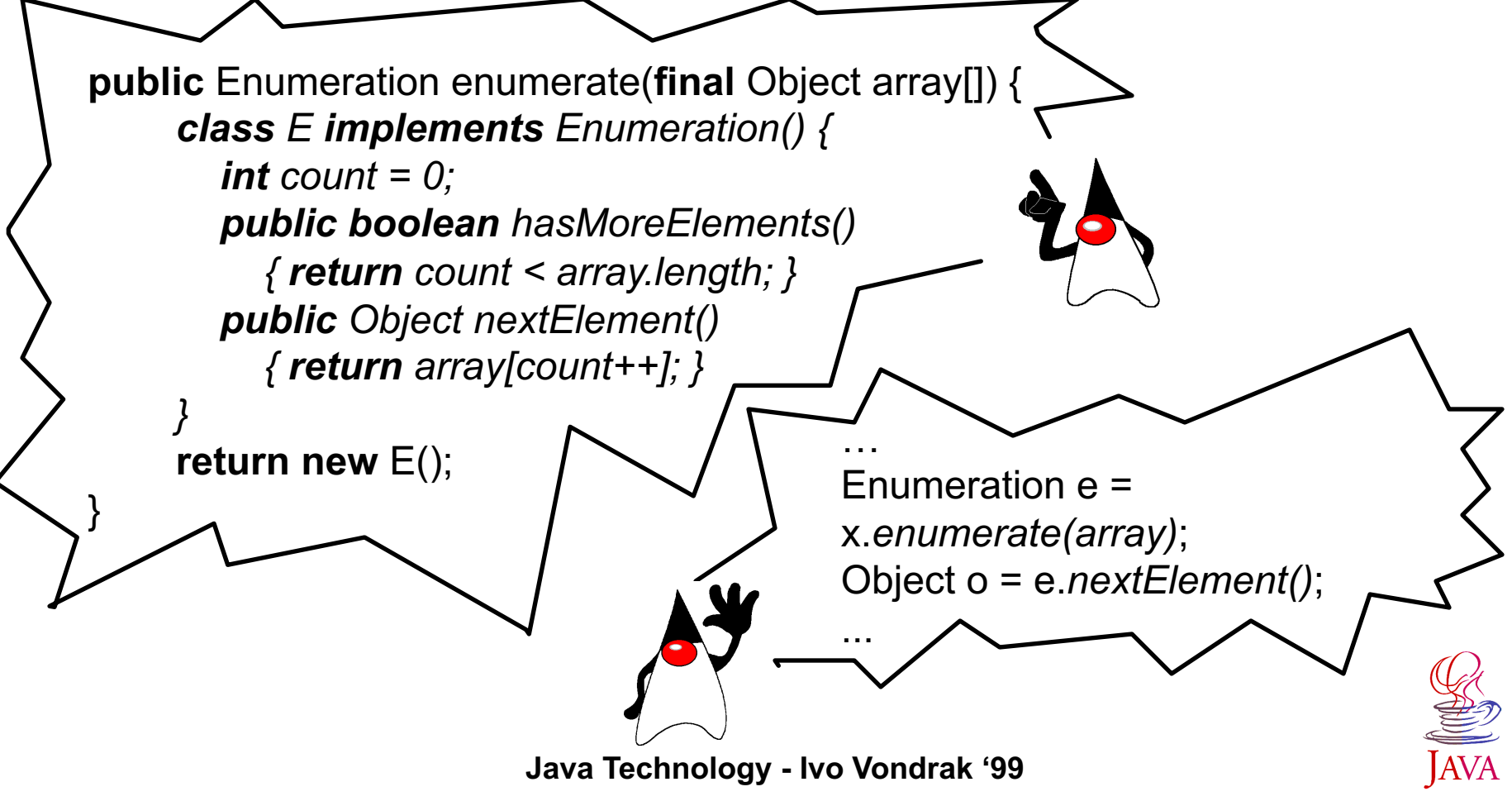

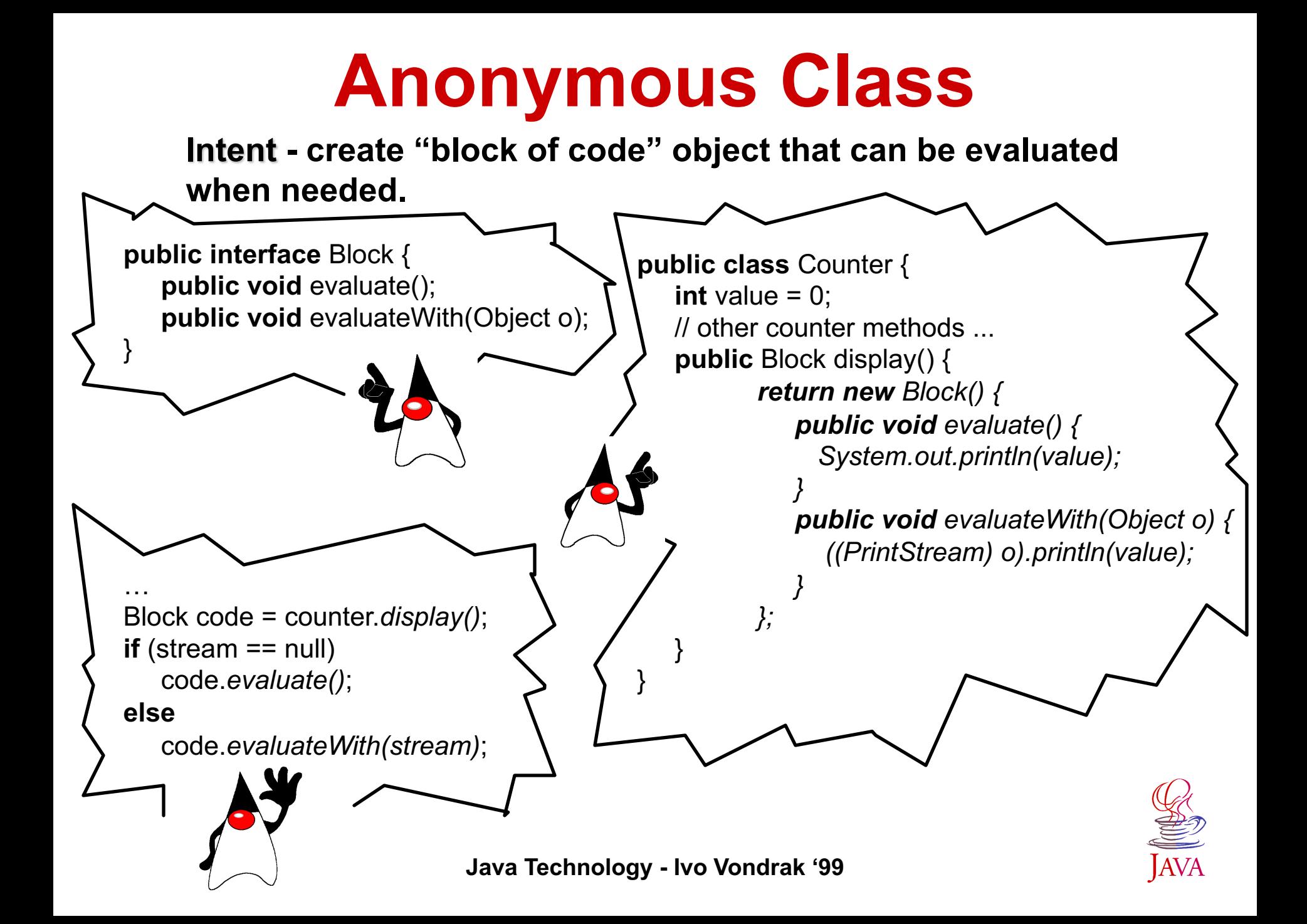

#### **Event Model**

**Events are mechanism for propagating of state change notifications between** *source* **object and one or more** *listener* **objects.**

- <sup>u</sup> **Event notifications are propagated from sources to listeners by methods invocations on the target listener objects.**
- ◆ Each distinct kind of event notification is defined as a distinct method. **These methods are grouped in** *EventListener* **interfaces inherited form java.util.EventListener.**
- ◆ Event listener classes identify themselves as interested in particular **set of events by implementing some set of EventListener interfaces.**
- ◆ The state associated with an event notification is normally **encapsulated in an event state object that inherits form java.util.EventObject and which is passed as the sole argument to the event method.**
- ◆ Event sources identify themselves as sourcing particular events by **defining registration methods and accept references to instances of particular EventListeners interfaces.**

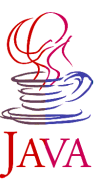

## **Overview of Event Model**

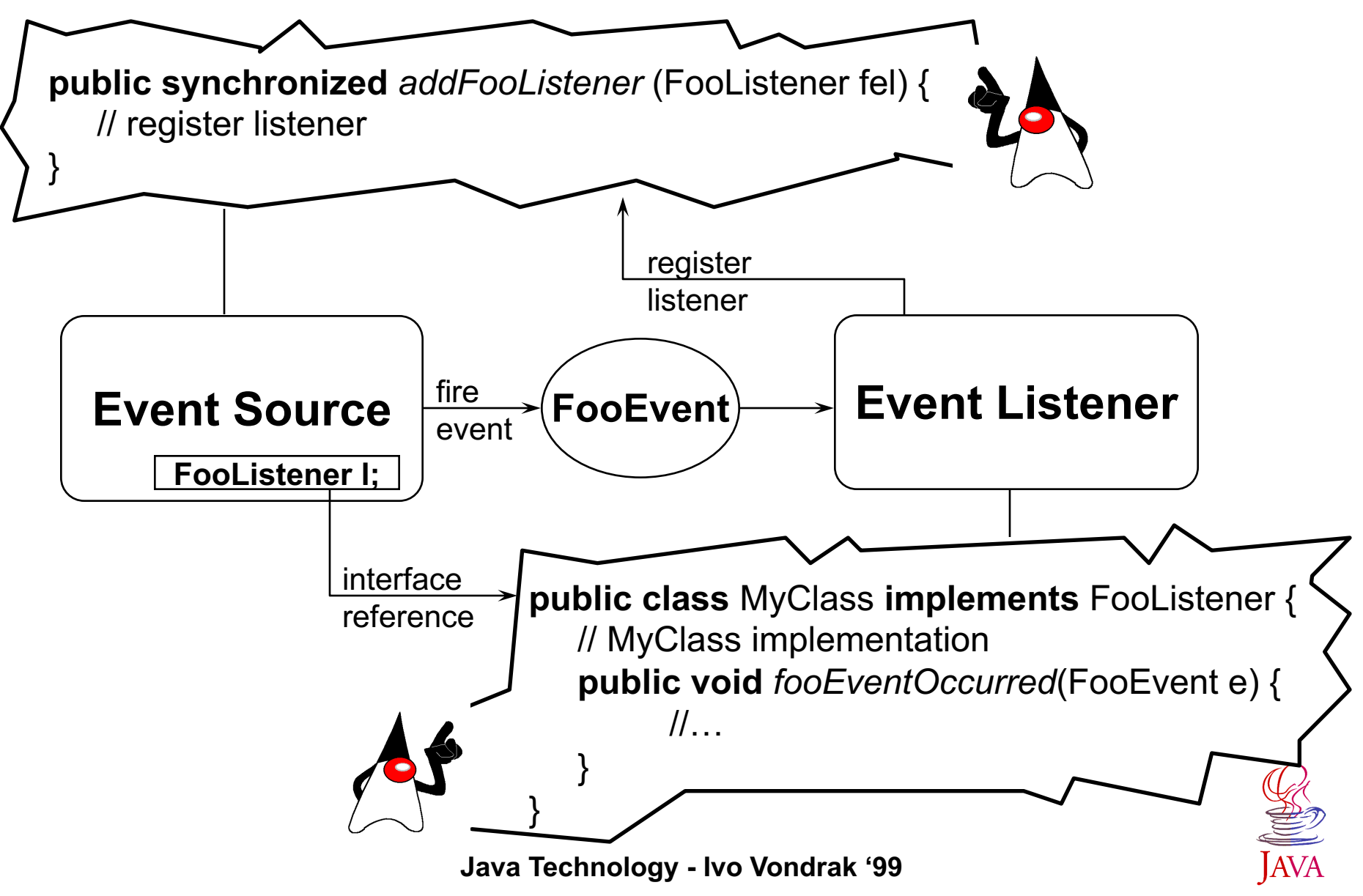

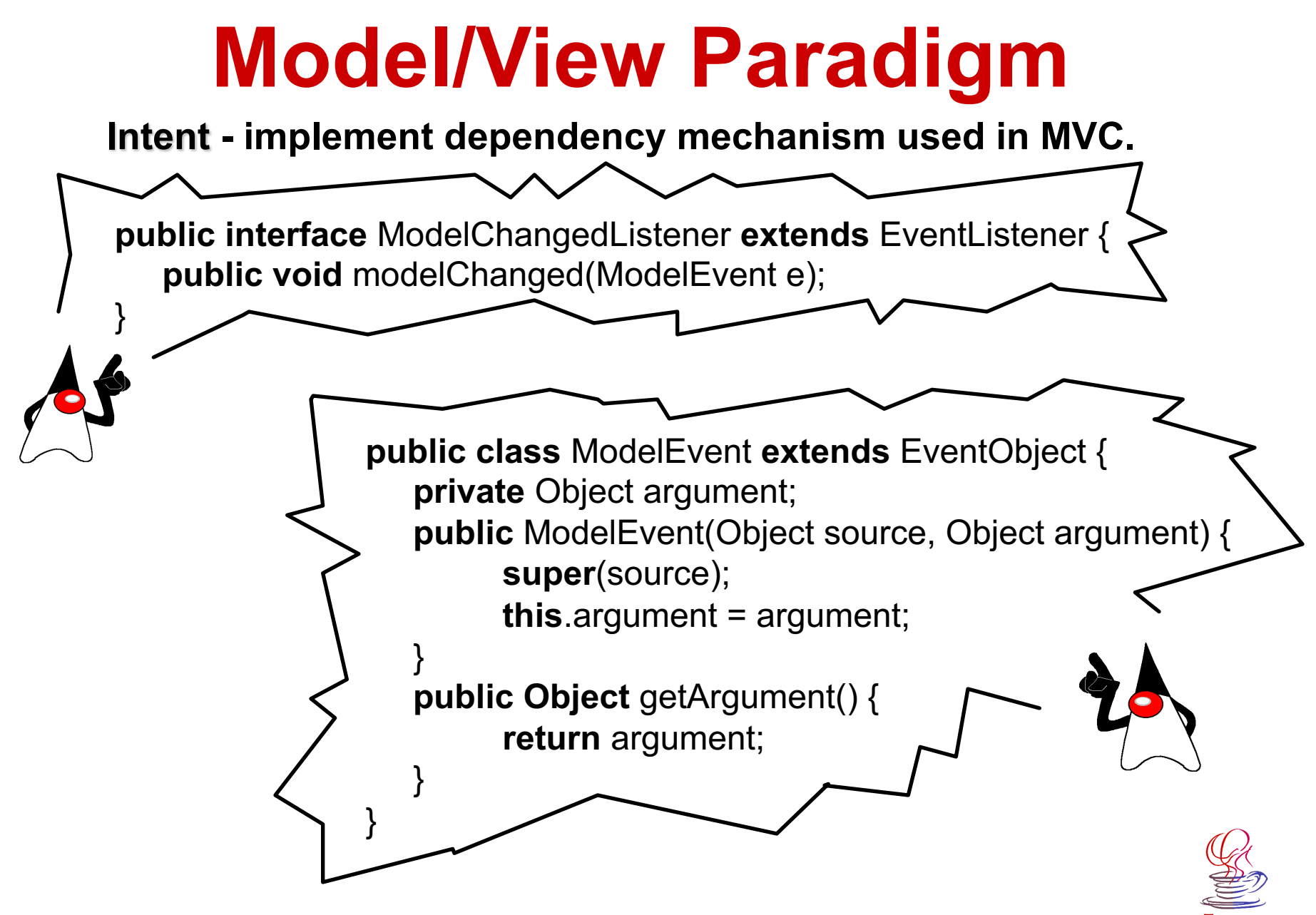

**Java Technology - Ivo Vondrak '99**

## **Model Definition**

```
Java Technology - Ivo Vondrak '99
public class Model {
    private Vector listeners = new Vector();
    public synchronized void addModelChangedListener(ModelChangedListener l) {
         listeners.addElement(l);
 }
    public synchronized void removeModelChangedListener(ModelChangedListener l) {
          listeners.removeElement(l);
 }
    protected void notifyModelChanged(Object arg) {
         Vector l;
          ModelEvent e = new ModelEvent(this, arg);
         synchronized (this) {
              l = (Vector) listeners.clone();
          }
         for (int i=0; i < l.size(); i + +) {
              ((ModelChangedListener) l.elementAt(i)).modelChanged(e);
          }
 }
}
```
## **Example: Counter Model**

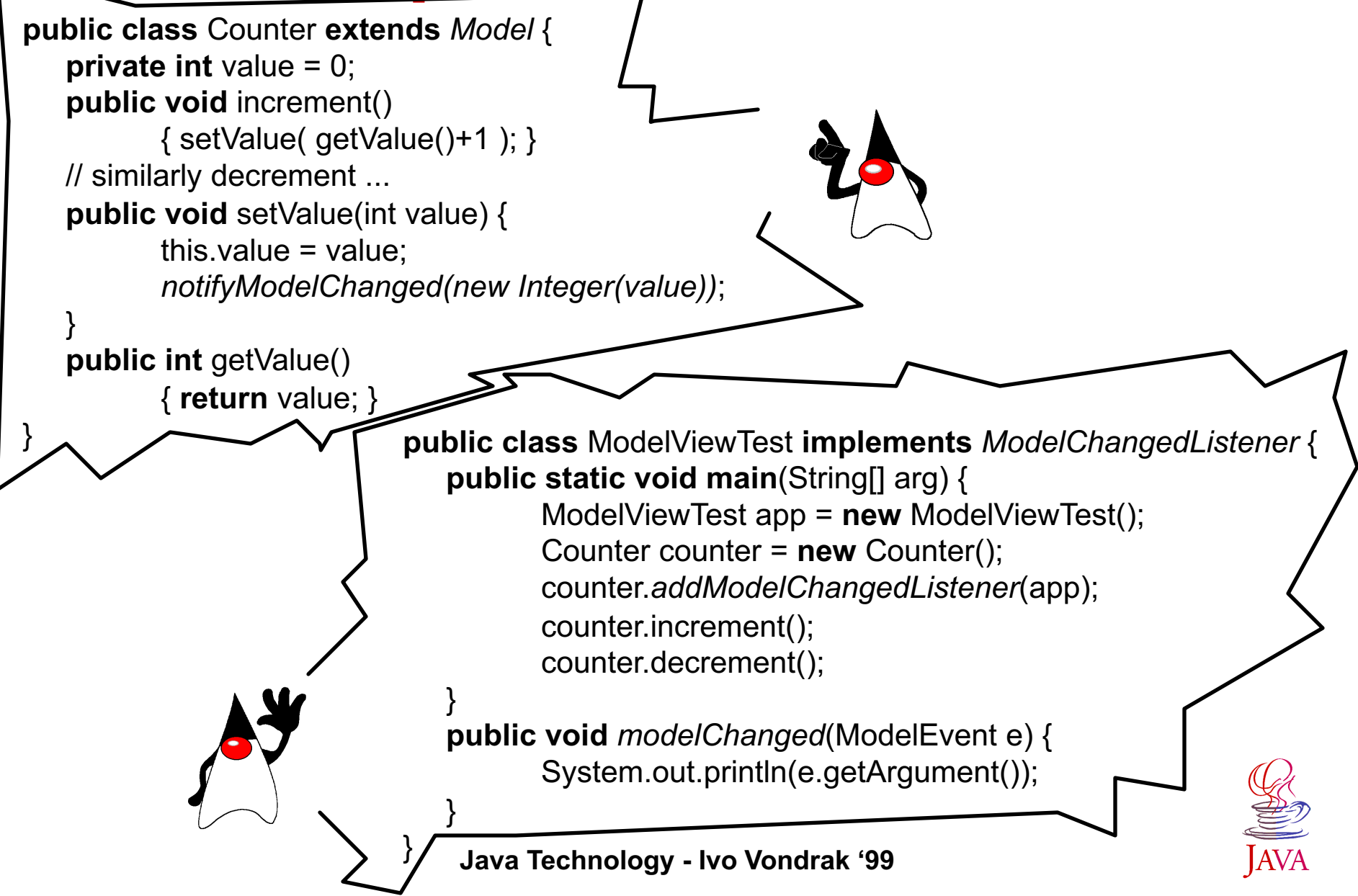

## **Simple Networking**

- ◆ Loading applets from the network. Applets are **referenced in a HTML file.**
- ◆ Java programs can use URLs to connect to and **retrieve information over the network. Uniform Resource Locator (URL) is an address of a resource on the Internet (***protocolID:resourceName***).**
- ◆ Socket-based communication between programs. A **socket is one end of a two-way communication link between two programs running on the network.**
- ◆ Communication based on datagrams. The delivery of **datagrams is not guaranteed nor is the order in which they are delivered.**

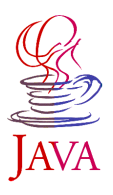

# **Reading from URL**

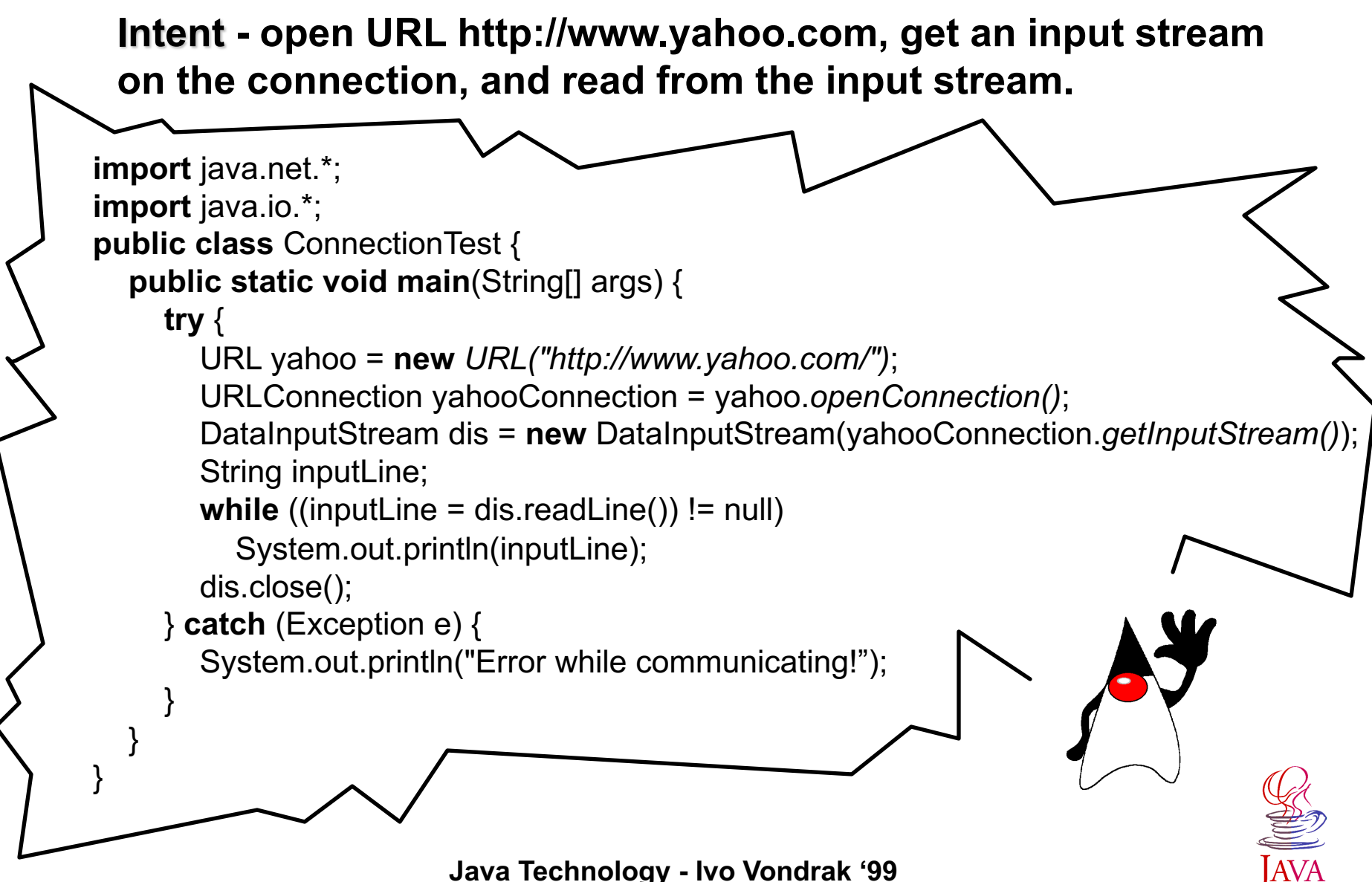

## **The Socket Model**

- ◆ The server establishes a port number and waits. When **the client requests a connection, the server opens the socket connection with the accept() method.**
- ◆ The client establishes a connection with host on a **given port #.**
- ◆ Both client ans server communicate using InputStream **and OutputStream.**

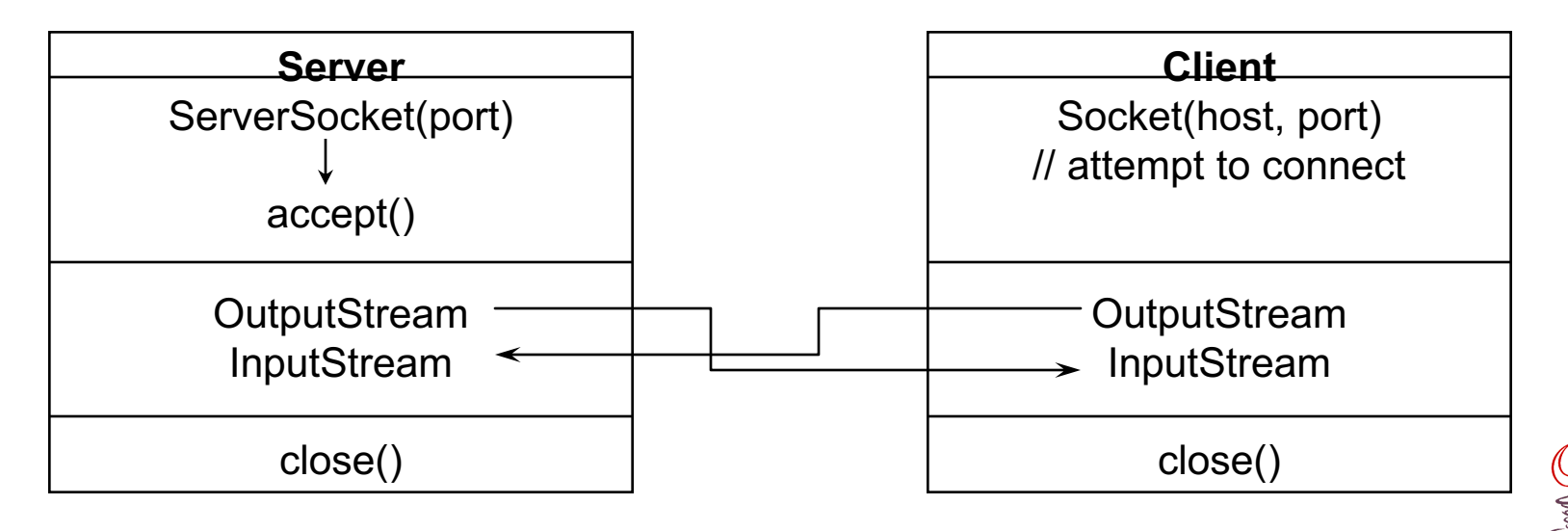

## **Example: Simple Server**

**Intent - wait for client and send it a message when connected.**

```
Java Technology - Ivo Vondrak '99
public class SimpleServer {
    ServerSocket server;
    String message = "Hello from server!";
    public void run() {
          try {
              server = new ServerSocket(5432, 5);
              listen();
          } catch (Exception e) { //… }
 }
    protected void listen() {
          try {
              while(true) {
                 Socket client = server.accept();
                 ObjectOutputStream out = new ObjectOutputStream(client.getOutputStream());
                 out.writeObject(message);
                 client.close();
           }
          } catch (Exception e) { //… }
 }
}
```
## **Example: Simple Client**

**Intent - connect to the server and get a message.**

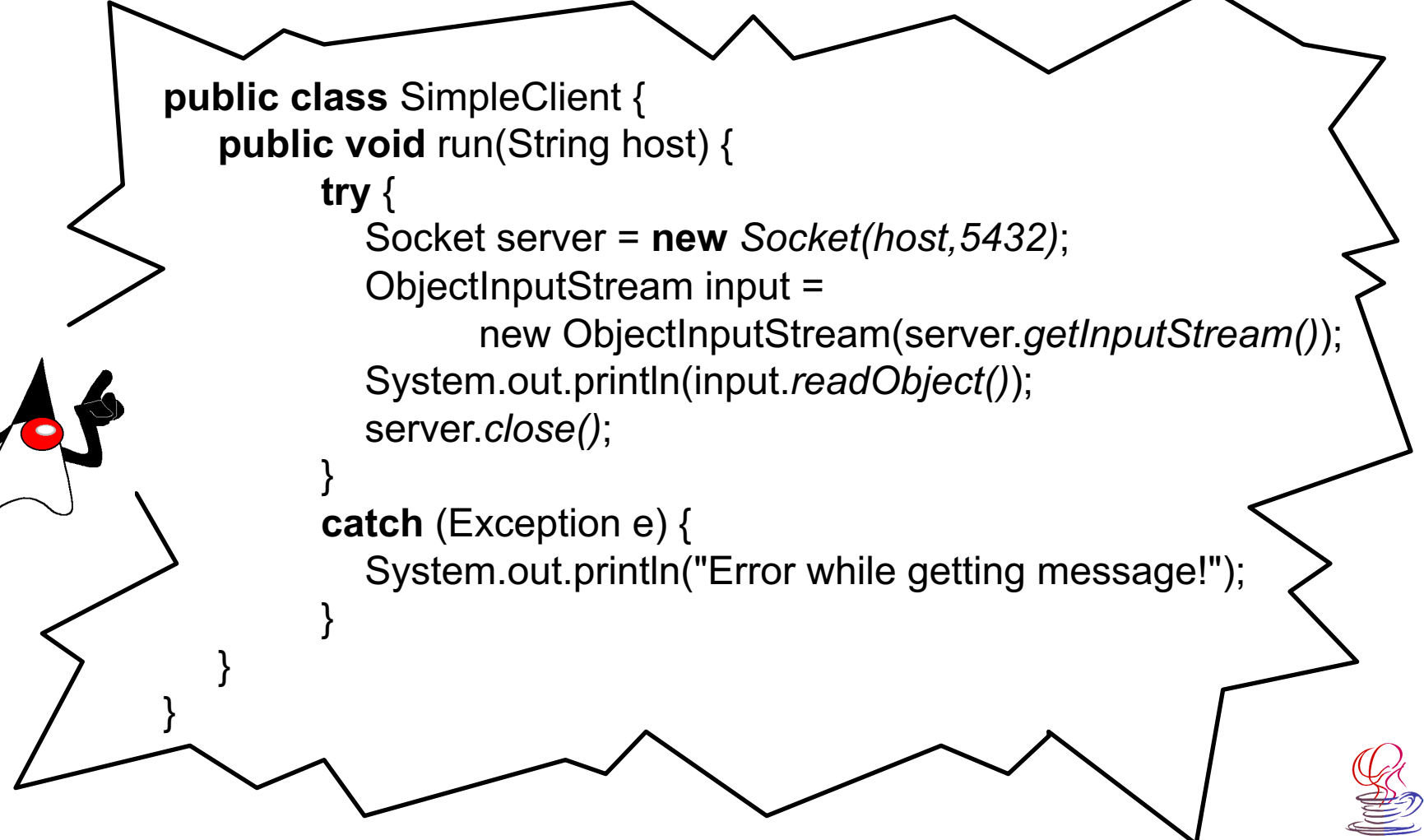

**Java Technology - Ivo Vondrak '99**

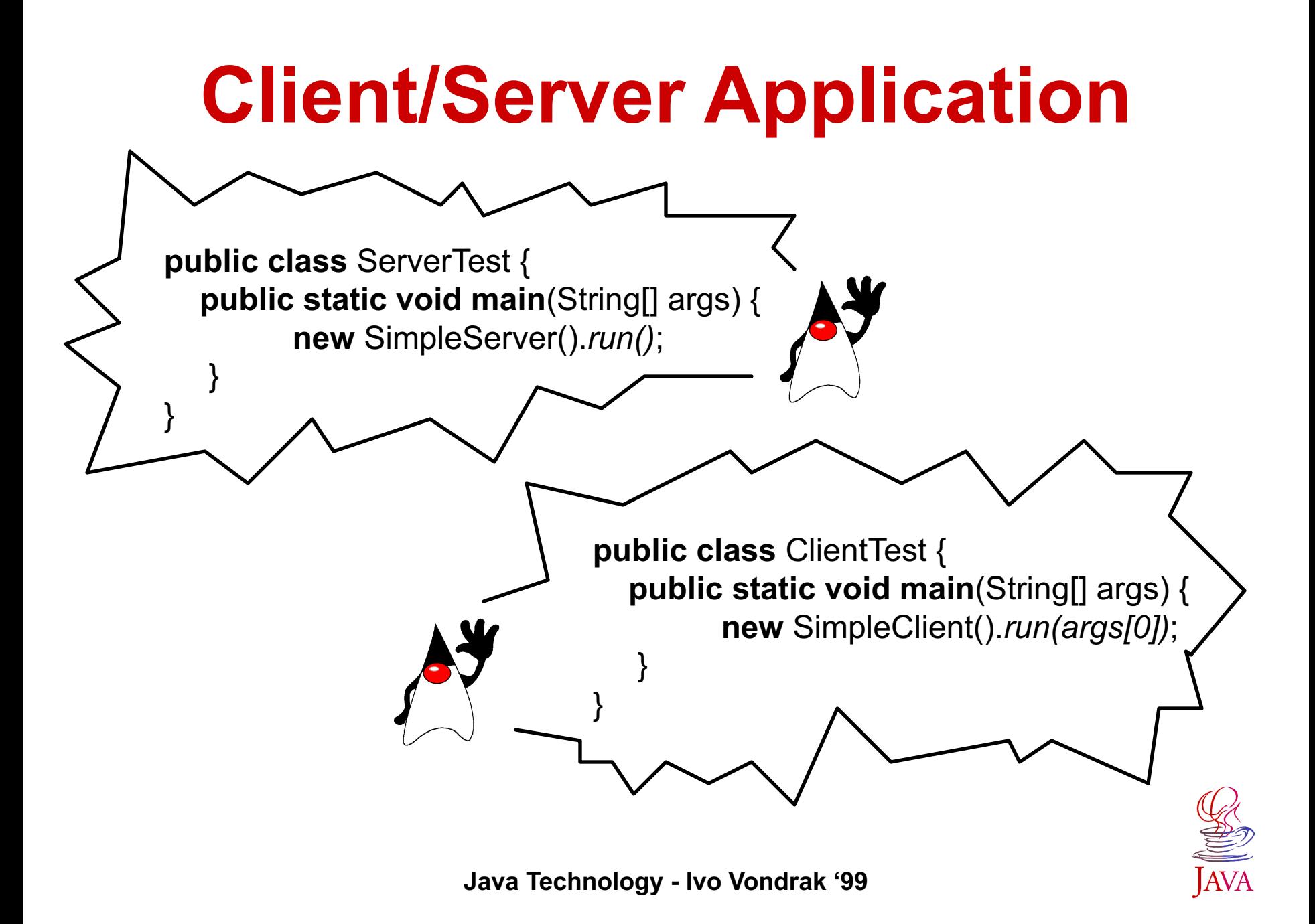

# **Graphical User Interface**

- u **Abstract Window Toolkit - java.awt.\*.**
- u **AWT Components - containers (such as windows and menubars), leafs (such as buttons, lists, and textareas) and higherlevel componets (such as file dialogs).**
- ◆ Layout Managers the way how to lay out **components within containers.**
- ◆ AWT Event Model.

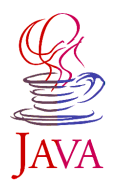

### **Example: Counter with GUI**

**Intent - create counter with GUI. Counter will be controlled by Increment/Decrement buttons. Communication between counter and GUI will be based on** *Observer/Observable pattern***.**

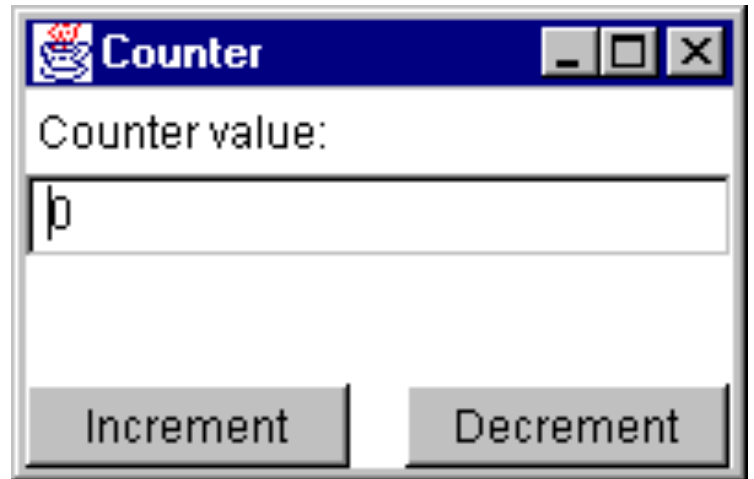

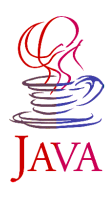

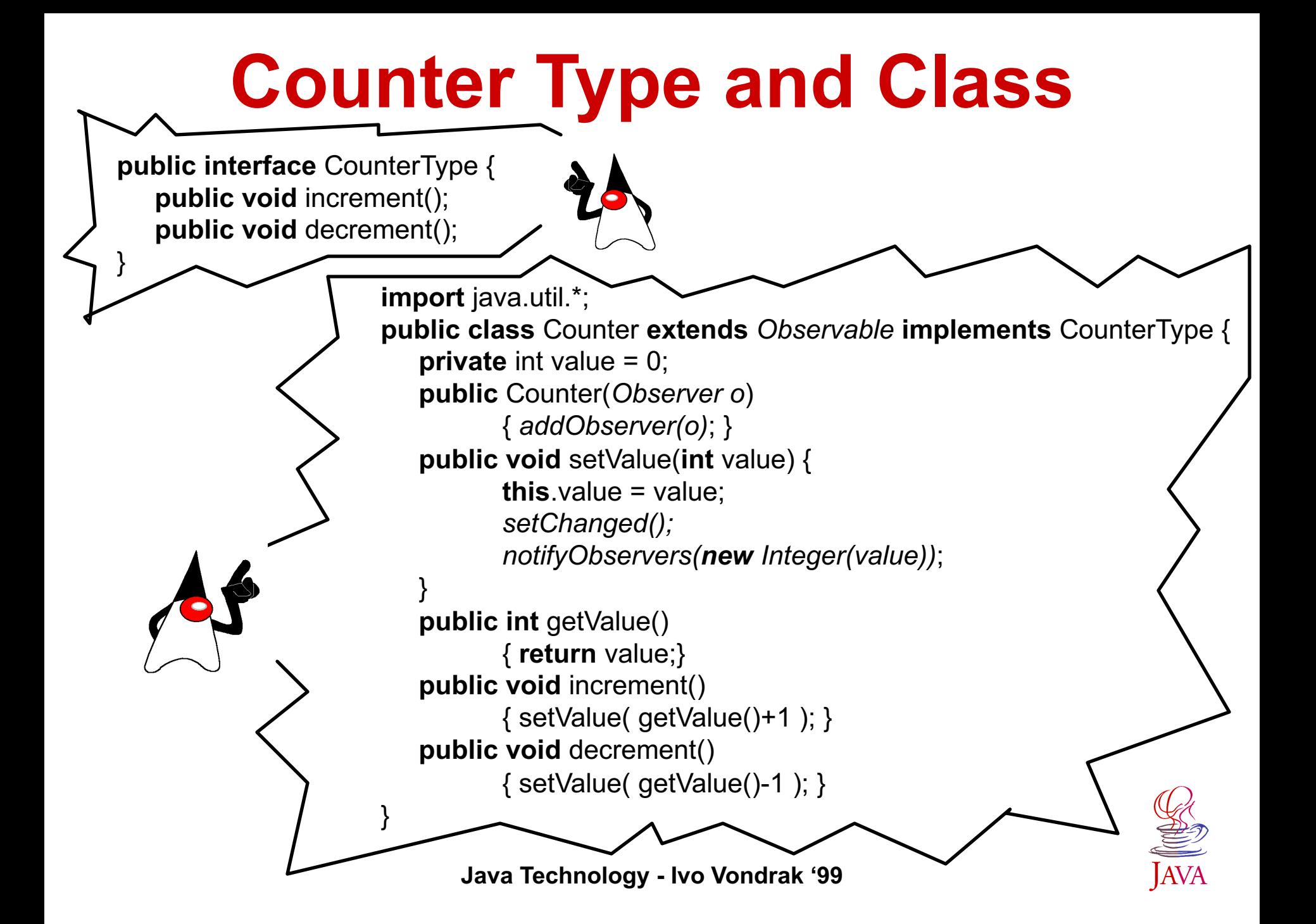

**Counter GUI //** Don't forget to import java.awt.\*, java.awt.event.\*, java.util.\* **public class** CounterGUI **extends** Frame **implements** Observer, ActionListener { **protected** Button inc = **new** Button(" Increment "); **protected** Button dec = **new** Button(" Decrement "); **protected** Label label = **new** Label(" Counter value: "); **protected** TextField value = **new** TextField("0"); **protected** CounterType counter = **new** Counter(**this**); **public** CounterGUI() { setLayout(new BorderLayout(15,15)); setTitle("Counter"); Panel north = **new** Panel(); north.setLayout(**new** BorderLayout()); north.add("North",label); north.add("South",value); Panel south = **new** Panel(); south.setLayout(**new** GridLayout(1,2,15,15)); south.add(inc); south.add(dec); add("North",north); add("South",south); resize(200,130); inc.addActionListener(**this**); dec.addActionListener(**this**); }

### **Counter GUI: Event Handling**

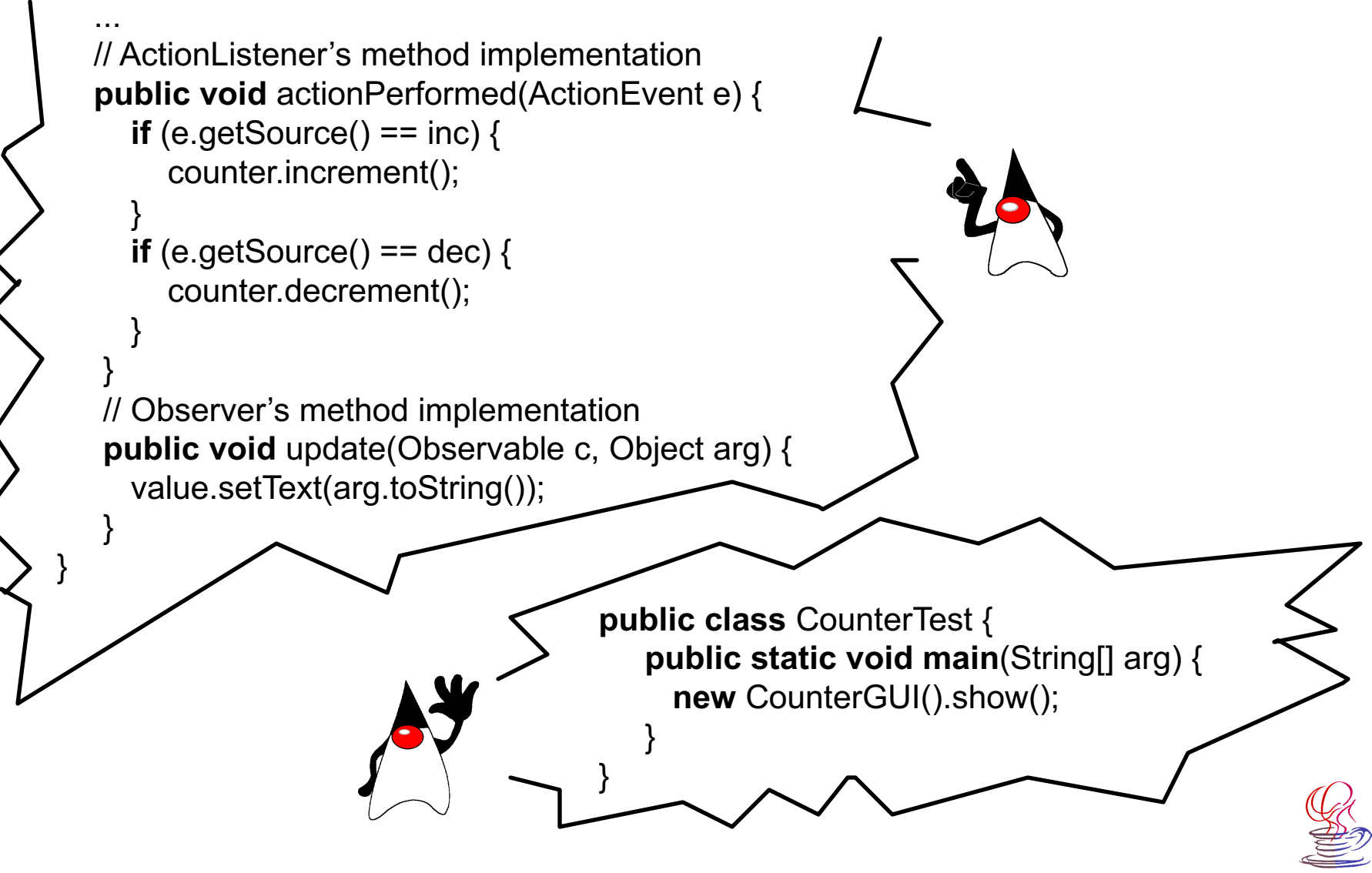

## **Applets**

- The life cycle of an applet.
- ◆ Methods for drawing.
- ◆ User interface for applets.
- ◆ Security restrictions.

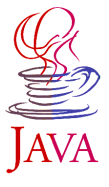

# **Applet's Life Cycle**

#### ◆ Class Applet implements following life cycle **methods:**

- *init()* to initialize the applet each time it's loaded (or reloaded).
- $\bullet$  start() to start the applet's execution, such as when the applet's loaded or when the user revisits a page that contains the applet.
- stop() to stop the applet's execution, such as when the user leaves the applet's page or quits the browser.
- *destroy()* to perform a final cleanup in preparation for unloading.

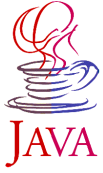

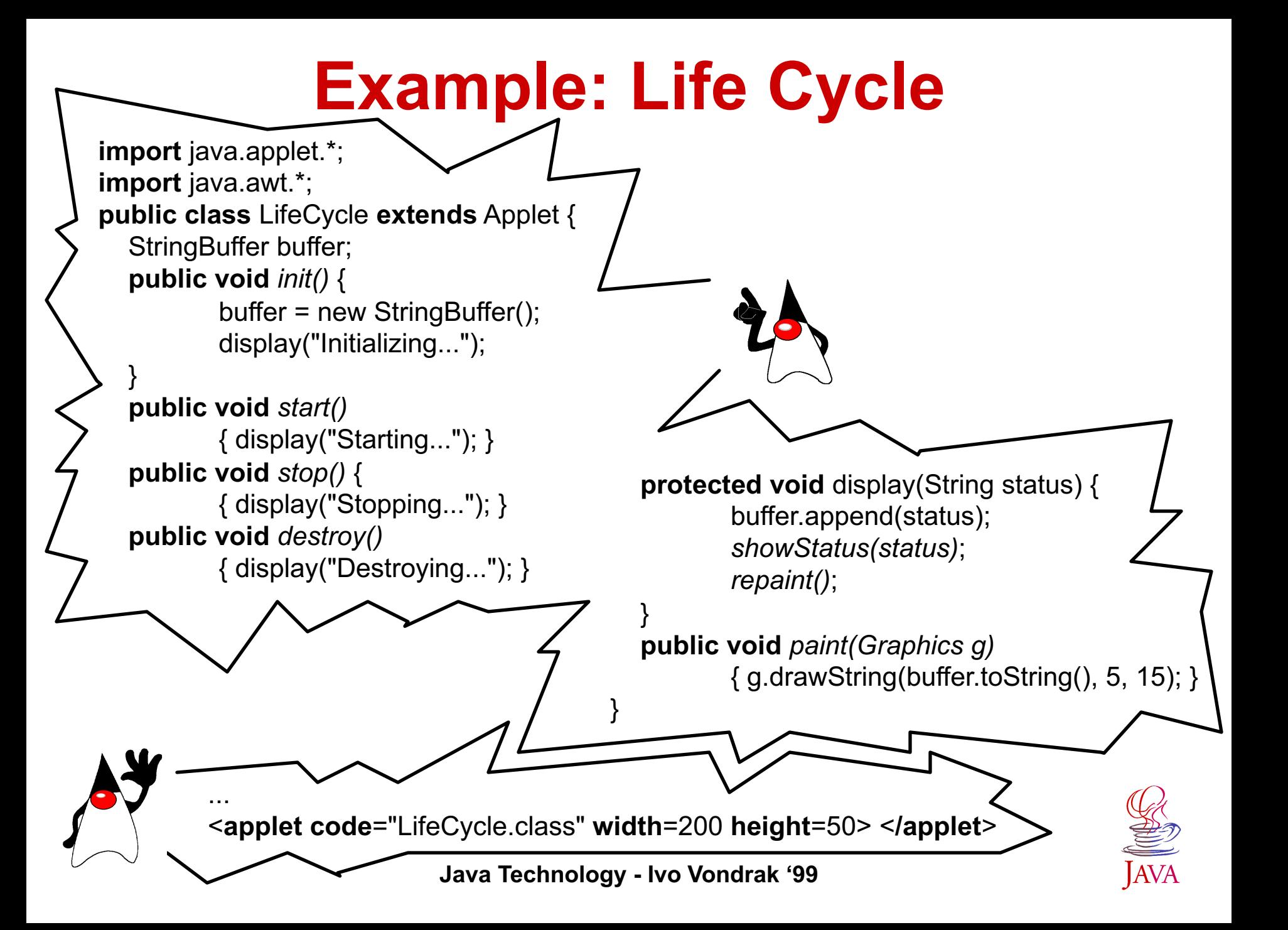

#### **Methods for Drawing**

- ◆ *paint(Graphics g)* this Applet's method is called when **the apllet drawing area must be refreshed. The derived class must override this method to draw anything different to the drawing area.**
- ◆ *repaint()* this method is called when the apliet must **be scheduled for repainting. This method should not be overriden.**
- ◆ update(Graphics g) this method is scheduled by **repaint. The derived class can override following default behavior:**
	- $\bullet$  Setting the color to the background color.
	- $\bullet$  Drawing a filled rectangle over the entire context.
	- $\bullet$  Setting the color to the foreground color.
	- ◆ Calling then *paint(Graphics g)* method.

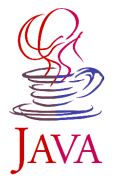

#### **Example: Graphics Editor**

**Intent - create simple graphics editor for drawing lines in red or green color. To avoid flickering double-buffered drawing will be employed.**

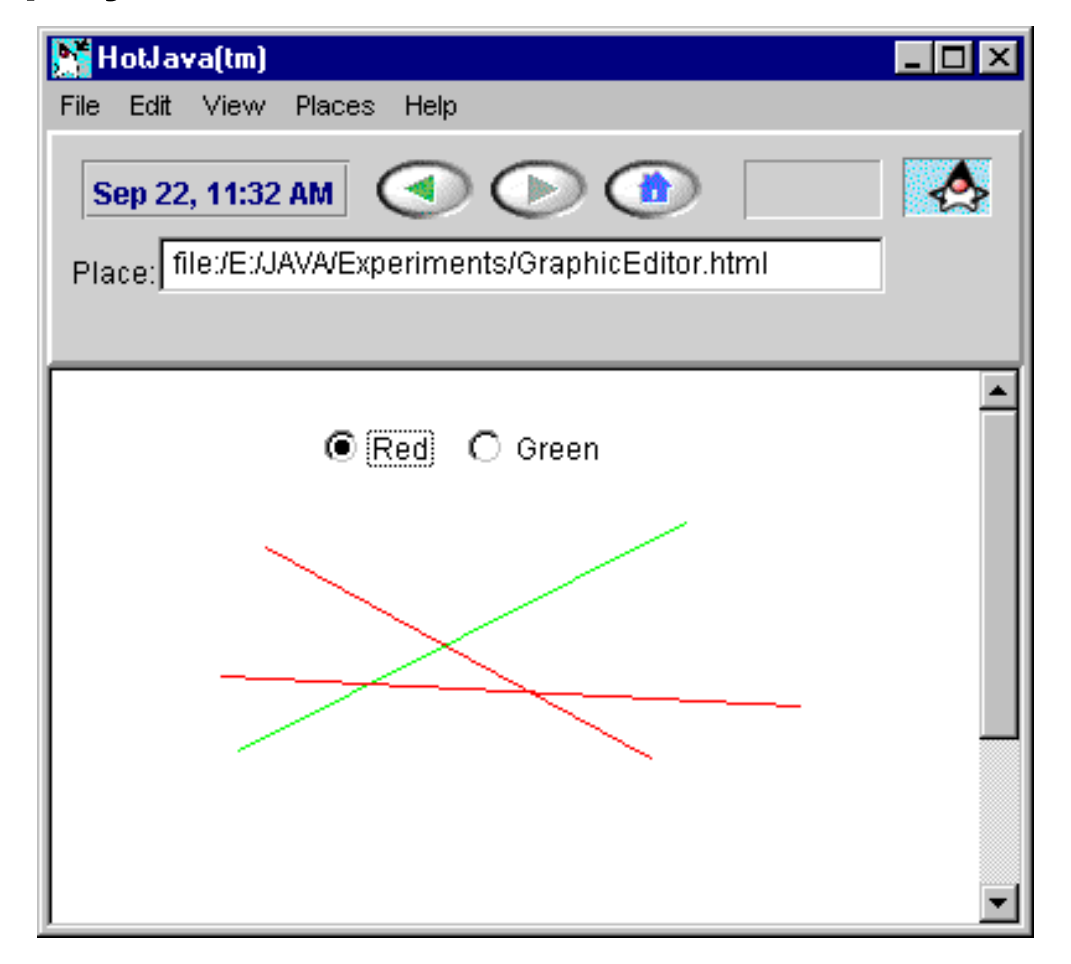

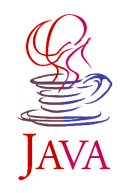

**Java Technology - Ivo Vondrak '99**

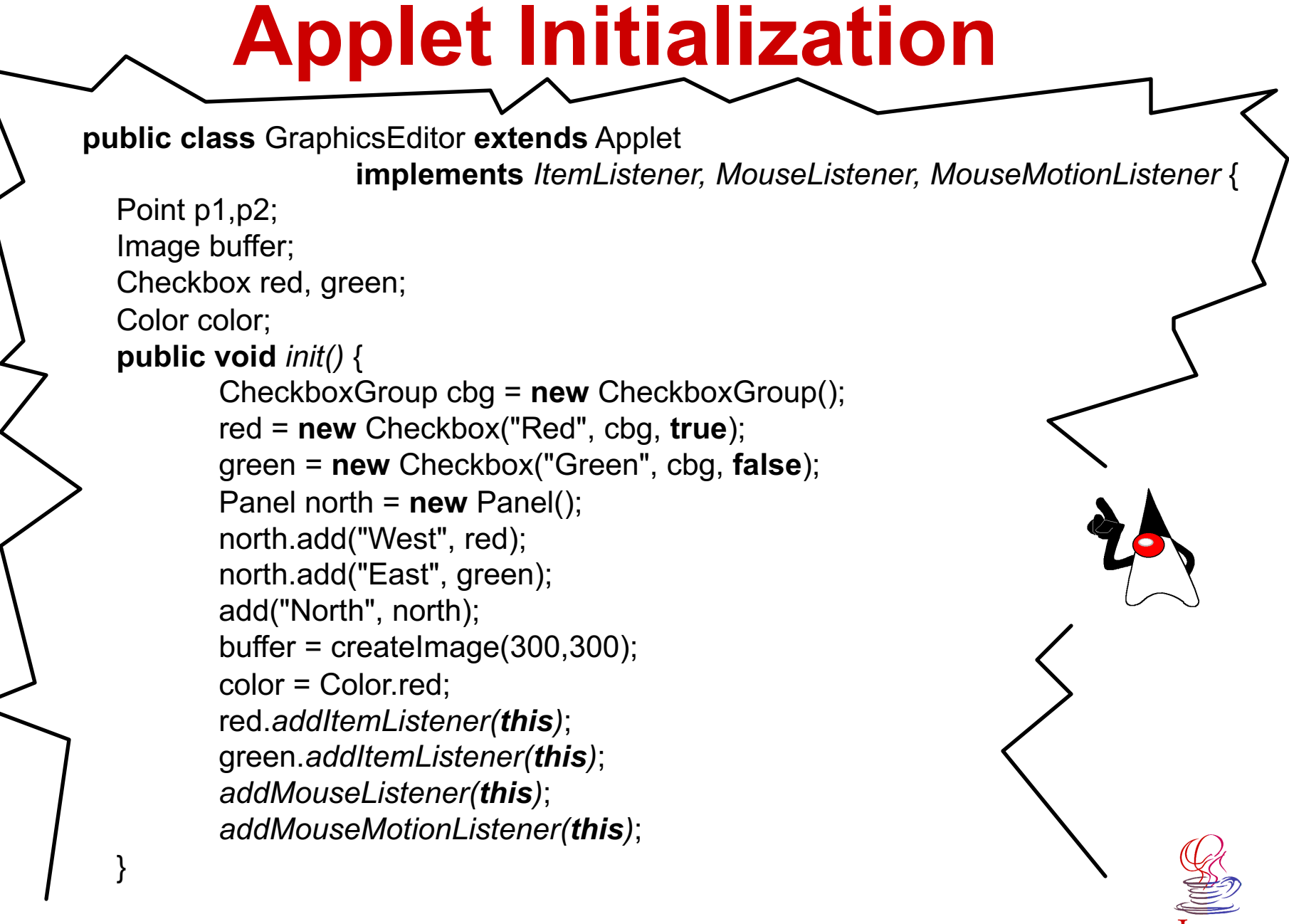

# **Drawing Methods**

```
public void paint(Graphics g) {
       g.drawImage(buffer,0,0,this);
       if (p1 != null && p2 != null) {
          g.setColor(color);
          g.drawLine(p1.x, p1.y, p2.x, p2.y);
       }
```
}

}

 // *update* is overriden to avoid cleaning of the drawing area **public void** update(Graphics g) { paint(g);

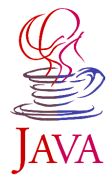

#### **Event Handling public void** itemStateChanged(ItemEvent e) { **if** (e.getSource() == red) color = Color.red; **if** (e.getSource() == green) color = Color.green; } **public void** mouseClicked(MouseEvent e) {} **public void** mouseEntered(MouseEvent e) {} **public void** mouseExited(MouseEvent e) {} **public void** mousePressed(MouseEvent e) {  $p1 = e.getPoint()$ ; } **public void** mouseReleased(MouseEvent e) { Graphics g = buffer.getGraphics(); g.setColor(color); g.drawLine(p1.x,p1.y,p2.x,p2.y);  $p1 = p2 = null;$ repaint(); } **public void** mouseDragged(MouseEvent e) {  $p2 = e.getPoint();$ repaint(); } **public void** mouseMoved(MouseEvent e) {} }

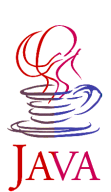

**Java Technology - Ivo Vondrak '99**

## **Restrictions**

- ◆ Every browser implements security policies to keep **applets from compromising system security.**
- ◆ Current browsers impose the following restrictions on **any applet that is loaded over the network:**
	- ◆ An applet cannot load libraries or define native methods.
	- It cannot ordinarily read or write files on the host that's **executing it.**
	- It cannot make network connections except to the host that it **came from.**
	- ◆ It cannot start any program on the host that's executing it.
	- ◆ It cannot read certain system properties.
	- ◆ Windows that an applet brings up look different than windows **that an application brings up.**

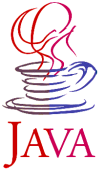

## **Advanced Techniques**

- <sup>u</sup> **JDBC - database access from Java.**
- ◆ Java Reflection introspection about **classes and object.**
- <sup>u</sup> **Java Beans - component based development.**
- <sup>u</sup> **Remote Method Invocation (RMI) distributed objects in Java.**

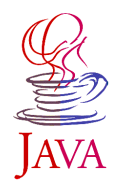

#### **Database Access from Java**

**JDBC is a Java application programming interface (API) for executing SQL statements. It enables to send SQL statements to virtually any relational database.** 

◆ JDBC makes it possible to do three things:

- $\bullet$  establish a connection with a database
- $\bullet$  send SQL statements
- $\bullet$  process the results.

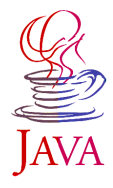

#### **Example: Java DB Access**

**Intent - create Java application that will display information about courses, responsible lecturers and their phone numbers. The information is stored in the database** *Education* **that consists of two relational tables. Education**

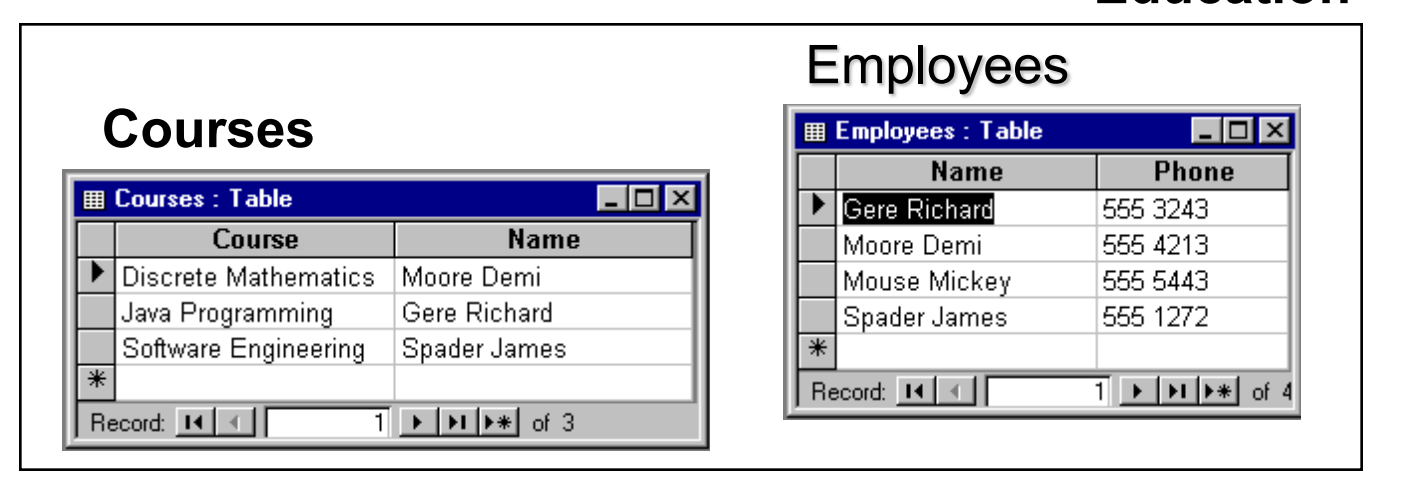

**SELECT Employees.Name, Employees.Phone, Courses.Course FROM Employees, Courses WHERE Employees.Name = Courses.Name;**

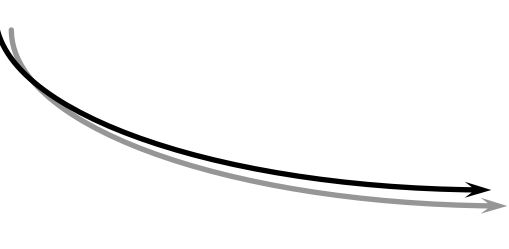

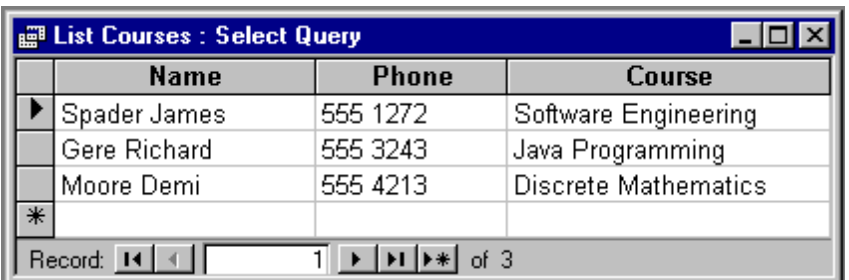

**Java Technology - Ivo Vondrak '99**

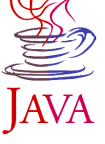
#### **JDBCTM Application**

**import** java.sql.\*; **public class** JDBCTest { **public static void** main(String[] arg) { **try** { Class.forName("sun.jdbc.odbc.JdbcOdbcDriver"); Connection con = DriverManager.getConnection("jdbc:odbc:Education"); Statement statement = con.createStatement(); ResultSet rs = statement.executeQuery( "*SELECT Employees.Name, Employees.Phone, Courses.Course FROM Employees, Courses WHERE Employees.Name = Courses.Name;"*); **while** (rs.next()) System.out.println(rs.getString("Name")+" (" +rs.getString("Phone")+"): "+rs.getString("Course")); } **catch** (Exception e) {} } }

#### **Java Reflection**

- ◆ Java reflection tools enable introspection **about the classes and objects in the current JVM:**
	- $\triangle$  A Field object represents a reflected field (a class variable or an instance variable).
	- $\triangle$  A Method object represents a reflected method (an abstract method, an instance method, or a class method).
	- $\triangle$  A Constructor object represents a reflected constructor.

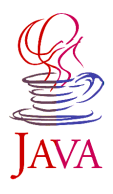

#### **Example: Introspection**

**Intent - introspect class of an unknown object, find its display method and invoke it.**

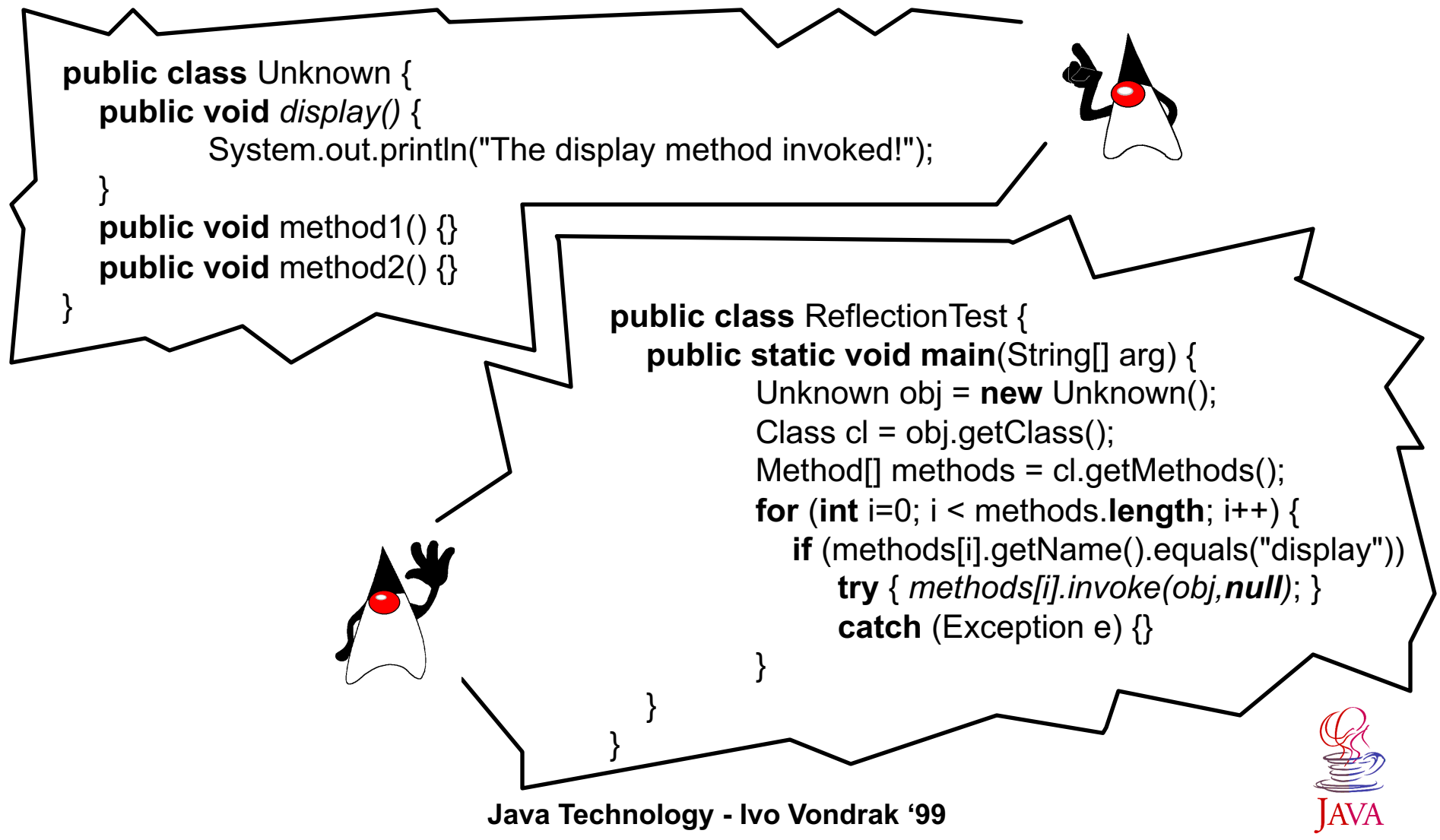

#### **Component Based Development**

**A JavaBeanTM is a reusable software component that can be manipulated visually in a builder tool.**

<sup>u</sup> **What differentiates bean from a class instance is a possibility to inform about its behavior and properties during** *design-time* **in contrast to** *run-time***.**

#### **Typical Java Beans features are following:**

- Support for **introspection** allowing a builder tool to analyze how a bean works.
- Support for **customization** allowing a user to alter the appearance and behavior of a bean.
- Support for **events** allowing beans to fire events, and informing builder tools about both the *events they can fire* and the *events they can handle*.
- Support for **properties**, both for customization and for programmatic use.
- Support for **persistence**, so that a bean can be customized in an application builder and then have its customized state saved and restored later.

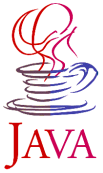

#### **Scenario of App[let/lication] Building**

- ◆ *Loading* the development environment **(standard or visual).**
- ◆ *Laying out* the app[let/lication] by adding **beans (drag&drop or programmatically).**
- u *Customizing* **the beans - properties of involved beans are changed.**
- ◆ *Wiring* the beans based on event->action **(method) paradigm.**
- ◆ Packaging the app[let/lication] by generating **.jar file containing beans' .class and .ser (serialized objects) files.**

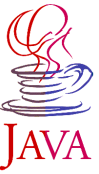

#### **Example: Counter Bean**

```
import java.beans.*;
import java.io.*;
public class CounterBean implements Serializable {
  protected int value = 0;
   private PropertyChangeSupport listeners = new PropertyChangeSupport(this);
   public synchronized int getValue()
         { return value; }
   public synchronized void setValue(int newValue) {
         int oldValue = value;
         value = newValue;
          listeners.firePropertyChange("value", new Integer(oldValue), new Integer(newValue));
 }
   public synchronized void increment()
         \{ setValue(getValue() + 1); \} public synchronized void decrement()
          { setValue(getValue() - 1); }
   public void addPropertyChangeListener(PropertyChangeListener l)
          { listeners.addPropertyChangeListener(l); }
 }
   public void removePropertyChangeListener(PropertyChangeListener l)
         { listeners.removePropertyChangeListener(l); }
```
**Java Technology - Ivo Vondrak '99**

}

```
Java Technology - Ivo Vondrak '99
                      Counter Bean Applet
public class CounterBeanApplet extends Applet 
                             implements ActionListener, PropertyChangeListener {
   // Definition of GUI elements - buttons inc and dec, text field value, etc...
  protected CounterBean counter;
   public void init() {
     try {
         ClassLoader cl = this.getClass().getClassLoader();
          counter = (CounterBean) Beans.instantiate(cl,"CounterBean");
          // counter = new CounterBean(); can be used in case that there is no persistence info
          counter.addPropertyChangeListener(this);
         // Laying out of GUI components …
 }
     catch (Exception e) {}
 }
   public void actionPerformed(ActionEvent e) {
     if (e.getSource() == inc) counter.increment();
     if (e.getSource() == dec) counter.decrement();
 }
   public void propertyChange(PropertyChangeEvent ev) {
     value.setText(ev.getNewValue().toString());
     // value.setText(new Integer(counter.getValue()).toString());
     // is perfectly valid, too.
 }
}
```
## **Visual Building**

**Intent - connect the counter component with an applet in a visual builder tool.**

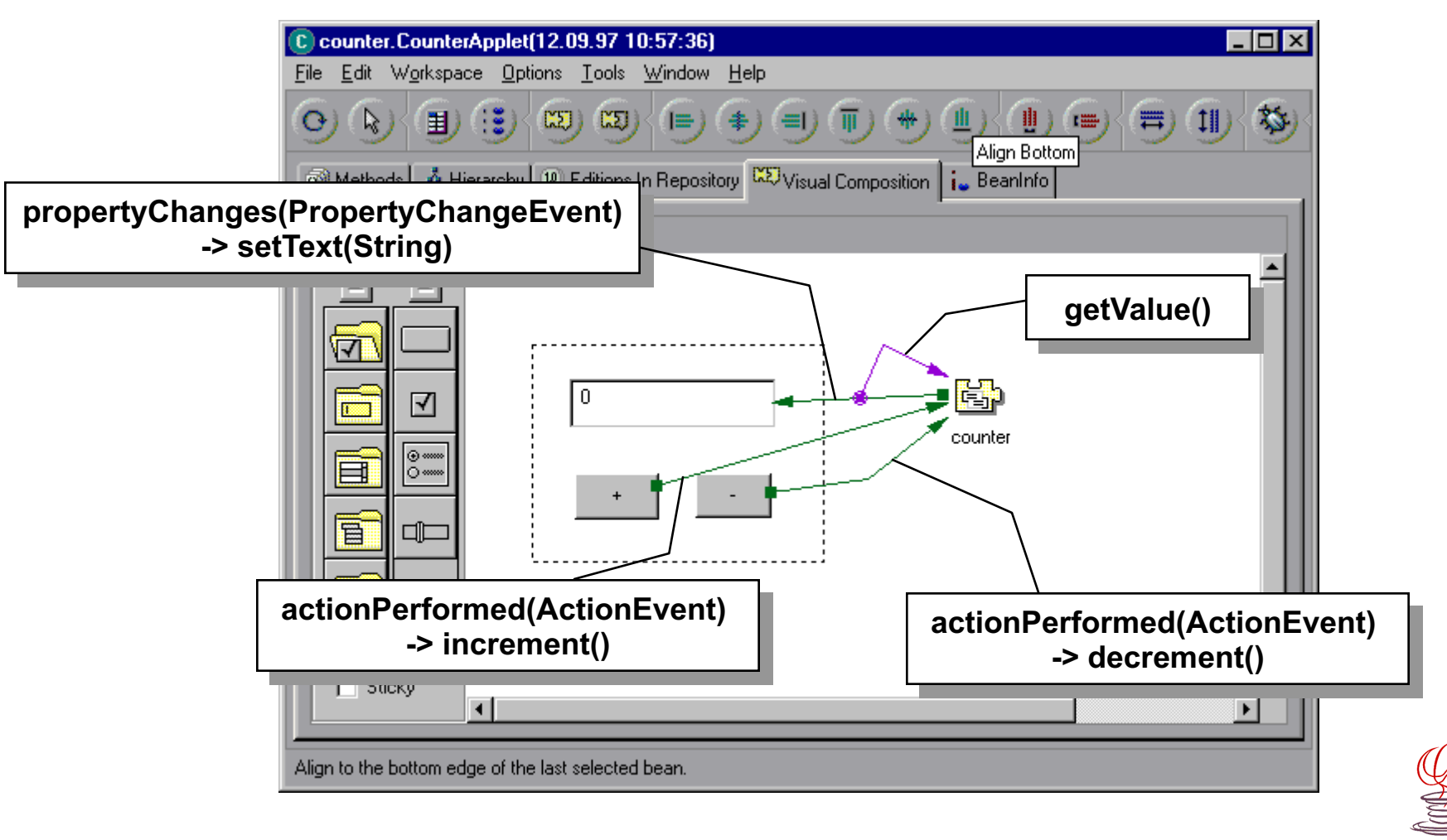

# **Remote Objects**

- ◆ Remote objects are objects whose **methods can be invoked from another Java VM.**
- <sup>u</sup> **Remote interface is Java interface that declares the methods of remote object.**
	- $\triangle$  Remote object may support many remote interfaces.

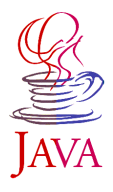

# **Distribution of Objects**

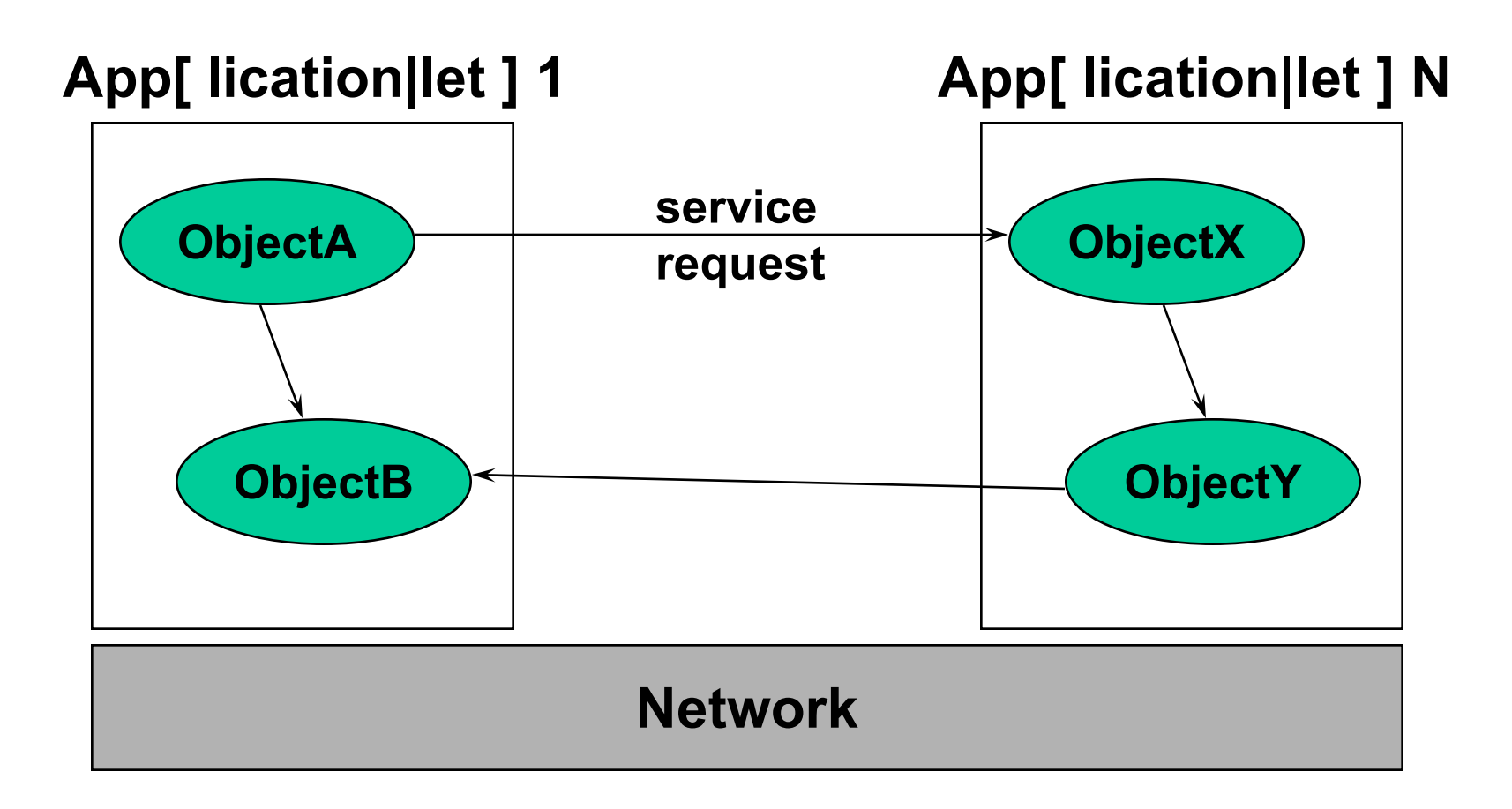

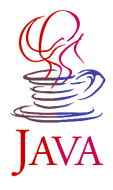

# **Object Request Broker**

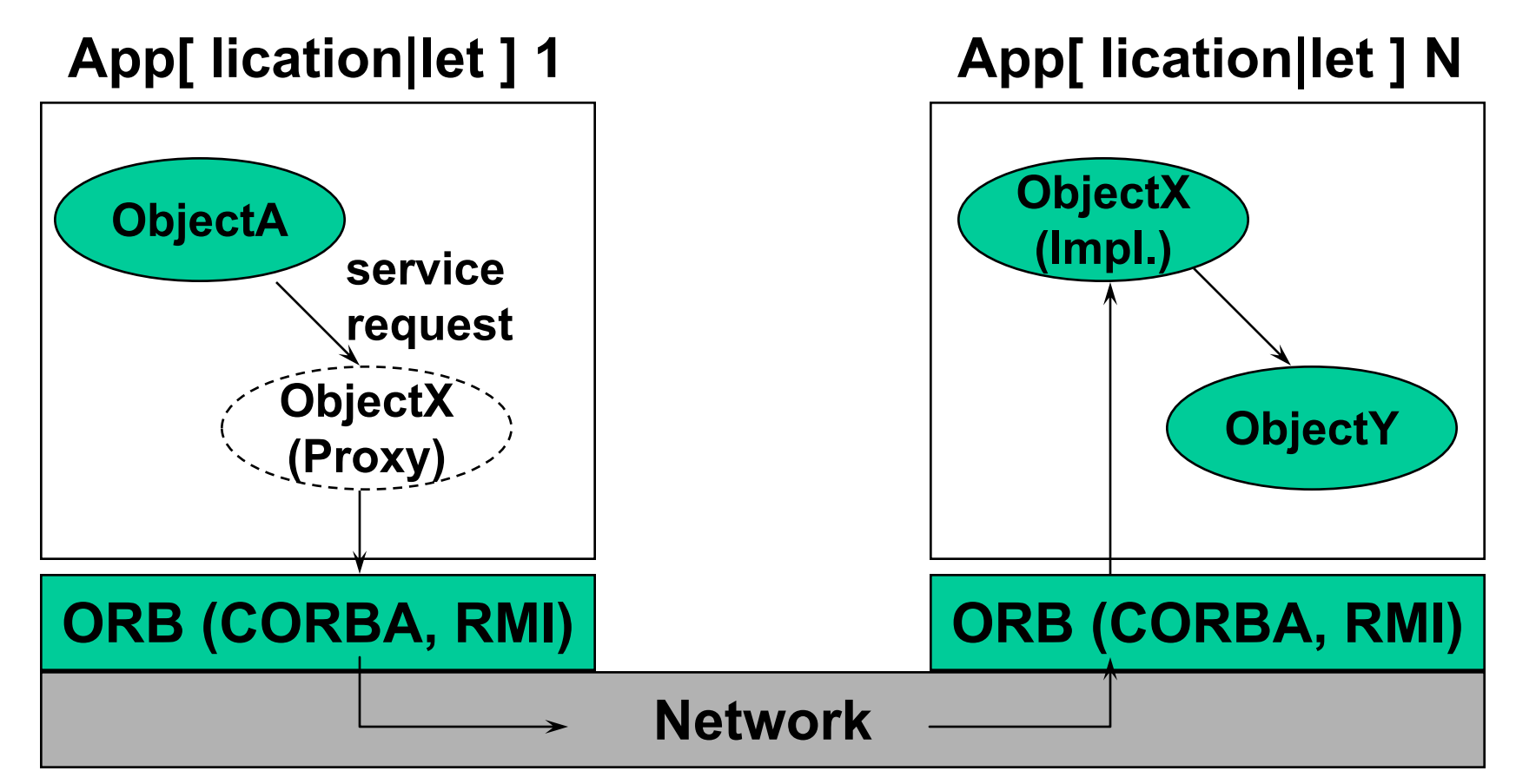

**Proxy represents the remote object in communication with client.**

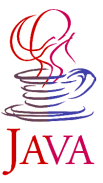

# **Stubs and Skeletons**

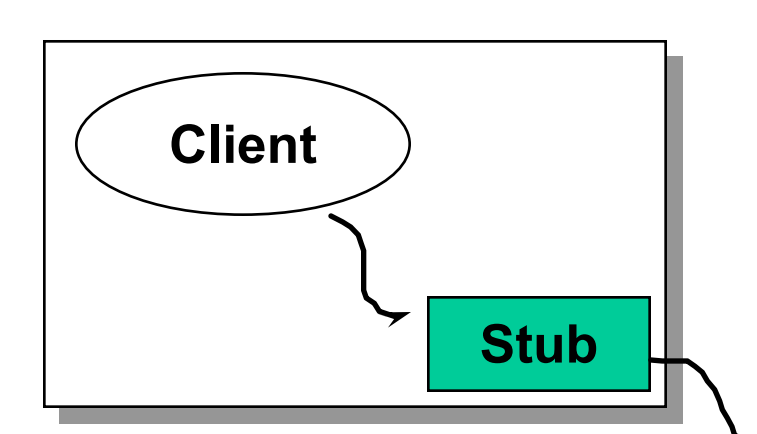

**Client operates on a stub (remote object client-side proxy) as local object. Stub marshals arguments for transmission to server.** 

**Skeleton unmarshals arguments and calls servant.**

**Servant receives call from skeleton as local call.** 

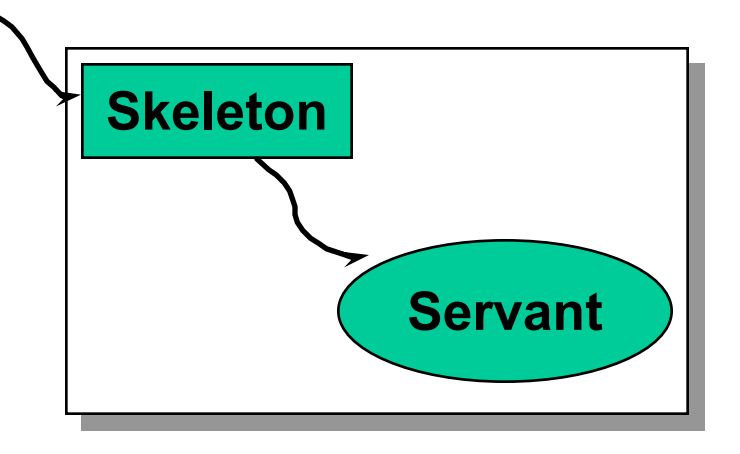

**And the process is reversed for returning results.**

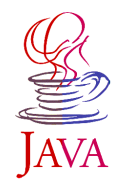

# **Java IDL and Java RMI**

- ◆ Java **IDL (Interface Definition Language)** is **heterogeneous solution.**
	- ◆ Uses a standard, language-neutral, interface **description language.**
	- ◆ Used open, standard protocols to interact with **services written in many languages (CORBA).**
- ◆ Java RMI (Remote Method <u>I</u>nvocation) is a **Java-only solution.**
	- ◆ Uses Java interface and data types to describe **remote interfaces.**
	- ◆ Uses specialized protocols to interact with **objects written in Java.**

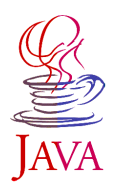

# **Remote Method Invocation**

- ◆ Method invocation between objects in **different Java VM.**
- ◆ Pure Java interfaces no new interface **definition language is needed.**
- ◆ Pass and return and Java Object.
- ◆ Dynamic loading of classes.

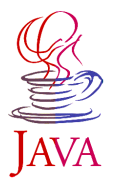

## **RMI Interfaces and Classes**

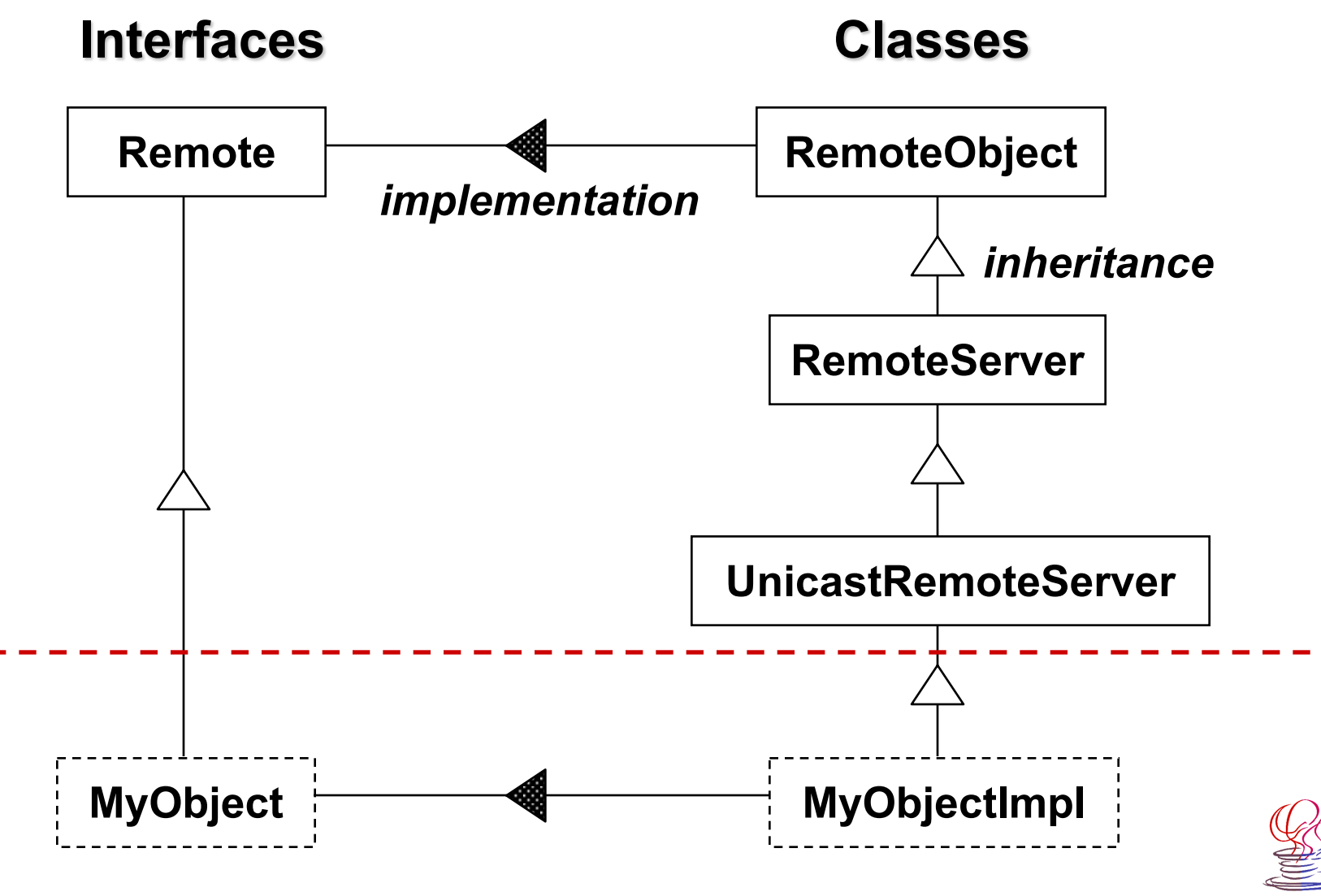

#### **Example: Remote Counter**

**Intent - create counter as a remote object that can be incremented/decremented from client's applet.**

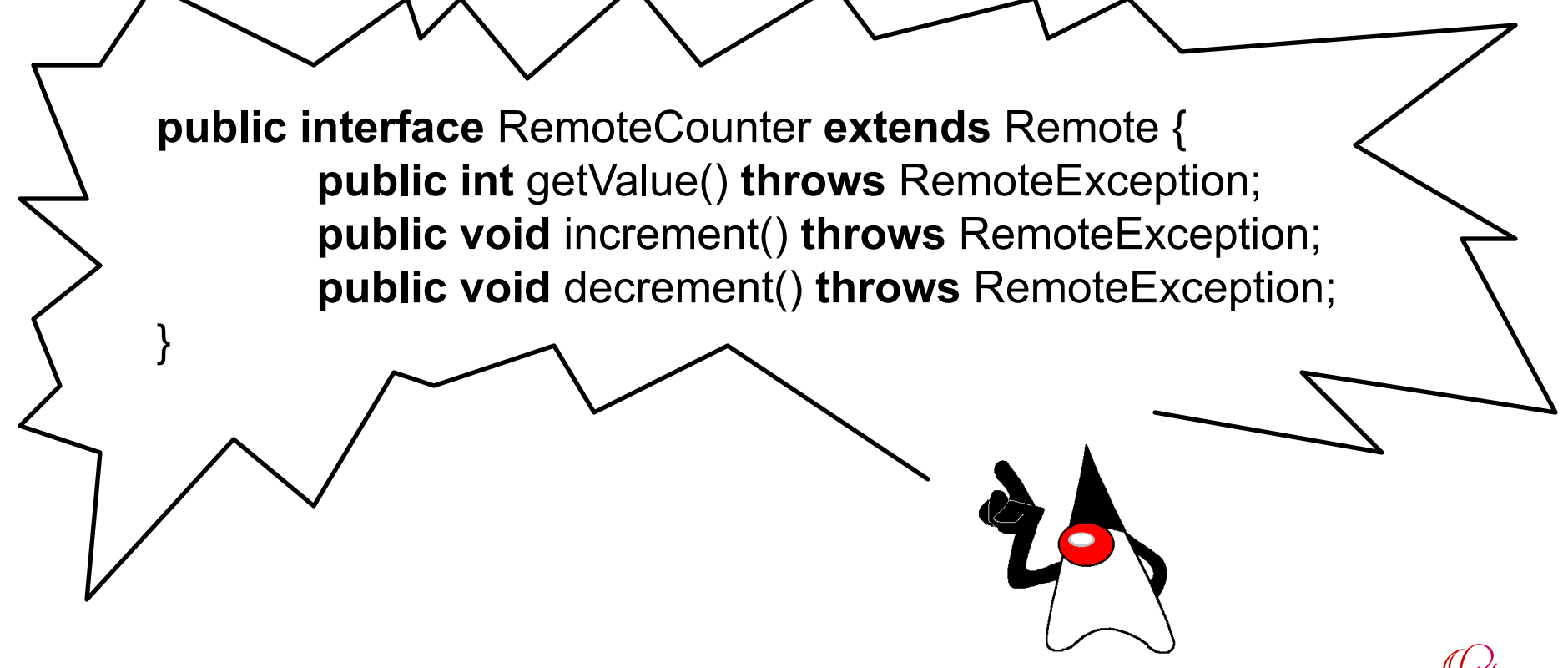

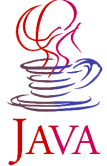

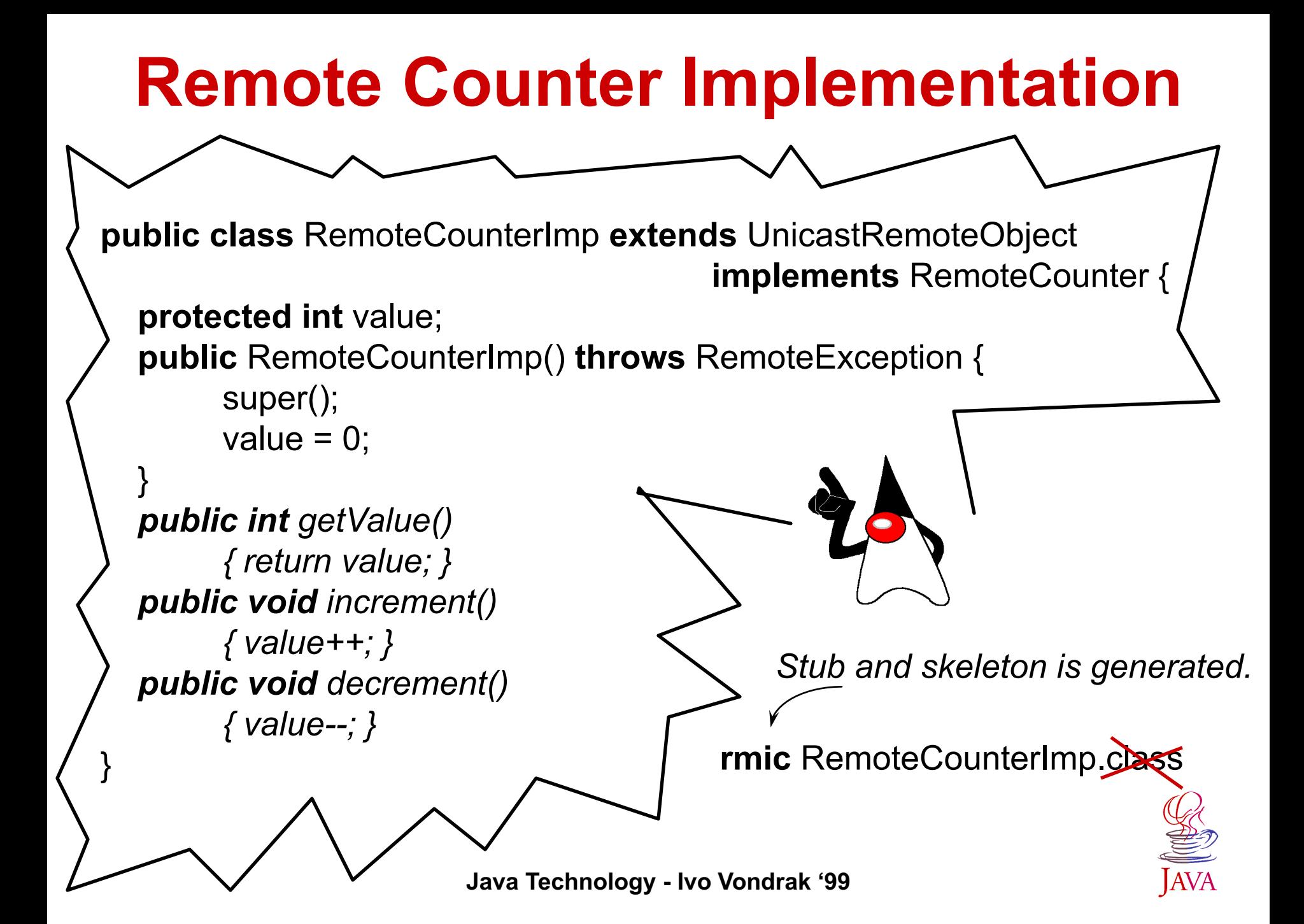

## **Publishing the Counter**

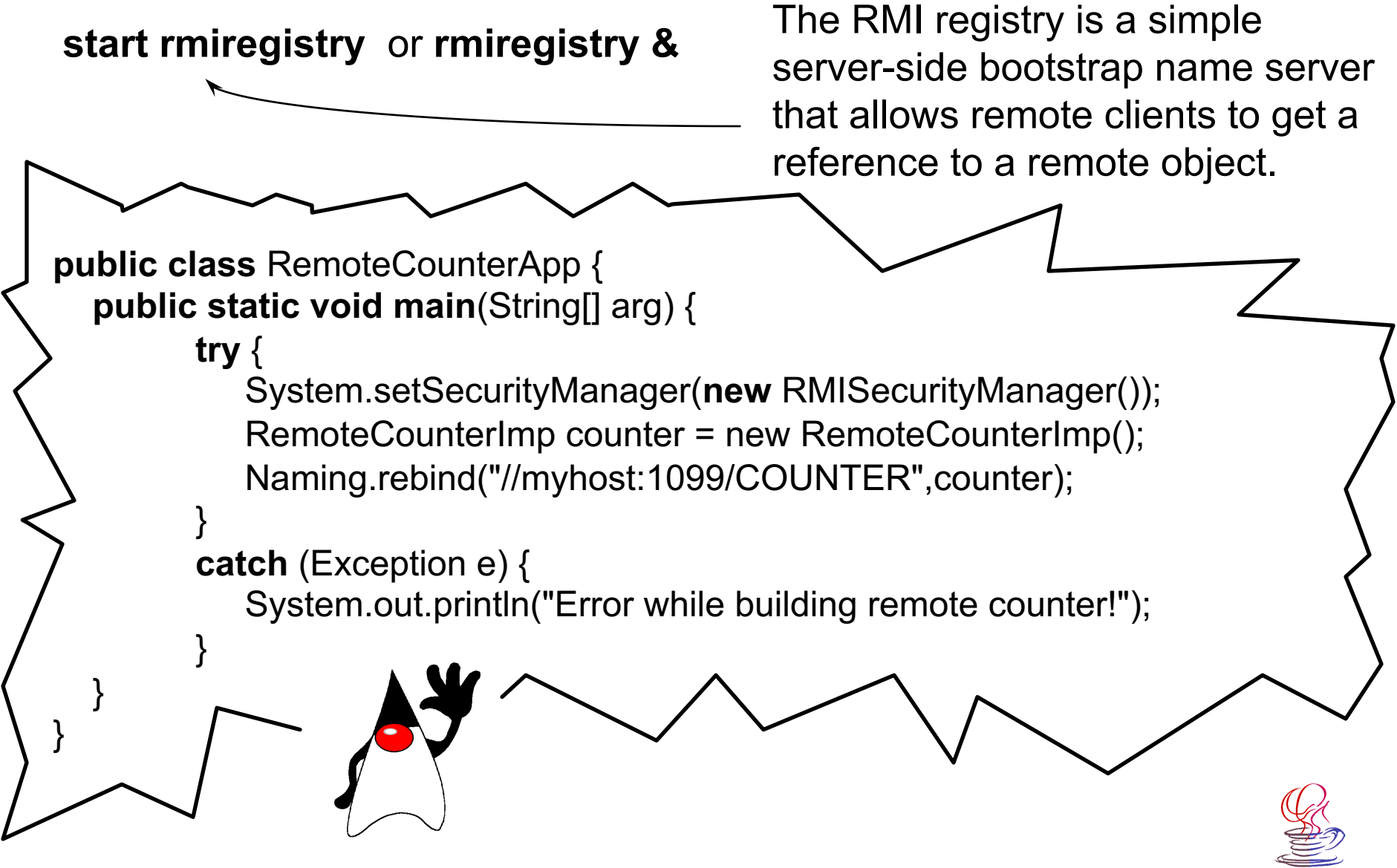

## **Client of Remote Counter**

```
Java Technology - Ivo Vondrak '99
public class RemoteCounterApplet extends Applet implements ActionListener {
   // Definition of GUI elements - buttons inc and dec, text field value, etc...
  protected RemoteCounter counter;
   public void init() {
      try {
         // Laying out of GUI components …
         counter = (RemoteCounter) Naming.lookup("//"+getCodeBase().getHost()+"/COUNTER");
         updateText();
      } catch (Exception e) {}
 }
   public void actionPerformed(ActionEvent e) {
      try {
         if (e.getSource() == inc) counter.increment();
         if (e.getSource() == dec) counter.decrement();
         updateText();
      } catch (Exception e) {}
 }
   protected void updateText() throws RemoteException {
      value.setText(new Integer(counter.getValue()).toString());
 }
}
```
# **Behind the Scope ...**

- **◆ Internationalization**
- ◆ Java Native Methods
- ◆ **JAR Java Archive**
- ◆ Java JIT
- ◆ Java Run-Time Environment
- ◆ Java Foundation Classes
- ◆ Generating API documentation in HTML **format from Java source code**

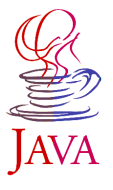